# **CSE/STAT 416**

#### **Regularization – LASSO Regression** Pre-Class Videos

**Tanmay Shah University of Washington July 1, 2024**

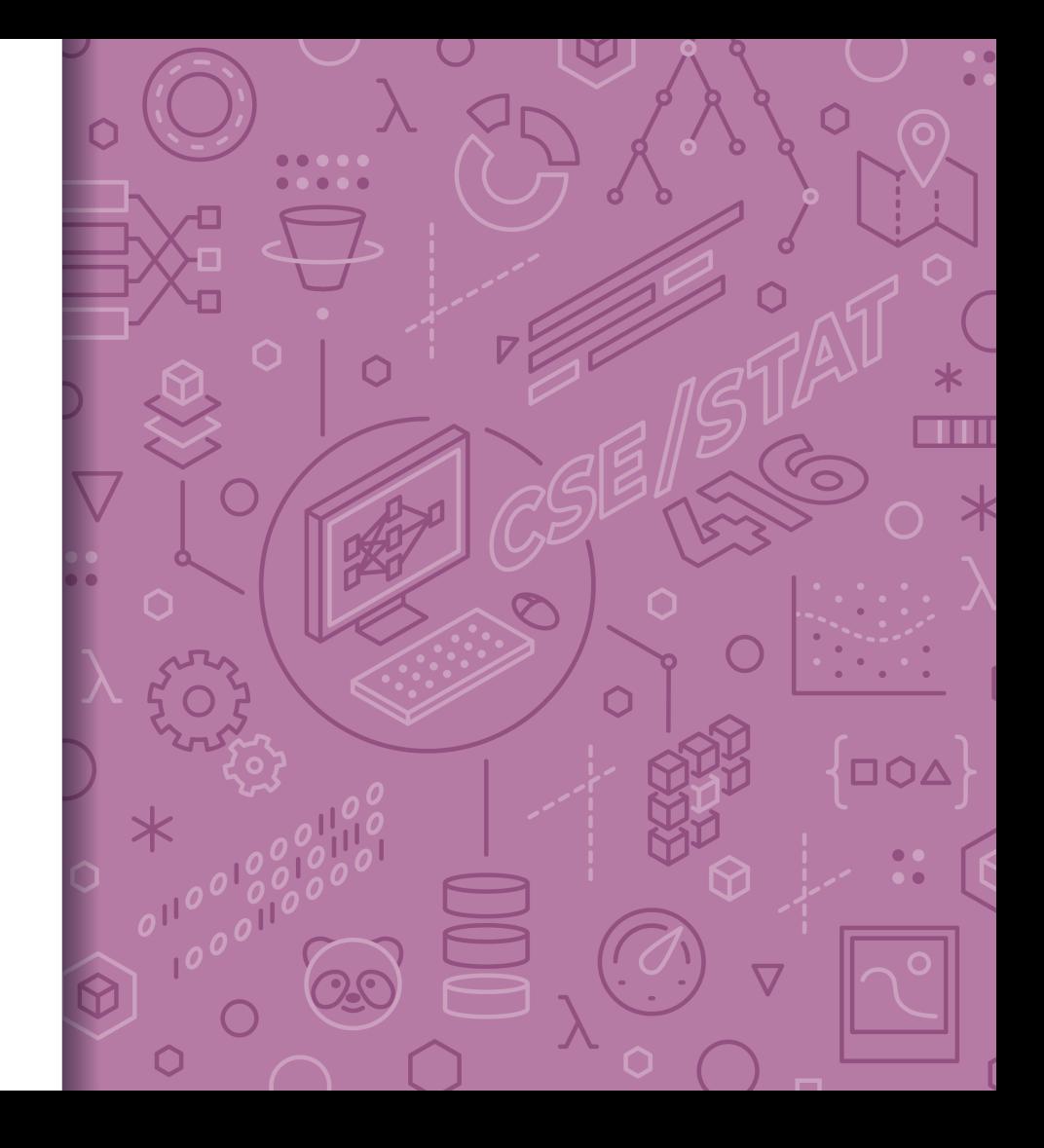

Pre-Class Video 1

*Ridge Regression*

#### Recap: Number of Features

Overfitting is not limited to polynomial regression of large degree. It can also happen if you use a large number of features!

Why? Overfitting depends on how much data you have and if there is enough to get a representative sample for the complexity of the model.

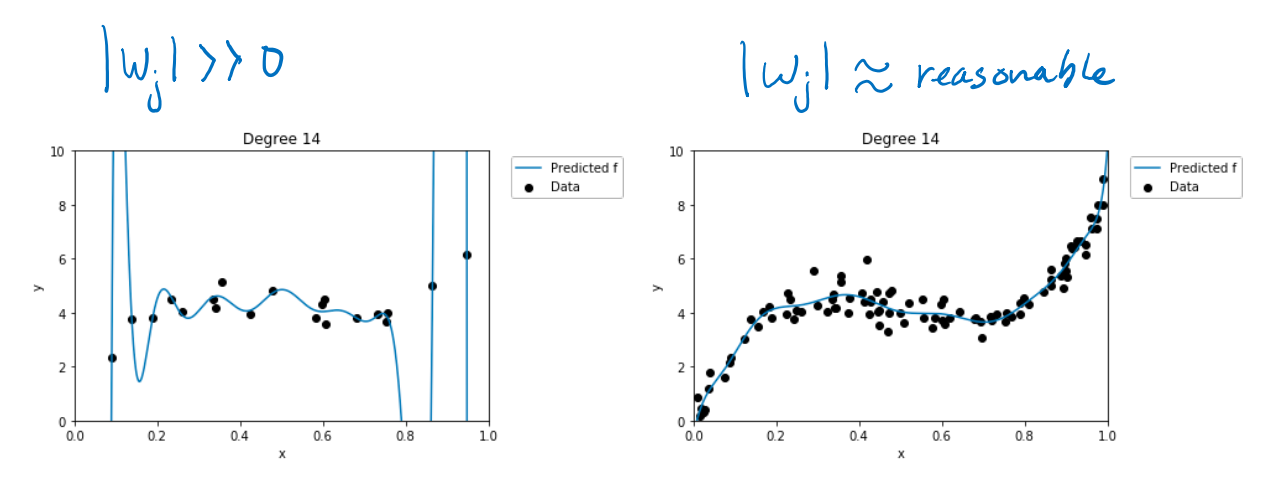

Recap: **Ridge** Regression

**DOA** 

**TITLE** 

 $L2norm$   $||w||_2^2 = \sum_{j=1}^{D} u_j^2$ 

Change quality metric to minimize

 $\widehat{w} = \min_{w} RSS(W) + \lambda ||w||_2^2$ 

 $\lambda$  is tuning parameter that changes how much the model cares about the regularization term.

What if  $\lambda = 0$ ?<br>  $\sum_{i=1}^{\infty} \frac{m}{n} \sum_{i=1}^{\infty} f(x)$ exactly old problem! This is called the least squares  $-2\hat{\omega}_{LS}$ solution What if  $\lambda = \infty$ ?<br>
If any  $w_j \neq 0$ , then  $RSS(w) + \lambda ||w||_2^2 = \infty$ <br>
If  $w = \hat{O}$  (all  $w_j = 0$ ), then  $RSS(w) + \lambda ||w||_2^2 = RSS(\omega)$  for Therefore,  $\hat{w} = \overrightarrow{0}$  if  $\lambda = \infty$ 

**in between?**

 $0 \leq ||\hat{\omega}||_2^2 \leq ||\hat{\omega}_{\text{LS}}||_2^2$ 

# **AD** Poll Everywhere

#### Think  $\mathcal{L}$

2 min

**pollev.com/cs416**

**How should we choose the best value of ?**

Pick the  $\lambda$  that has the smallest  $RSS(\hat{w})$  on the **training set** Pick the  $\lambda$  that has the smallest  $RSS(\hat{w})$  on the **test set** Pick the  $\lambda$  that has the smallest  $RSS(\hat{w})$  on the **validation set** Pick the  $\lambda$  that has the smallest  $RSS(\widehat{w}) + \lambda ||\widehat{w}||_2^2$  on the **training set**

Pick the  $\lambda$  that has the smallest  $RSS(\widehat{w}) + \lambda ||\widehat{w}||_2^2$  on the **test set**

Pick the  $\lambda$  that has the smallest  $RSS(\widehat{w}) + \lambda ||\widehat{w}||_2^2$  on the **validation set**

Pick the  $\lambda$  that results in the smallest coefficients Pick the  $\lambda$  that results in the largest coefficients

None of the above  $5\,$ 

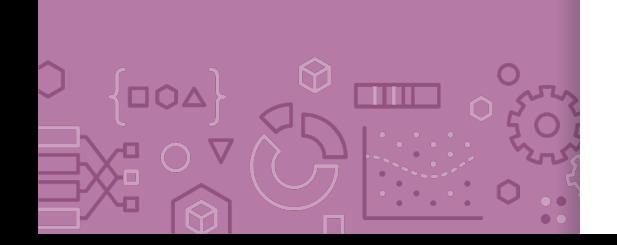

**Choosing**  $\lambda$  For any particular setting of  $\lambda$ , use Ridge Regression objective  $\widehat{w}_{ridge} = \min_{w} RSS(w) + \lambda ||w_{1:D}||_2^2$ 

If  $\lambda$  is too small, will overfit to **training set**. Too large,  $\hat{w}_{ridge} = 0$ .

How do we choose the right value of  $\lambda$ ? We want the one that will do best on **future data.** This means we want to minimize error on the validation set.

Don't need to minimize  $RSS(w) + \lambda ||w_{1:D}||_2^2$  on validation because you can't overfit to the validation data (you never train on it).

Another argument is that it doesn't make sense to compare those values for different settings of  $\lambda$ . They are in different "units" in some sense.

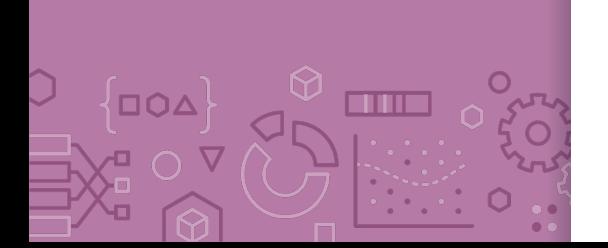

#### Hyperparameter truing

**Choosing**  $\lambda$  The process for selecting  $\lambda$  is exactly the same as we saw with using a validation set or using cross validation.

for  $\lambda$  in  $\lambda$ s:

Train a model using using Gradient Descent

 $\widehat{w}_{ridge(\lambda)} = \min_{w} RSS_{train}(w) + \lambda ||w_{1:D}||_2^2$ 

Compute validation error

validation\_error =  $RSS_{val}(\hat{w}_{ridge(\lambda)})$ 

Track  $\lambda$  with smallest validation error

Return  $\lambda^*$  & estimated future error  $RSS_{test}(\widehat{w}_{ridge(\lambda^*)})$ 

There is no fear of overfitting to validation set since you never trained on it! You can just worry about error when you aren't worried about overfitting to the data.

Pre-Class Video 2

*Feature Selection & All Subsets*

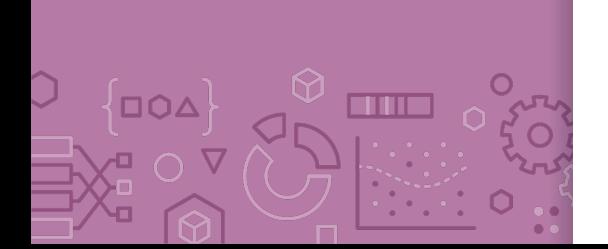

Benefits Why do we care about selecting features? Why not use them all? **Complexity**

> Models with too many features are more complex. Might overfit! **Interpretability**

Can help us identify which features carry more information.

#### **Efficiency**

Imagine if we had MANY features (e.g. DNA).  $\hat{w}$  could have  $10^{11}$ coefficients. Evaluating  $\hat{y} = \hat{w}^T h(x)$  would be very slow!

If  $\hat{w}$  is **sparse**, only need to look at the non-zero coefficients

$$
\hat{y} = \sum_{\hat{w}_j \neq 0} \hat{w}_j h_j(x)
$$

## Sparsity: Housing

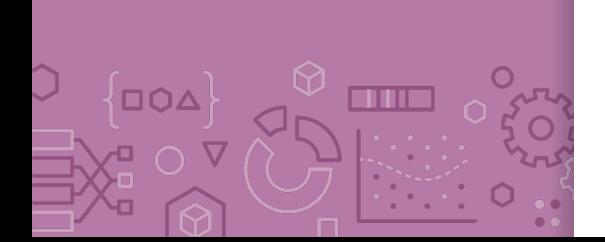

Might have many features to potentially use. Which are useful?

*Lot size Single Family Year built Last sold price Last sale price/sqft Finished sqft Unfinished sqft Finished basement sqft # floors Flooring types Parking type Parking amount Cooling Heating Exterior materials Roof type Structure style*

*Dishwasher Garbage disposal Microwave Range / Oven Refrigerator Washer Dryer Laundry location Heating type Jetted Tub Deck Fenced Yard Lawn Garden Sprinkler System*

*…* 

10

#### Sparsity: Reading Minds

 $\Box$  $\Delta$ 

an m

How happy are you? What part of the brain controls happiness?

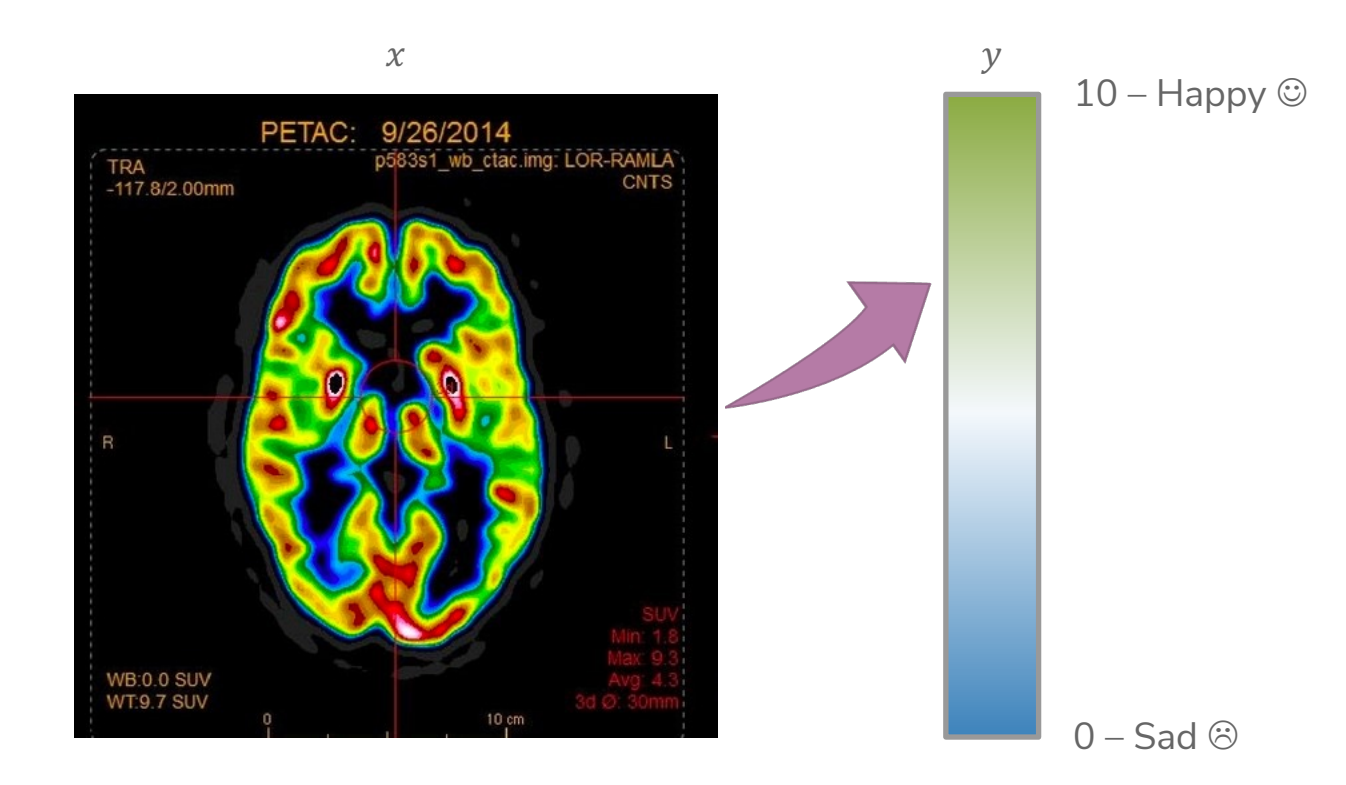

an ma

 $\blacksquare \mathsf{O}\Delta$ 

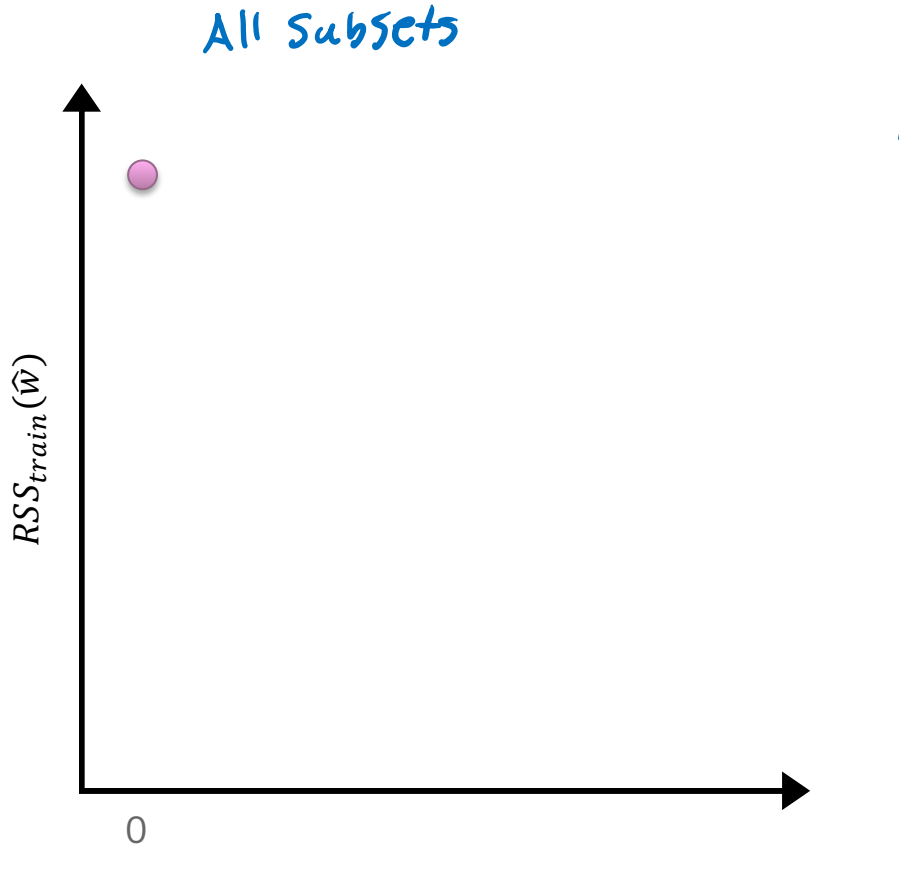

Nose ouly:<br> $y_i = \varepsilon_i$ 

**Features** # bathrooms # bedrooms sq.ft. living sq.ft lot floors year built year renovated waterfront

**OOA** 

THE **STAR** 

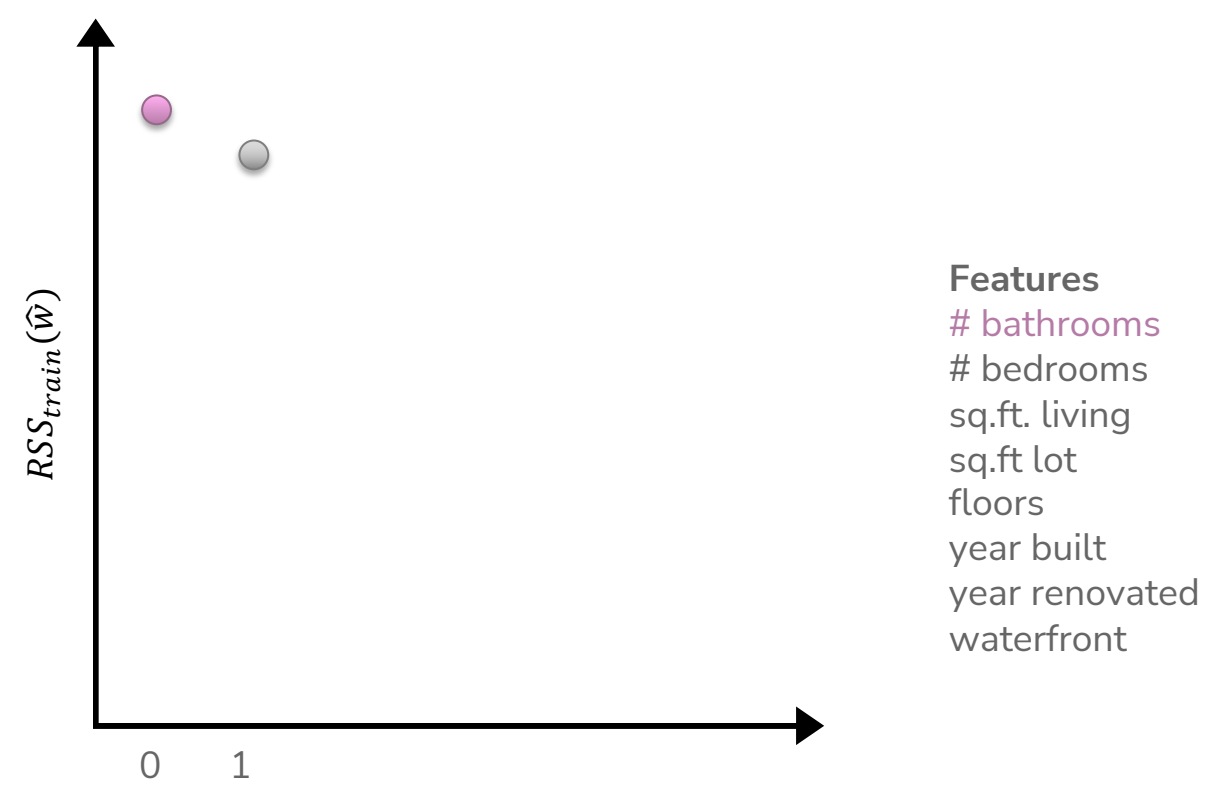

**OOA** 

THE **STAR** 

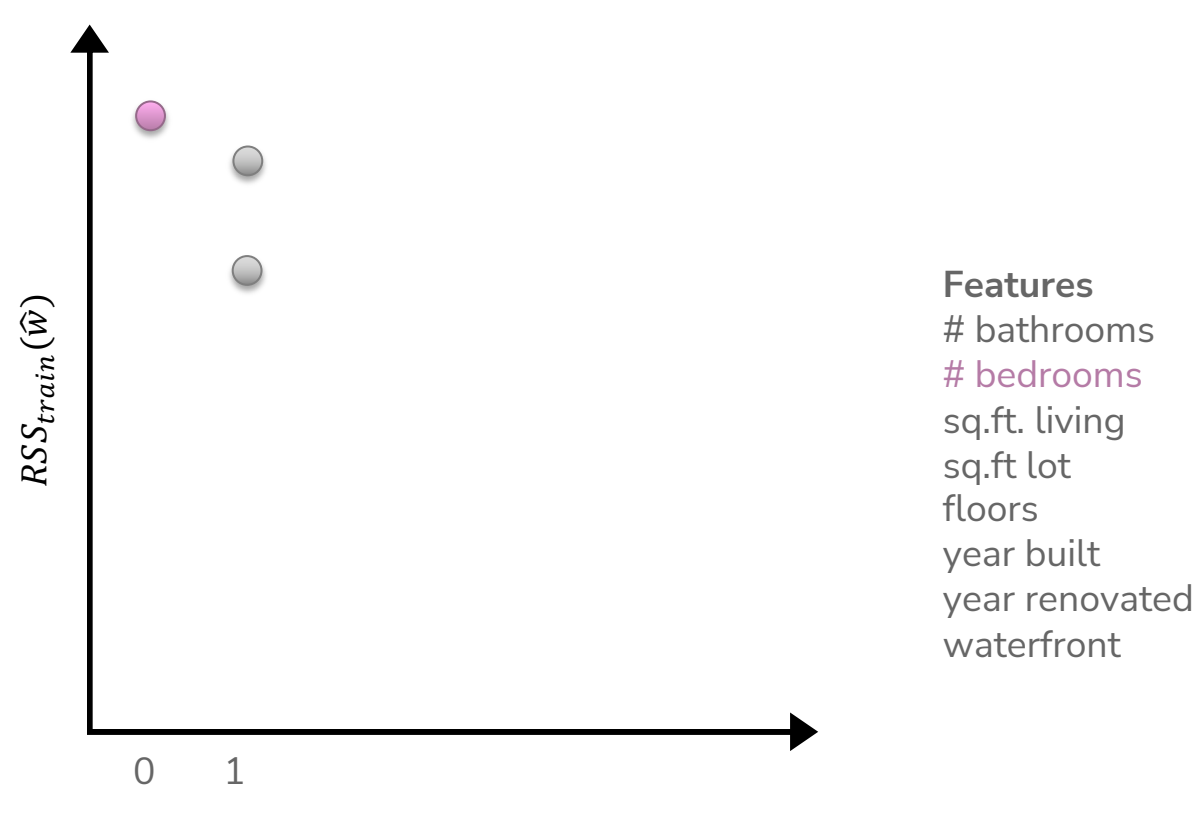

**OOA** 

an m

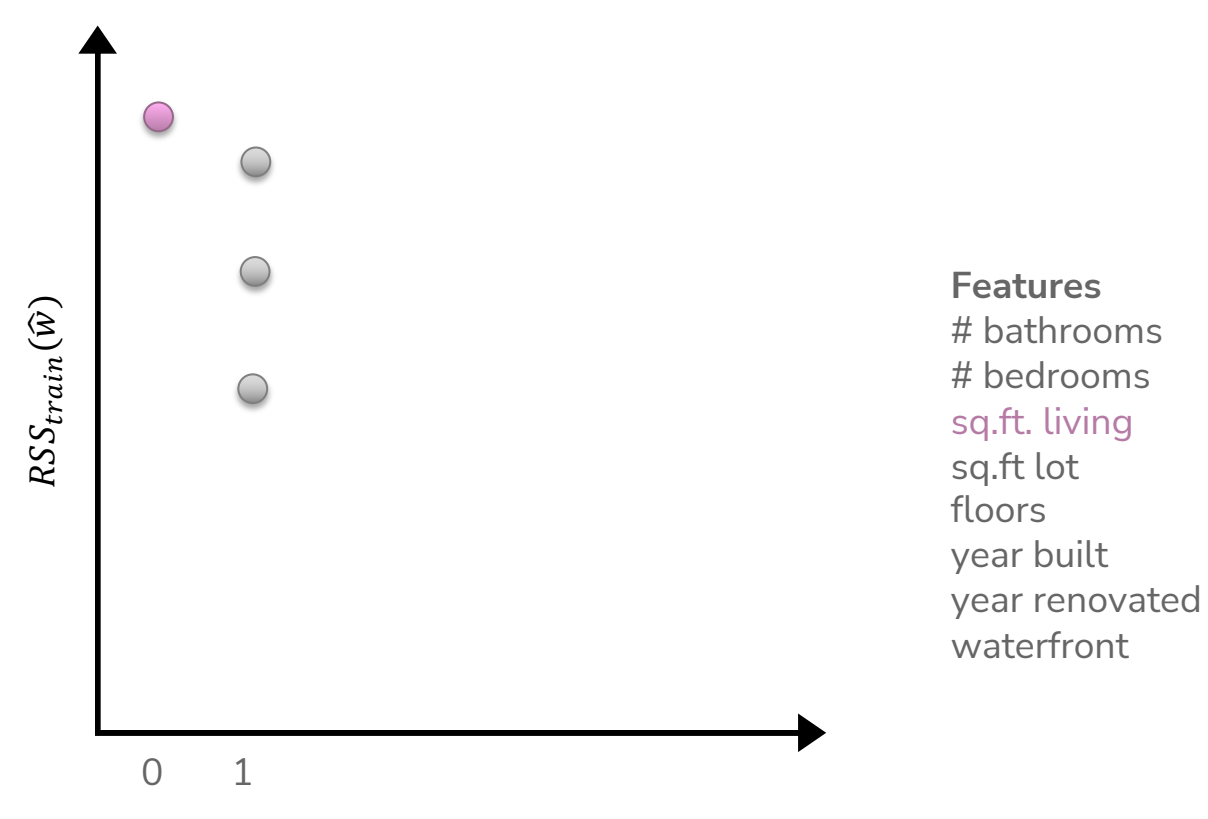

**OOA** 

an m

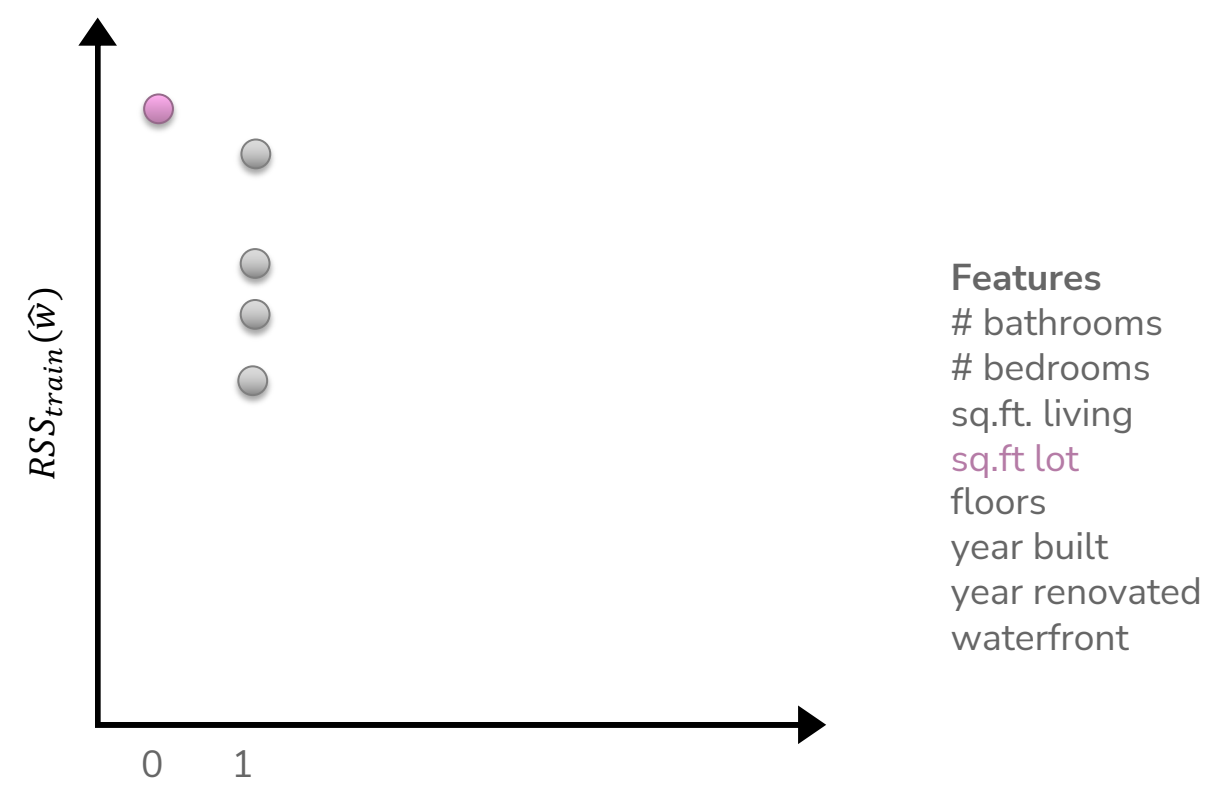

**OOA** 

an m

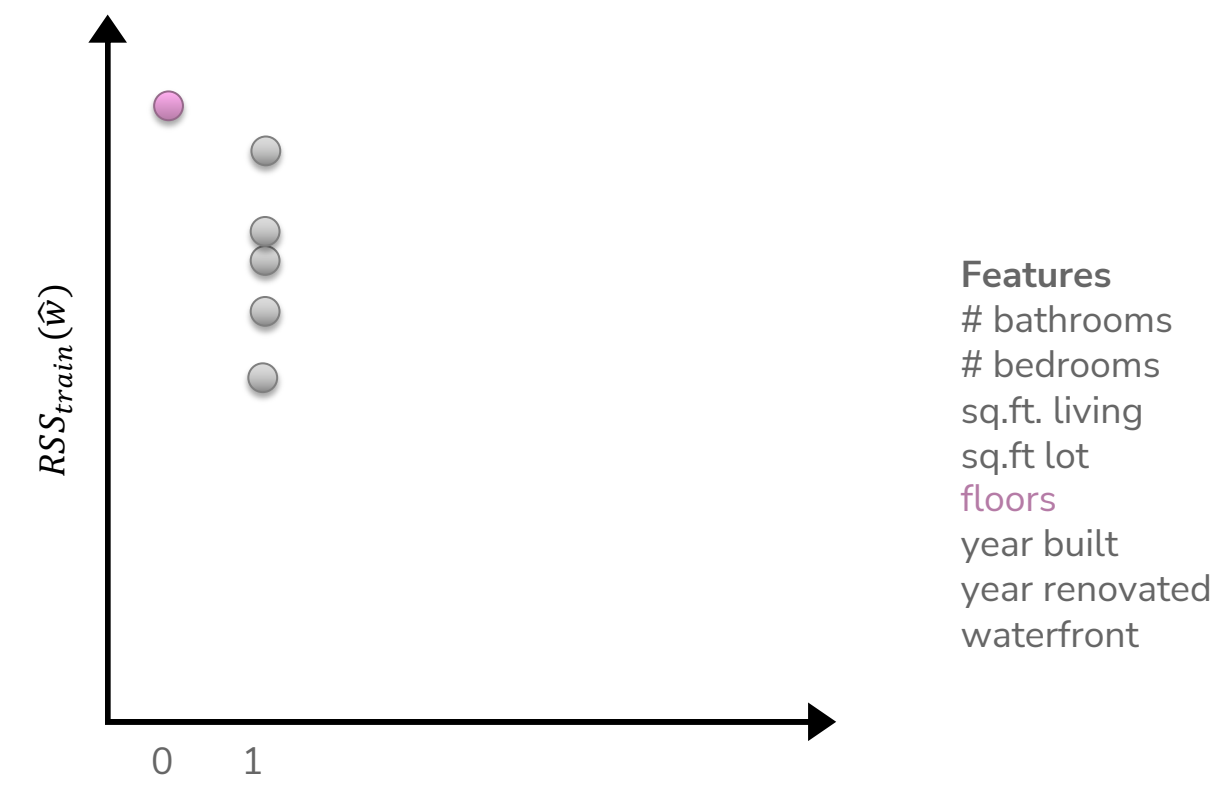

**OOA** 

an m

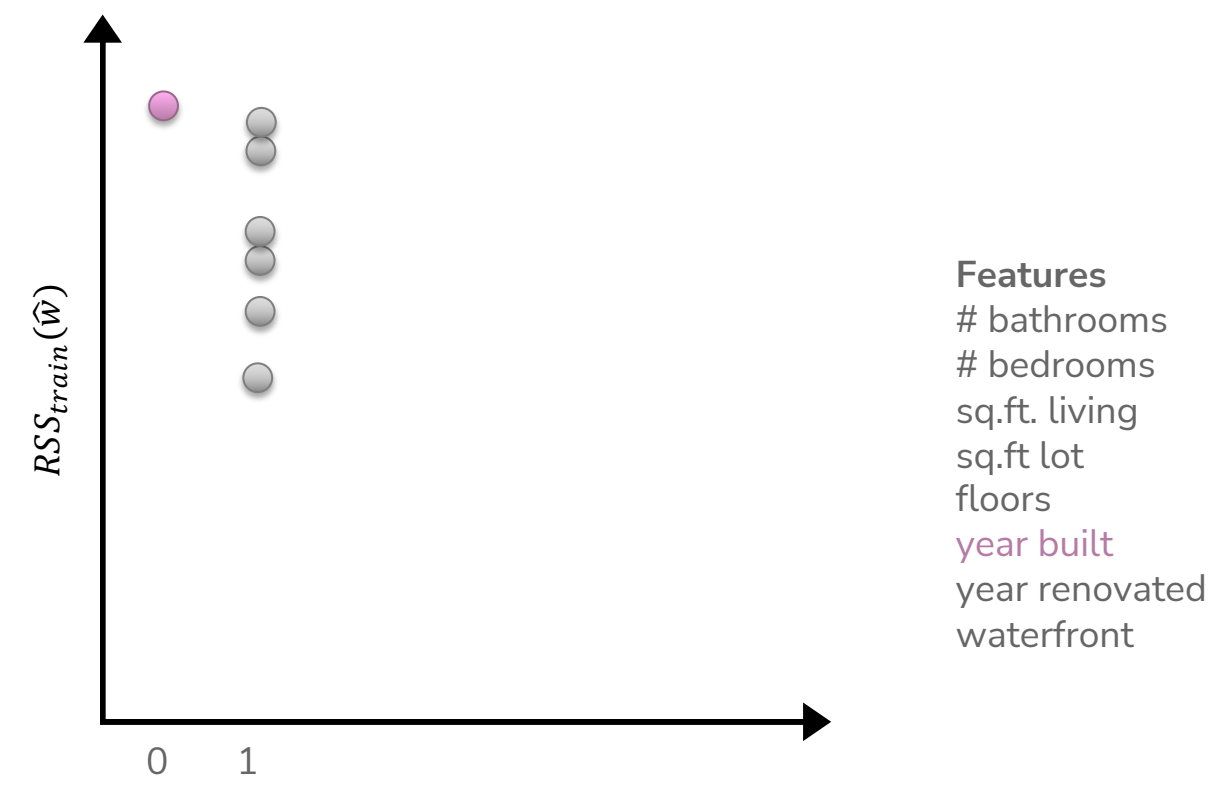

**OOA** 

an m

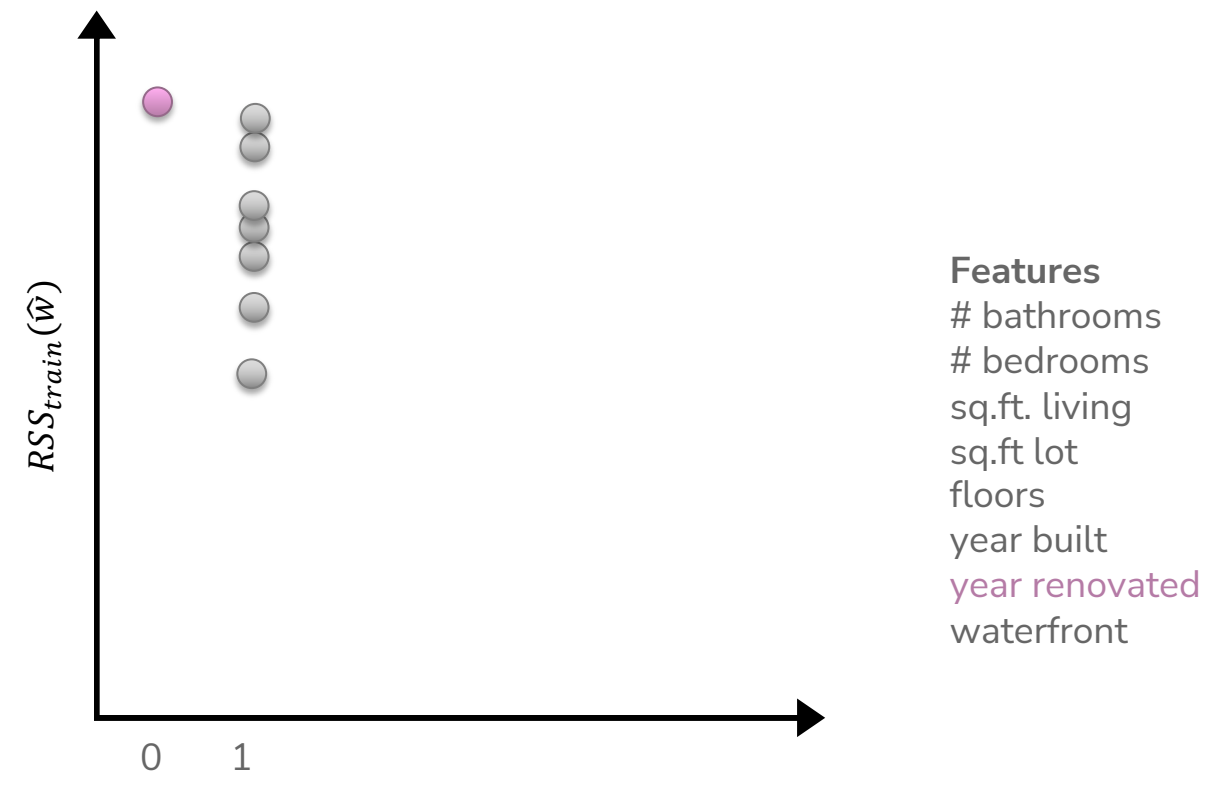

**OOA** 

an m

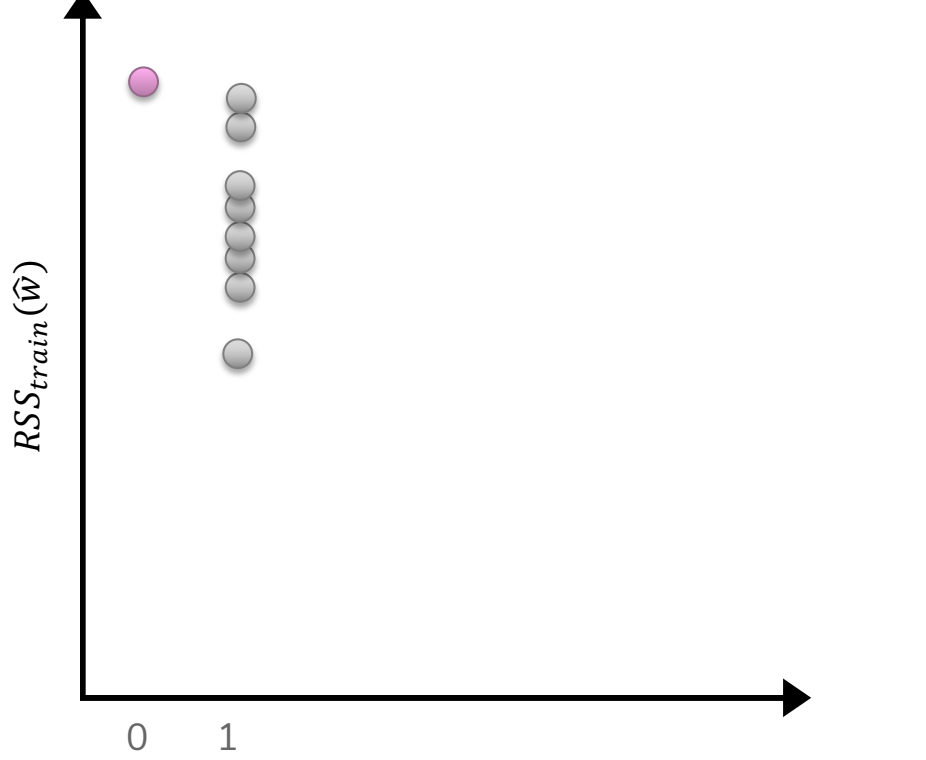

**Features** # bathrooms # bedrooms sq.ft. living sq.ft lot floors year built year renovated waterfront

**OOA** 

an m

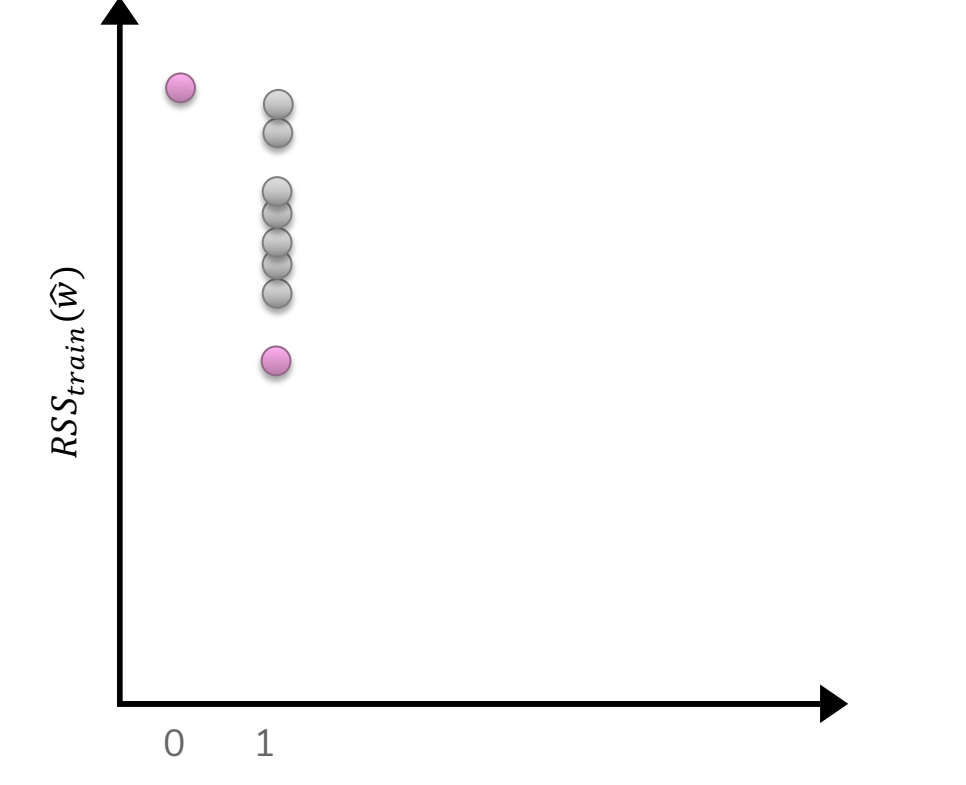

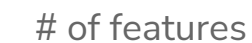

 $\overline{O}$ 

mm

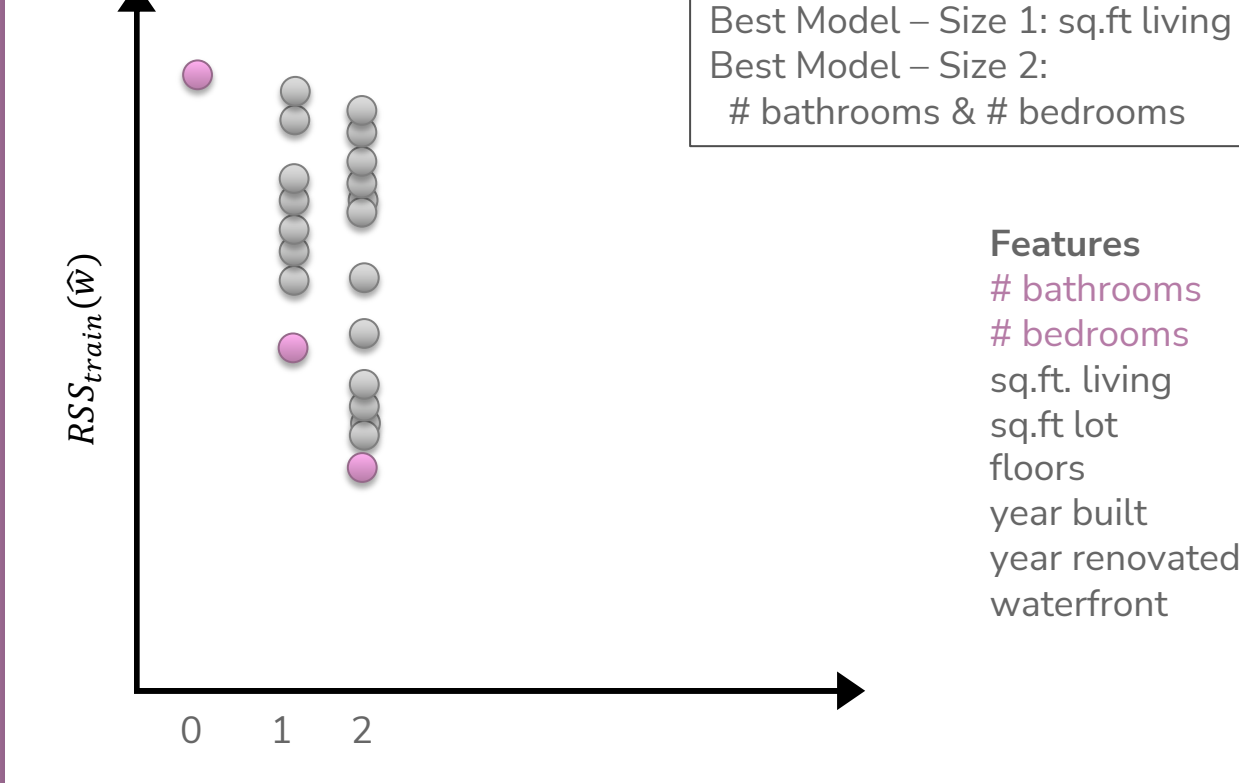

**Features** # bathrooms # bedrooms sq.ft. living sq.ft lot floors year built year renovated

**Not necessarily nested!**

waterfront

**OOA** 

an a

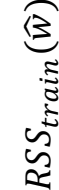

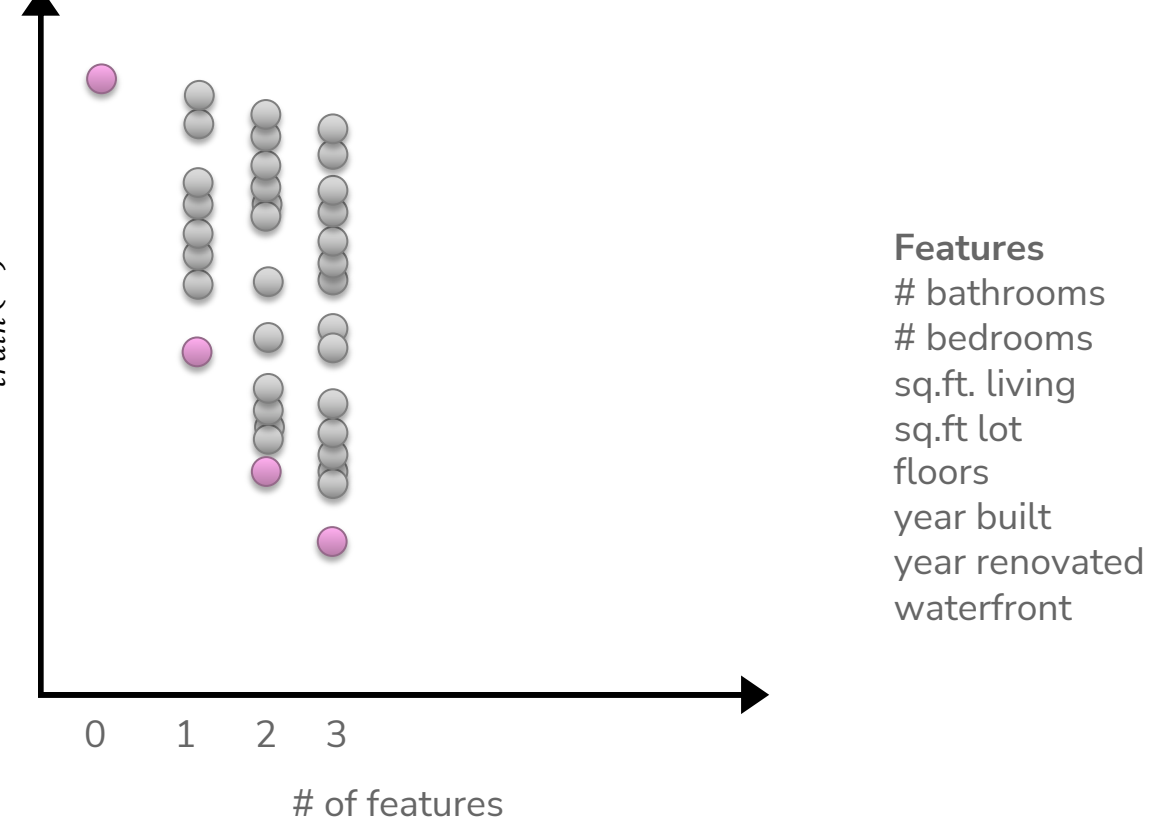

**THE** 

**OOA** 

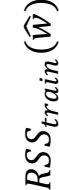

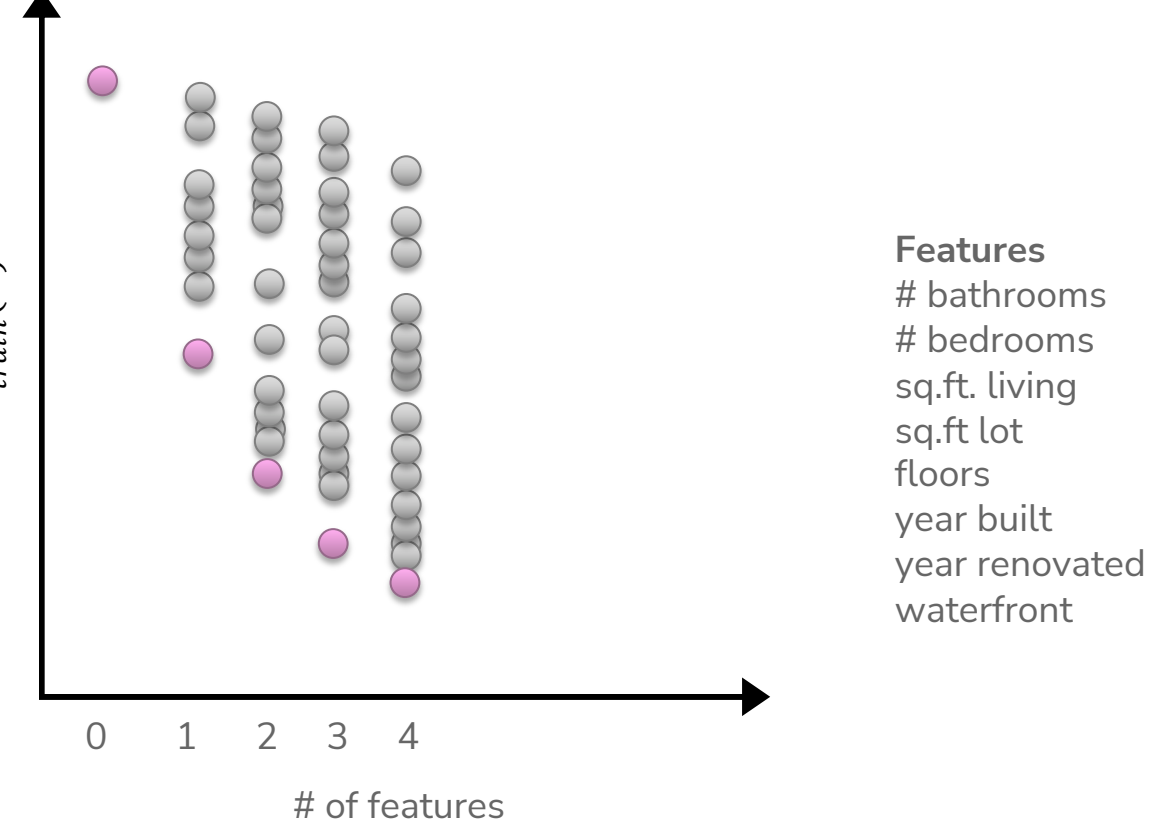

24

**THE** 

**OOA** 

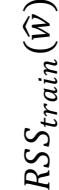

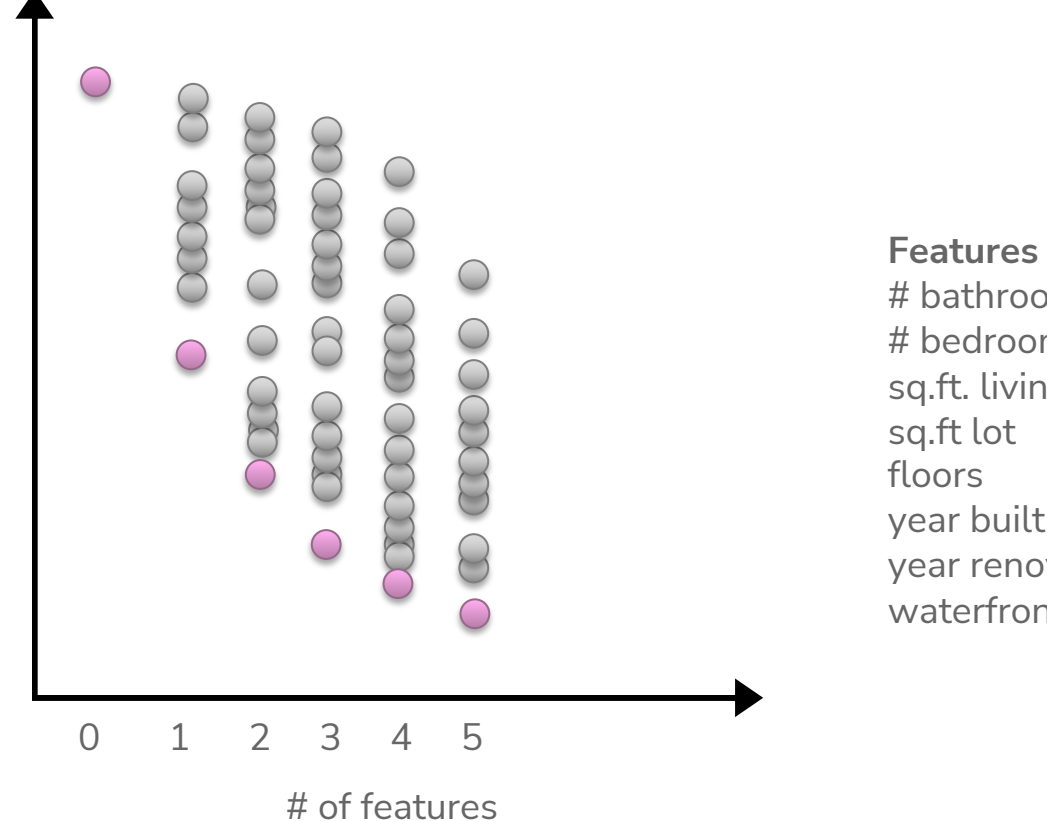

**THE** 

**OOA** 

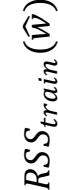

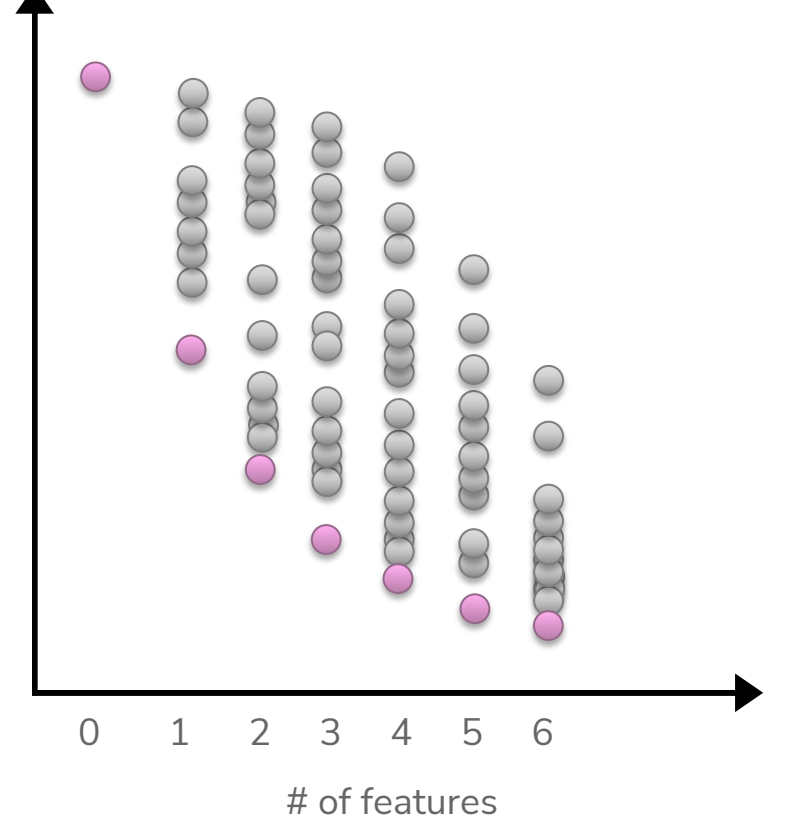

**THE** 

**OOA** 

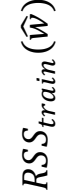

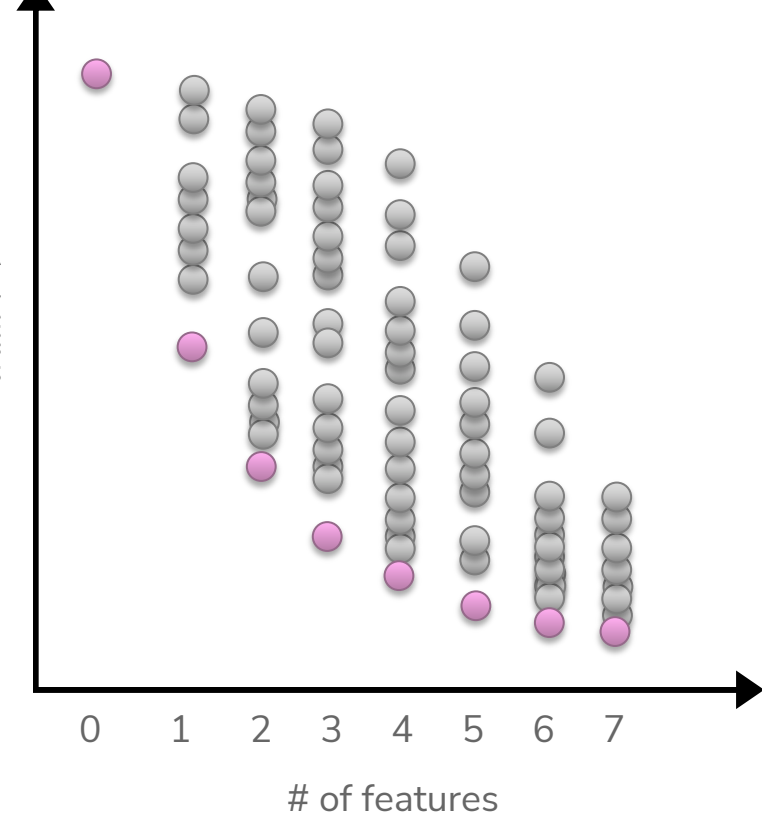

**THE** 

**OOA** 

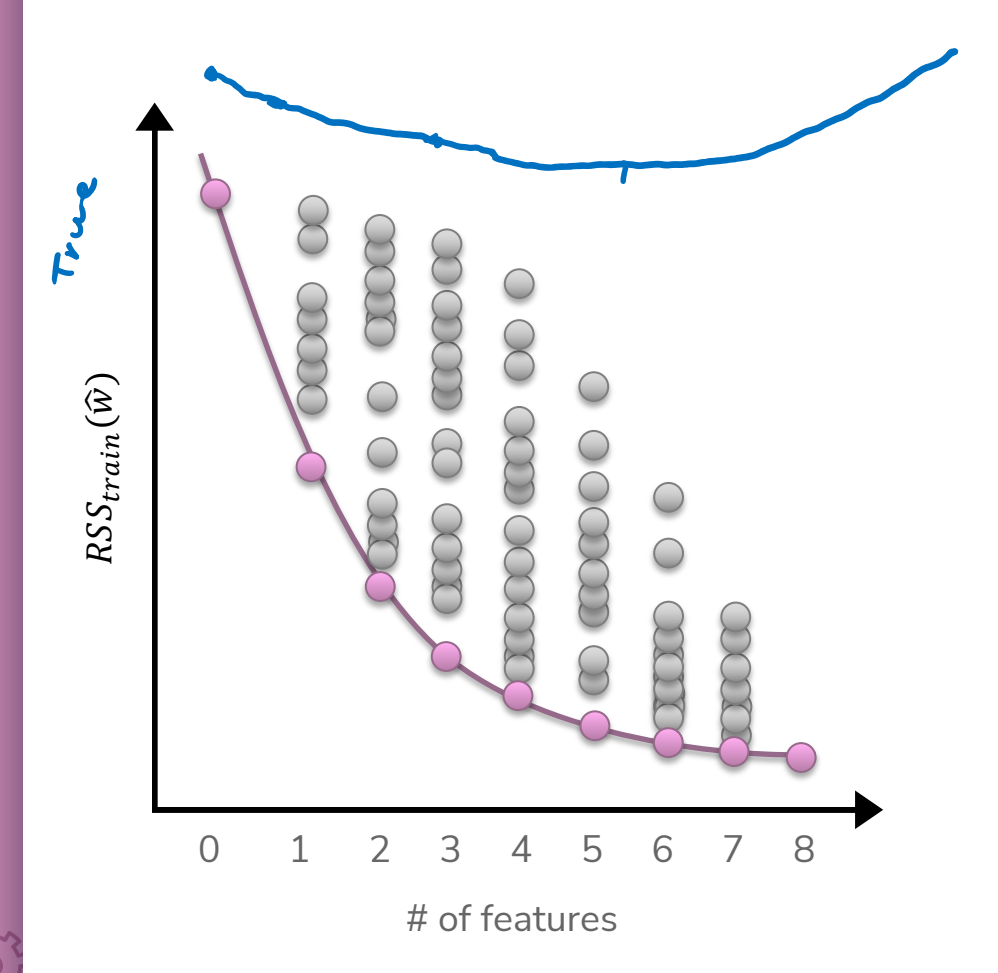

#### Choose Num Features?

**Option 1**

Assess on a validation set

**Option 2**

Cross validation

**Option 3+**

Other metrics for penalizing model complexity like Bayesian Information Criterion (BIC)

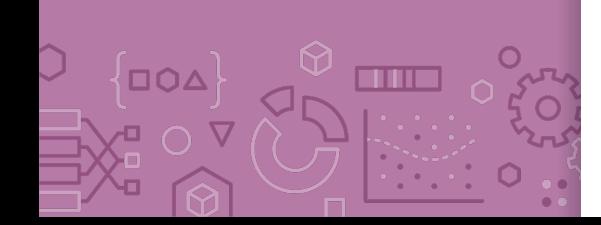

## **CSE/STAT 416 Regularization – LASSO Regression**

**Tanmay Shah University of Washington July 1, 2024**

❓ **Questions?** Raise hand or **sli.do #cs416 Before Class:** Favorite food near campus? **Listening to:** Sammy Rae & The Friends

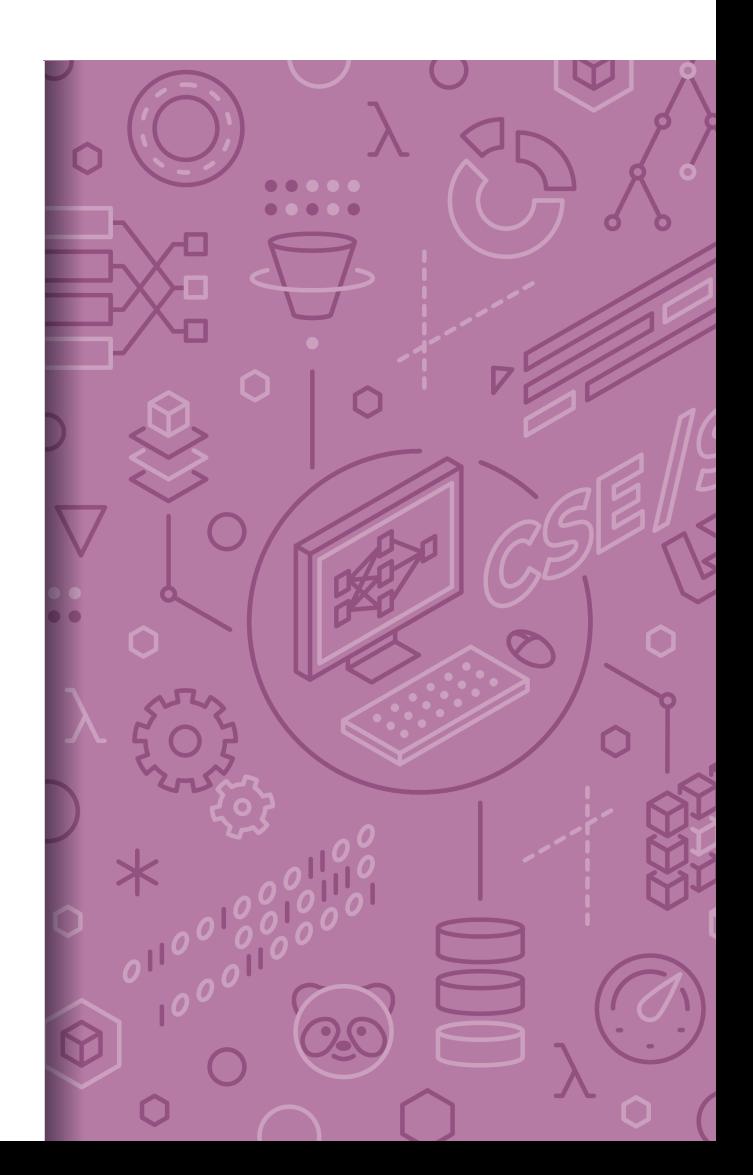

Administrivia Last lecture in the "Regression" case study!

- Next 2 weeks: Classification
- Following 1 week: Deep Learning

Section Tomorrow:

Coding up RIDGE and Lasso (helpful for HW1!)

Upcoming Due Dates:

- HW0 Late due date Thurs 4/6 11:59PM (if using 2 late days)
- HW1 out right after class, due Tues 4/11 11:59PM
- Learning Reflection 1 due Fri 11:59PM

OH is a great place to ask your learning reflection questions!

Reminder of resources

#### Regularization recap

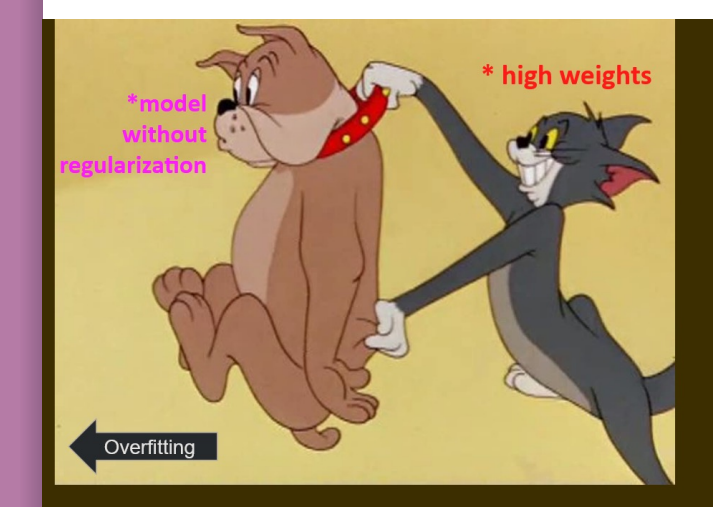

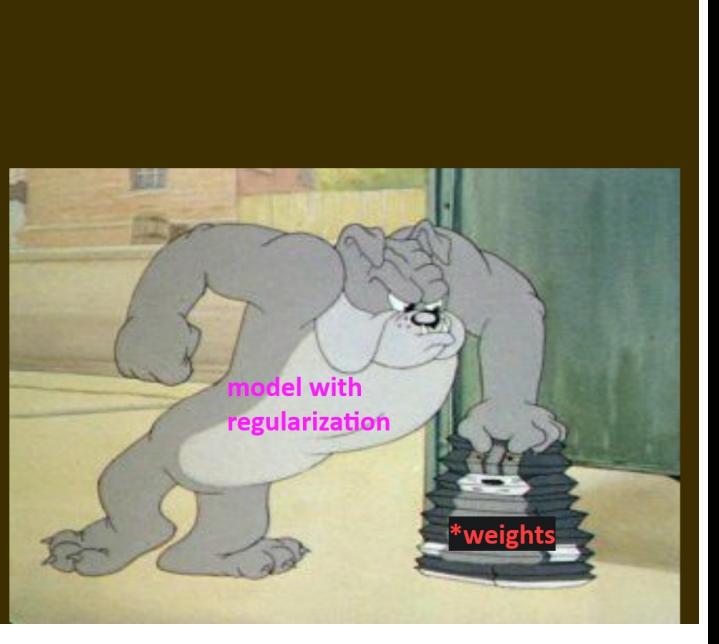

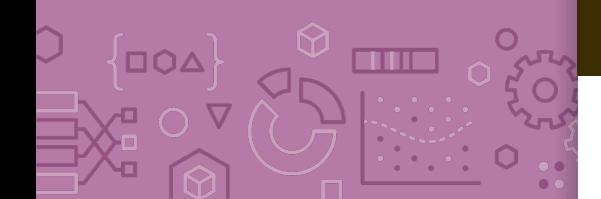

Recap: **Ridge** Regression

**DOA** 

**TITLE** 

 $L2norm$   $||w||_2^2 = \sum_{j=1}^{D} u_j^2$ 

Change quality metric to minimize

 $\widehat{w} = \min_{w} RSS(W) + \lambda ||w||_2^2$ 

 $\lambda$  is tuning parameter that changes how much the model cares about the regularization term.

What if  $\lambda = 0$ ?<br>  $\lambda = \frac{m \lambda}{\lambda} R \sin(\omega)$ exactly old problem! This is called the least squares  $-2\hat{\omega}_{LS}$ solution What if  $\lambda = \infty$ ?<br>
If any  $w_j \neq 0$ , then  $RSS(w) + \lambda ||w||_2^2 = \infty$ <br>
If  $w = \hat{O}$  (all  $w_j = 0$ ), then  $RSS(w) + \lambda ||w||_2^2 = RSS(\omega)$  for Therefore,  $\hat{w} = \overrightarrow{0}$  if  $\lambda = \infty$ 

**in between?**

 $0 \leq ||\hat{\omega}||_2^2 \leq ||\hat{\omega}_{\text{LS}}||_2^2$ 

#### LASSO Regression

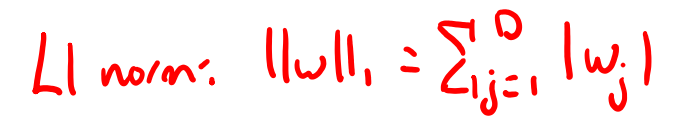

Change quality metric to minimize

```
\widehat{w} = argmin
                \mathcal{W}MSE(w) + \lambda \big| |w| \big|_1
```
 $\lambda$  is a tuning parameter that changes how much the model cares about the regularization term.

```
What if \lambda = 0?
   \hat{w} = argmin MSE(w)What if \lambda = \infty?<br>
\omega = \alpha cymin \lambda ||\omega||_1 = \omega = \omega , \omega = \omega, \omega
```
**in between?**

$$
\bigcirc \leq ||\mathcal{L}_{LASo}|| \leq ||\mathcal{L}_{OLS}||
$$

Ridge vs Lasso Regression

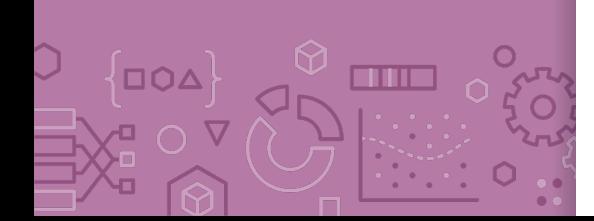

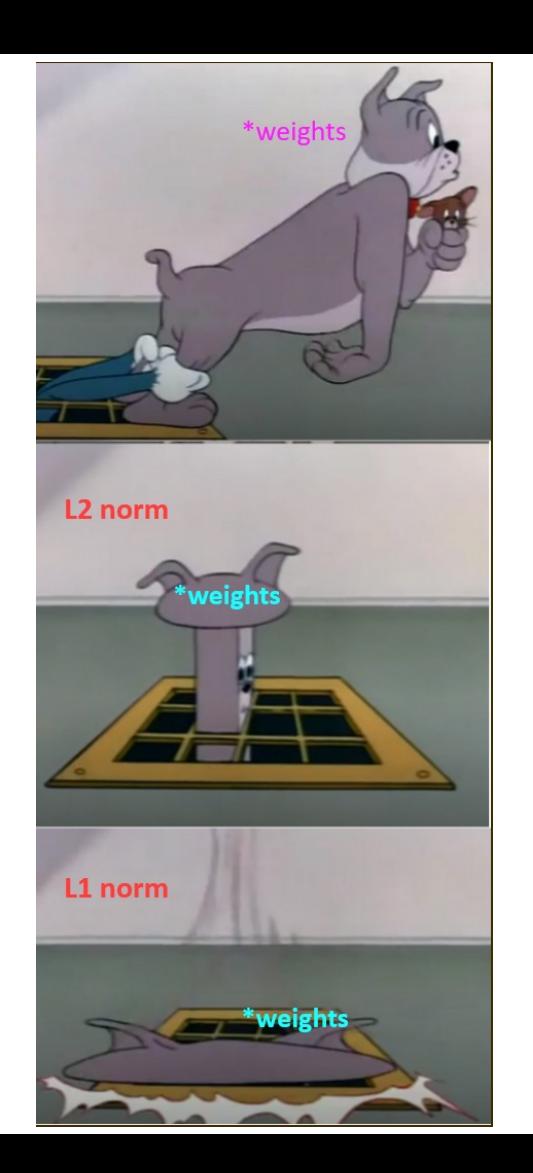

## **AD** Poll Everywhere

Think  $\mathcal{L}$ 

1 min

**pollev.com/cs416**

**How should we choose the best value of ?**  After we train each model with a certain  $\lambda_i$  and find  $\widehat{w}_i$  = argmin<sub>w</sub>  $MSE(w) + \lambda_i ||w||_2^2$  $\frac{2}{2}$ :

- a) Pick the  $\lambda_i$  that has the smallest  $MSE(\hat{w}_i)$  on the **train set**
- b) Pick the  $\lambda_i$  that has the smallest  $MSE(\hat{w}_i)$  on the **validation set**
- c) Pick the  $\lambda_i$  that has the smallest  $\mathit{MSE}(\widehat w_i) + \lambda_i \big| |\widehat w_i| \big|_2^2$  on the **train set**
- d) Pick the  $\lambda_i$  that has the smallest  $\mathit{MSE}(\widehat w_i) + \lambda_i \big| |\widehat w_i| \big|_2^2$  on the **validation set**
- e) None of the above
### **AD Poll Everywhere**

Think  $\mathcal{L}$ 

2 min

**pollev.com/cs416**

**How should we choose the best value of ?**  After we train each model with a certain  $\lambda_i$  and find  $\widehat{w}_i$  = argmin<sub>w</sub>  $MSE(w) + \lambda_i ||w||_2^2$  $\frac{2}{2}$ :

- a) Pick the  $\lambda_i$  that has the smallest  $MSE(\hat{w}_i)$  on the **train set**
- Pick the  $\lambda_i$  that has the smallest  $MSE(\hat{w}_i)$  on the **validation set**
- c) Pick the  $\lambda_i$  that has the smallest  $\mathit{MSE}(\widehat{w}_i) + \lambda_i \big| |\widehat{w}_i| \big|^2_2$  on the **train set**
- d) Pick the  $\lambda_i$  that has the smallest  $MSE(\widehat{w}_i) + \lambda_i \big| |\widehat{w}_i| \big|^2_2$  on the **validation set** Sused only during
- e) None of the above

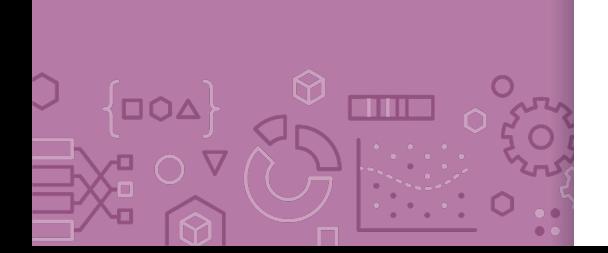

Benefits Why do we care about selecting features? Why not use them all? **Complexity**

> Models with too many features are more complex. Might overfit! **Interpretability**

Can help us identify which features carry more information.

#### **Efficiency**

Imagine if we had MANY features (e.g. DNA).  $\hat{w}$  could have  $10^{11}$ coefficients. Evaluating  $\hat{y} = \hat{w}^T h(x)$  would be very slow!

If  $\hat{w}$  is **sparse**, only need to look at the non-zero coefficients

$$
\hat{y} = \sum_{\hat{w}_j \neq 0} \hat{w}_j h_j(x)
$$

### Best Model Size 8

**THE** 

**DOA** 

 $\overline{O}$   $\Delta$ 

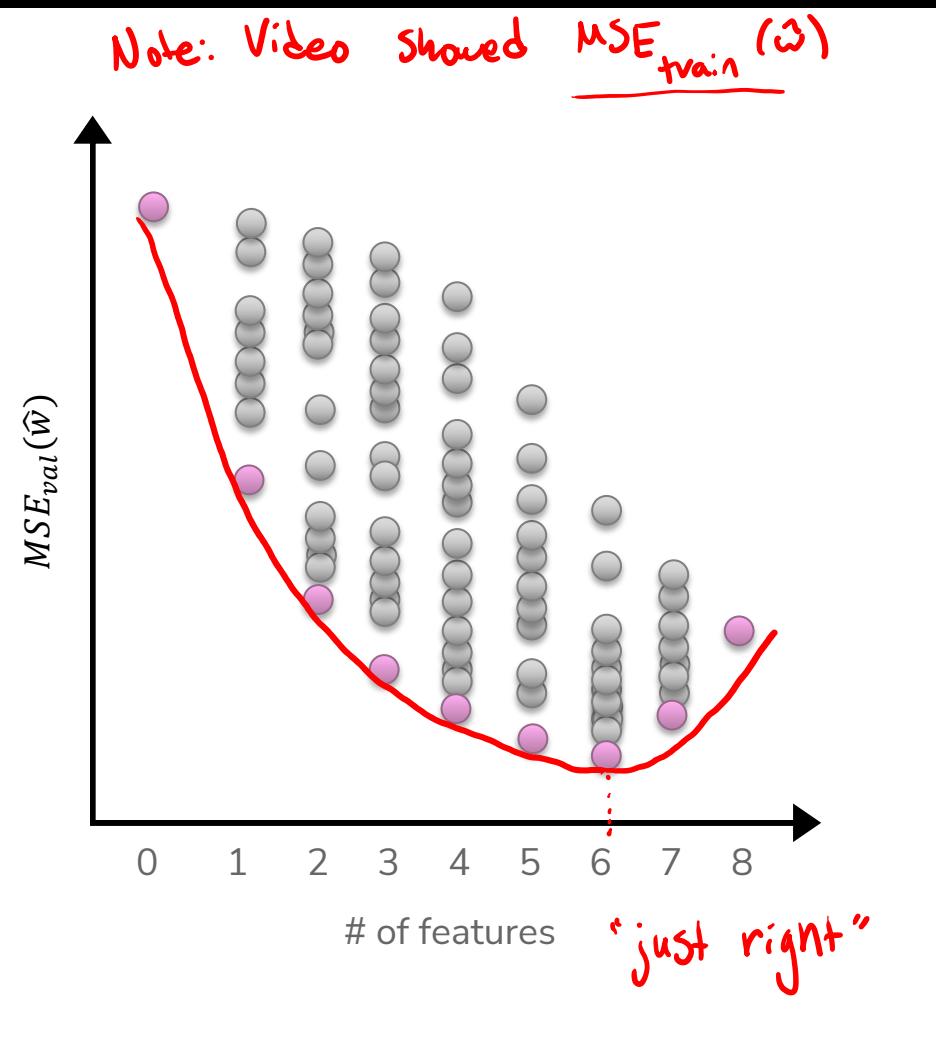

**Features** # bathrooms # bedrooms sq.ft. living sq.ft lot floors year built year renovated waterfront

## Efficiency of All Subsets

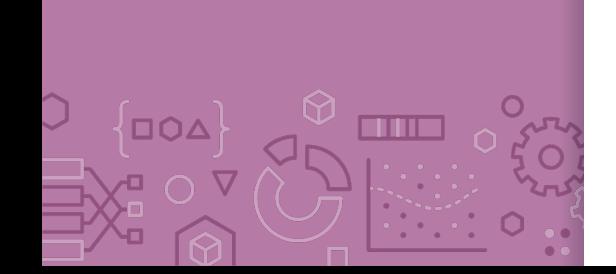

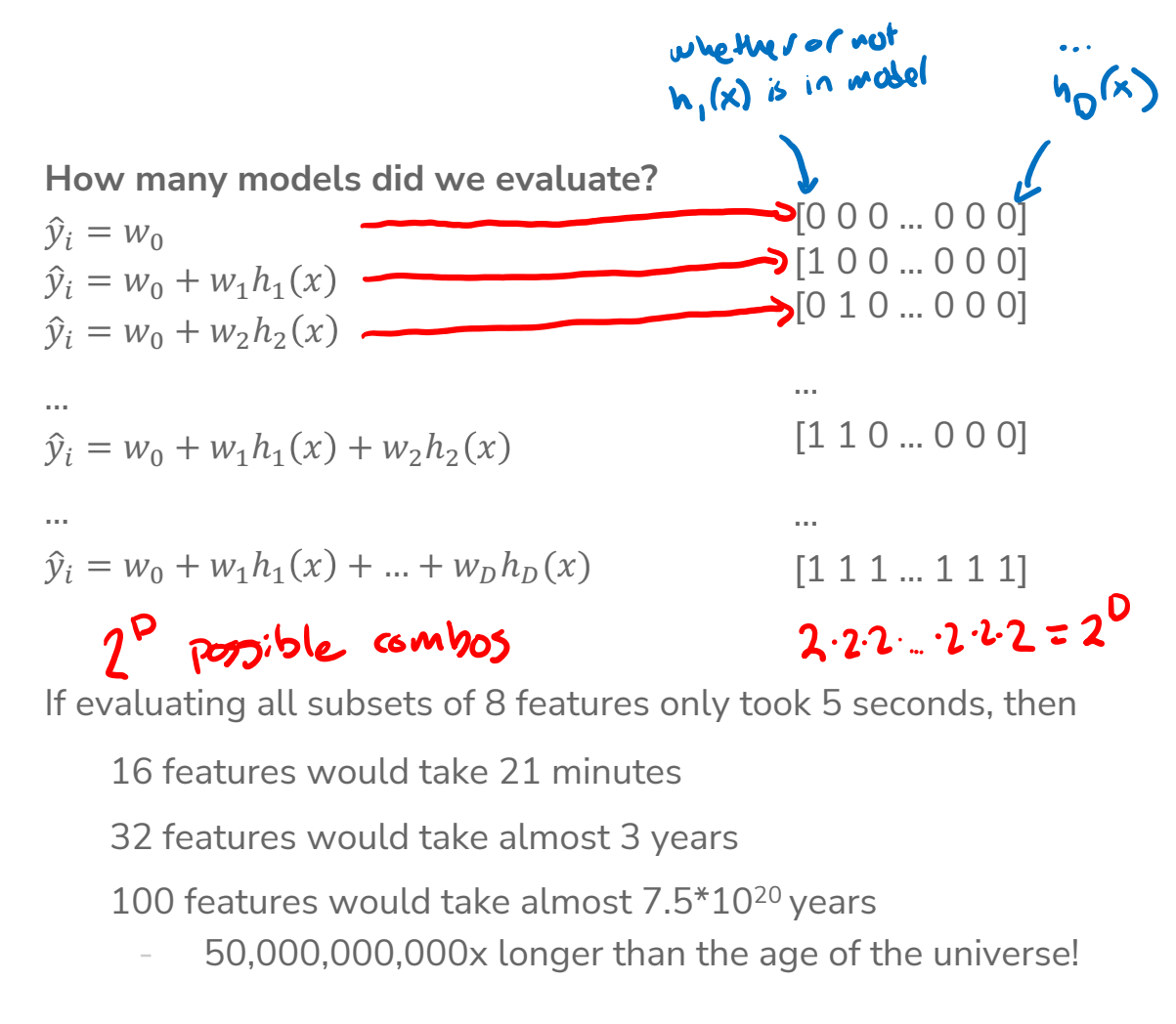

#### Choose Num Features?

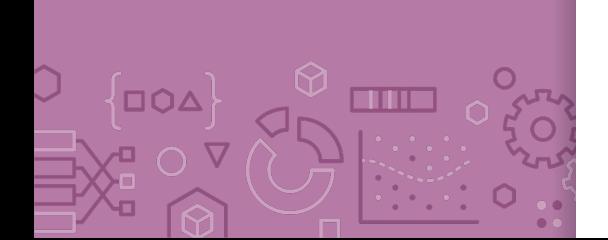

Clearly all subsets is unreasonable. How can we choose how many and which features to include?

**Option 1** Greedy Algorithm

**Option 2**

LASSO Regression (L1 Regularization)

 $L2 \Rightarrow R = \text{e}$ <br> $L1 \Rightarrow LAS30$ 

**Greedy** Algorithms

# Greedy Algorithms

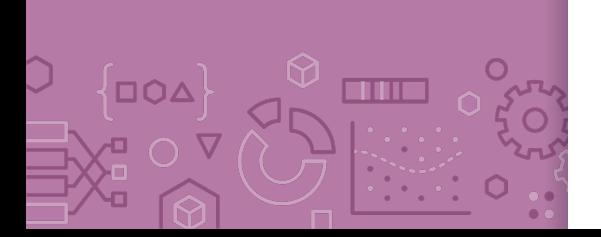

Knowing it's impossible to find exact solution, approximate it!

#### **Forward stepwise**

Start from model with no features, iteratively add features as performance improves.

#### **Backward stepwise**

Start with a full model and iteratively remove features that are the least useful.

#### **Combining forward and backwards steps**

Do a forward greedy algorithm that eventually prunes features that are no longer as relevant

*And many many more!* 

## Example: Forward **Stepwise**

Start by selecting number of desired features  $k$ 

```
min\_val = \inftyS_0 \leftarrow \emptysetfor i \leftarrow 1..k:
    Find feature f_i not in S_{i-1}, that when combined
    with S_{i-1}, minimizes the validation loss the most.
   S_i \leftarrow S_{i-1} \cup \{f_i\}if val\_loss(S_i) > min_val:
          break # No need to look at more features
```
Called greedy because it makes choices that look best at the time.

Greedily optimal !=

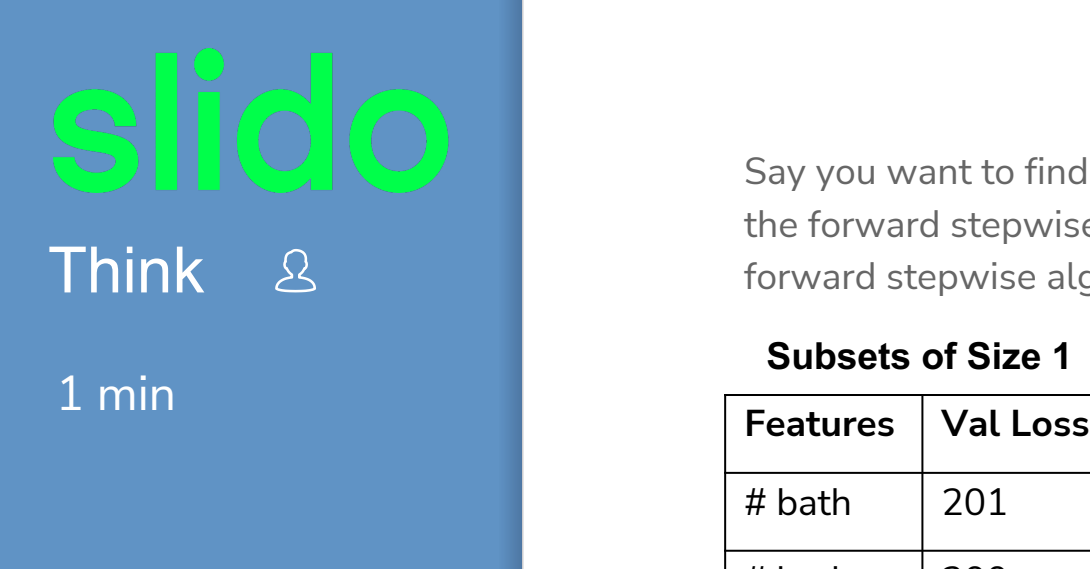

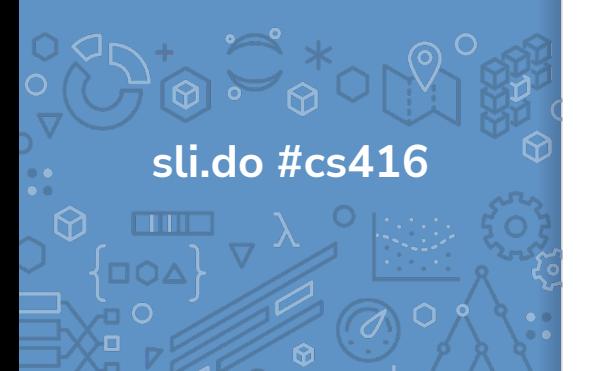

Say you want to find the optimal two-feature model, using the forward stepwise algorithm. What model would the forward stepwise algorithm choose?

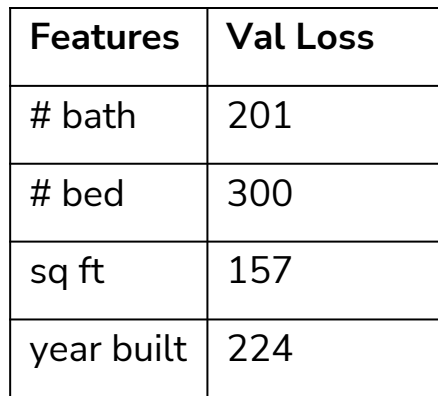

#### **Subsets of Size 1 Subsets of Size 2**

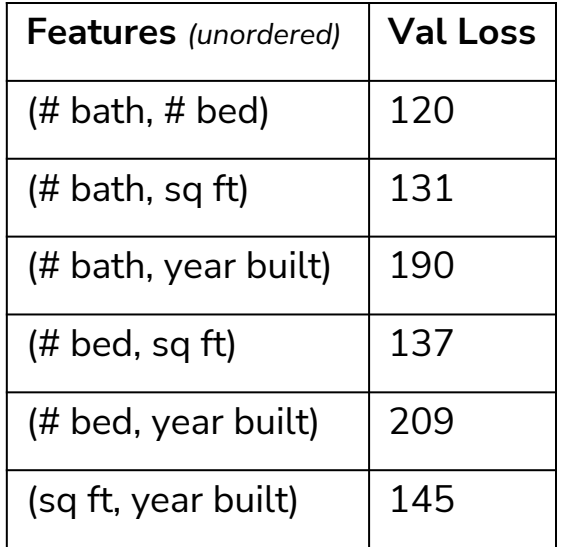

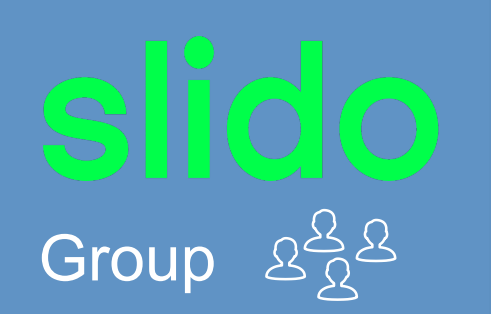

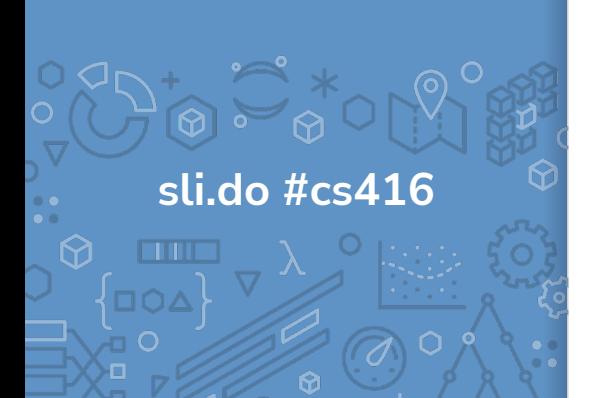

Say you want to find the optimal two-feature model, using the forward stepwise algorithm. What model would the forward stepwise algorithm choose?

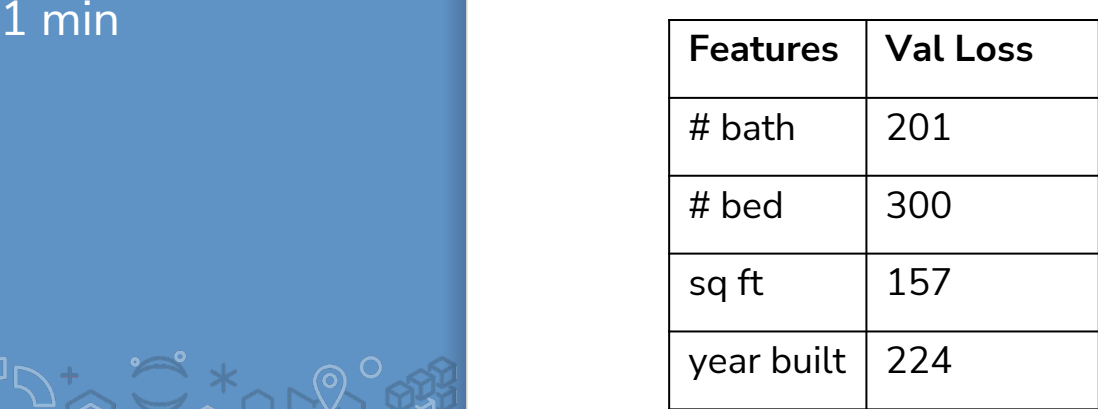

#### **Subsets of Size 1 Subsets of Size 2**

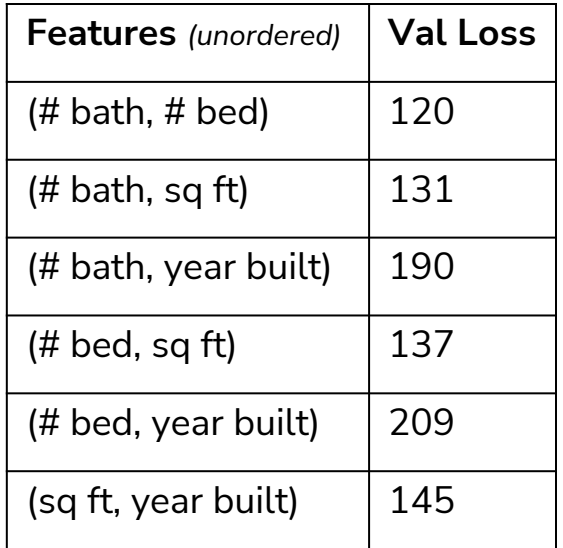

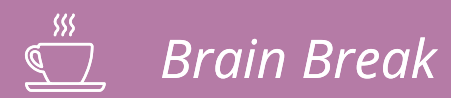

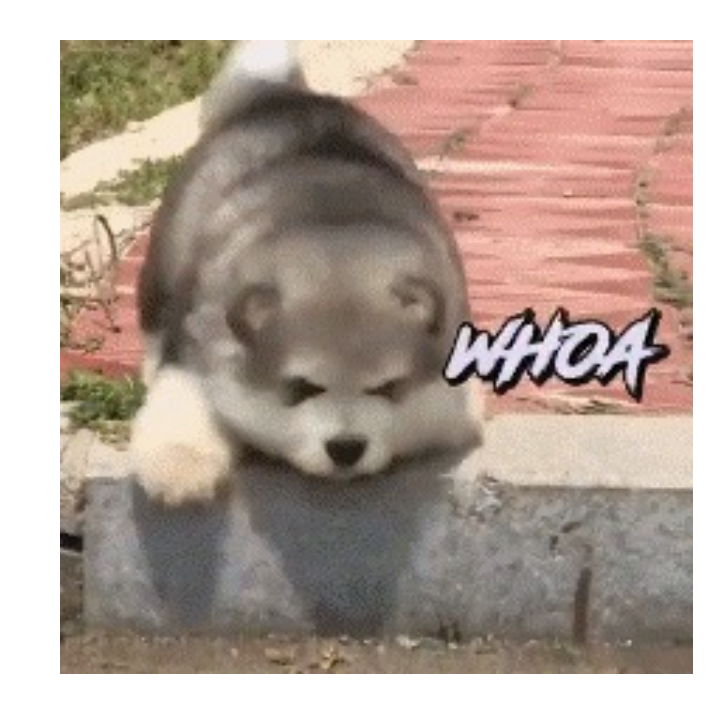

 $\frac{1}{\sqrt{2}}$  and ∫□○△  $\frac{1}{6}$  O  $\overline{\nabla}$ 

Option 2 Regularization

#### Recap: Regularization

Before, we used the quality metric that minimize loss  $\hat{w} = \argmin L(w)$  $\dot{W}$ 

Change quality metric to balance loss with measure of overfitting  $L(w)$  is the measure of fit  $R(w)$  measures the magnitude of coefficients

> $\widehat{w} = \operatorname{argmin} L(w) + \lambda R(w)$  $\dot{W}$

How do we actually measure the magnitude of coefficients?

## Recap: Magnitude

Come up with some number that summarizes the magnitude of the weights  $w$ .

 $\hat{w}$  = argmin  $MSE(w) + \lambda R(w)$  $\mathcal W$ 

**Sum?**

$$
R(w) = w_0 + w_1 + \dots + w_d
$$

Doesn't work because the weights can cancel out (e.g.  $w_0 = 1000$ ,  $w_1 = -1000$ ) which so  $R(w)$  doesn't reflect the magnitudes of the weights

**Sum of absolute values?**  $R(w) = |w_0| + |w_1| + \cdots + |w_d| = ||w||_1$ 

It works! We're using L1-norm, for L1-regularization (LASSO)

**Sum of squares?**

 $R(w) = |w_0|^2 + |w_1|^2 + ... + |w_d|^2 = w_0^2 + w_1^2 + ... + w_d^2 = ||w||_2^2$ 

It works! We're using L2-norm, for L2-regularization (Ridge Regression)

**Note:** Definition of p-Norm:  $||w||_p^p = |w_0|^p + |w_1|^p + ... + |w_d|^p$ 

### Ridge for Feature **Selection**

We saw that Ridge Regression shrinks coefficients, but they don't become 0. What if we remove weights that are sufficiently small?

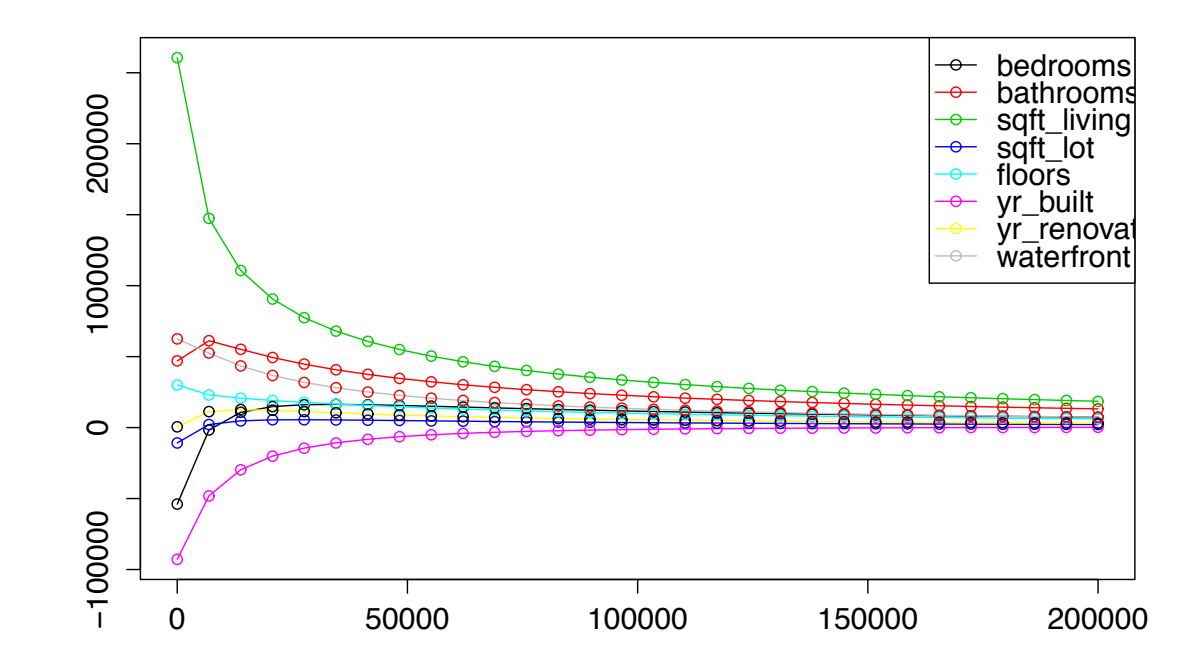

Ridge for Feature Selection

Instead of searching over a **discrete** set of solutions, use regularization to reduce coefficient of unhelpful features.

Start with a full model, and then "shrink" ridge coefficients near 0. Non-zero coefficients would be considered selected as important.

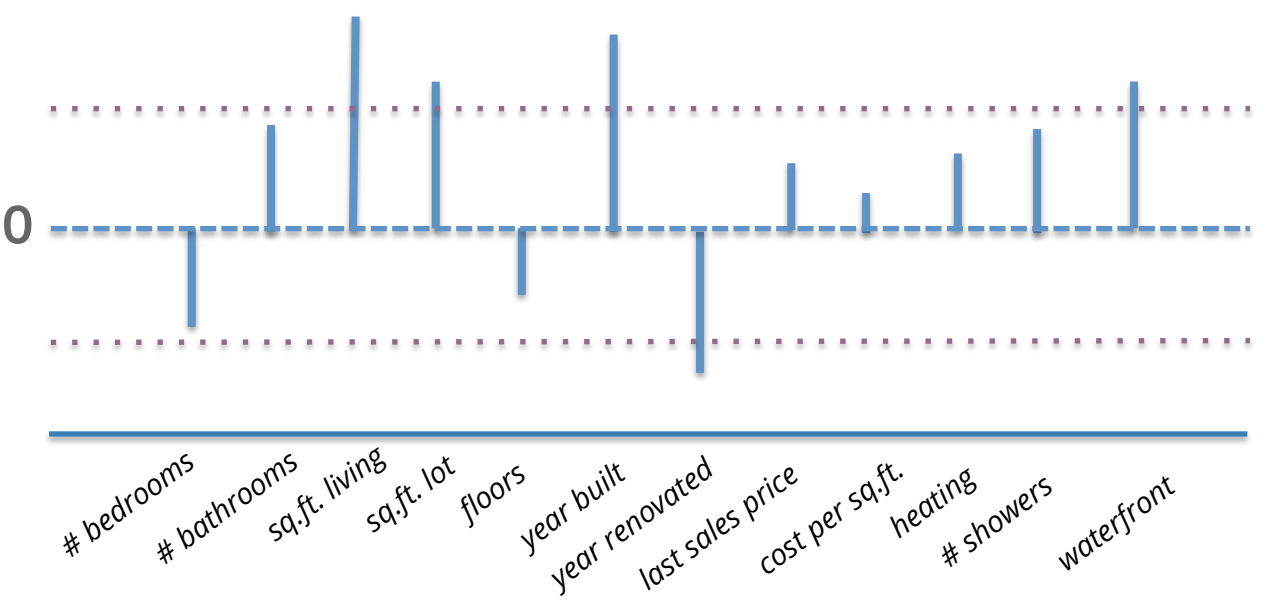

52

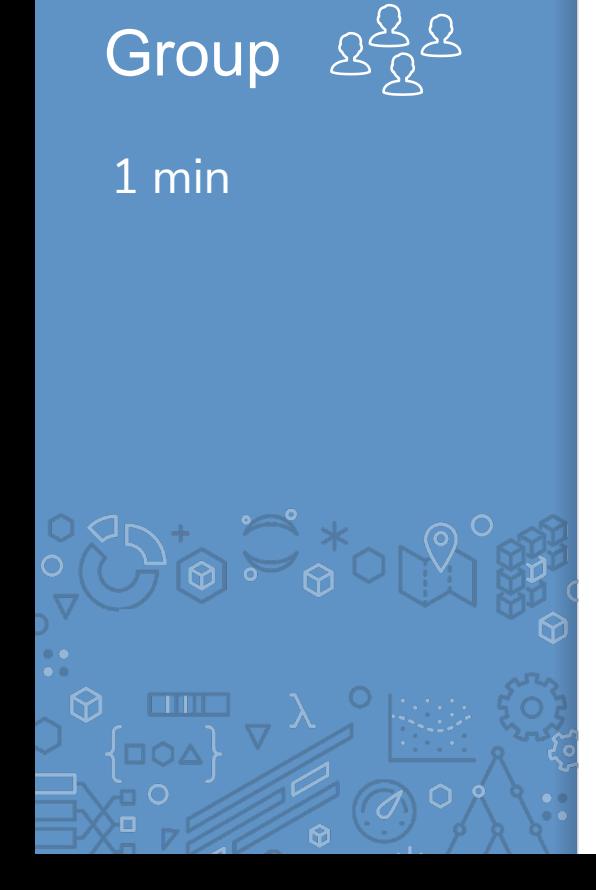

What do you think about this approach to feature selection? Will it work? Why or why not. Use your logic!

### Ridge for Feature Selection

Look at two related features #bathrooms and # showers.

Our model ended up not choosing any features about bathrooms!

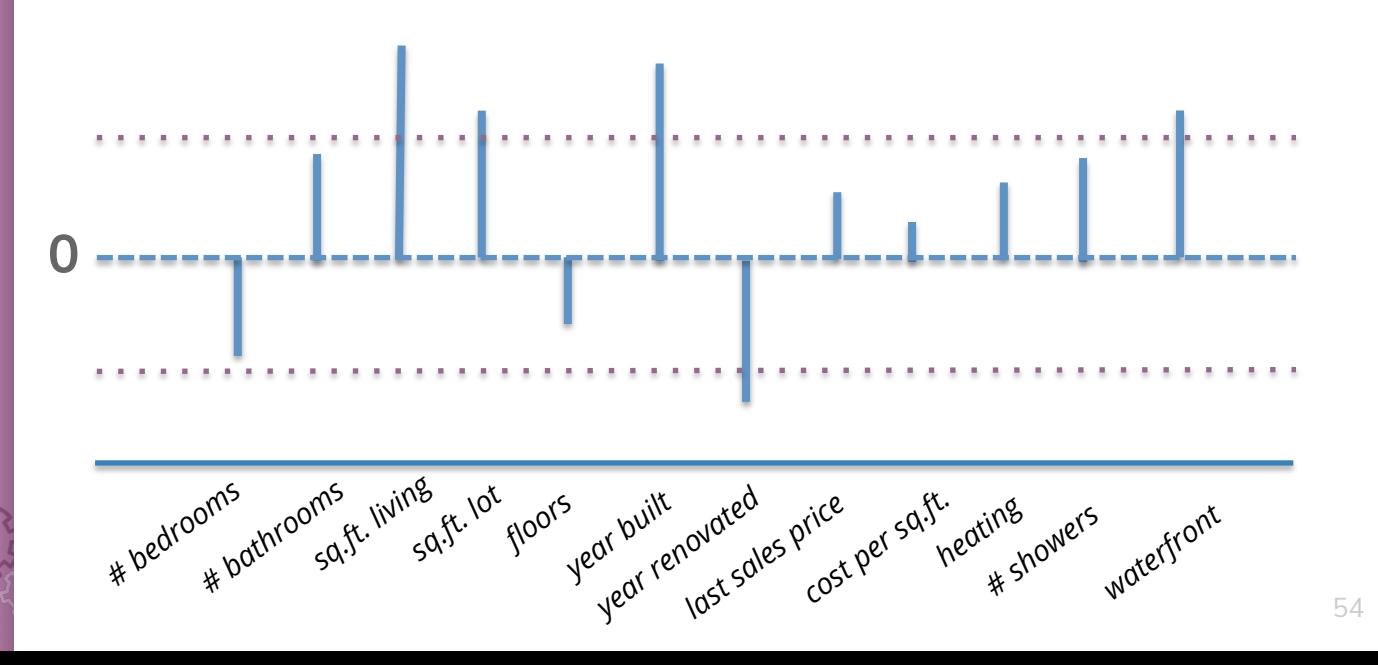

### Ridge for Feature Selection

What if we had originally removed the # showers feature?

The coefficient for # bathrooms would be larger since it wasn't "split up" amongst two correlated features

Instead, it would be nice if there were a regularizer that favors sparse solutions in the first place to account for this…

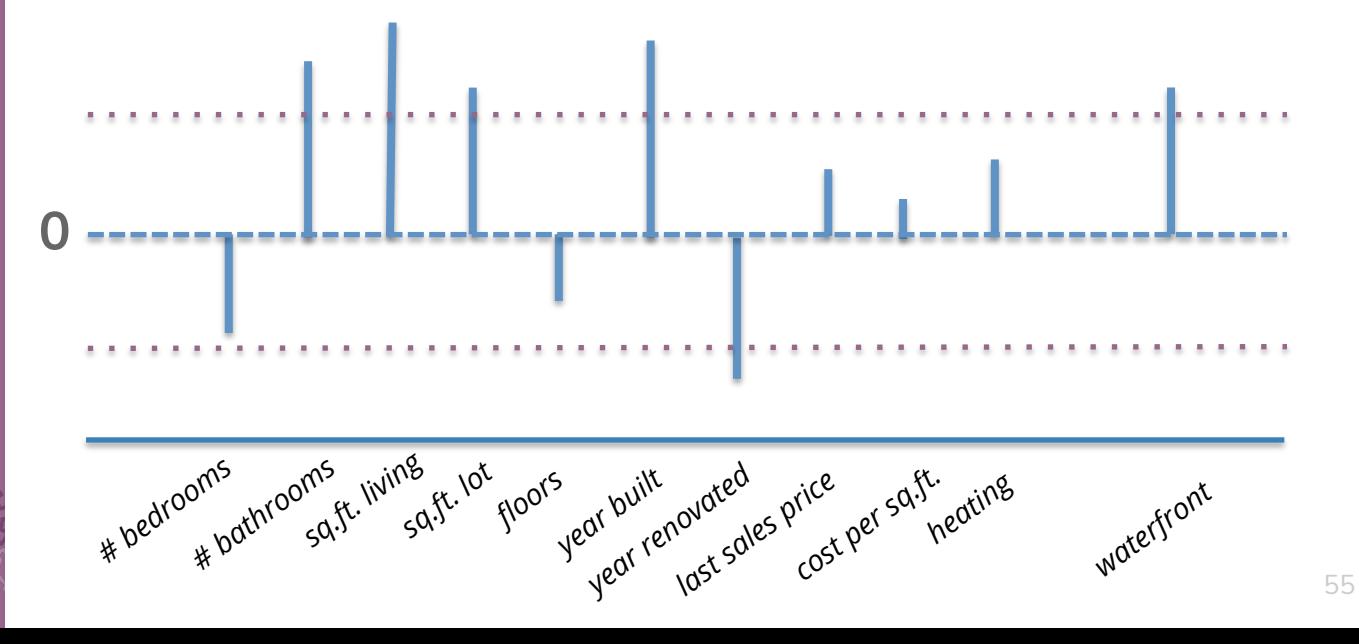

## Ridge (L2) **Coefficient** Paths

**DOA** 

an m

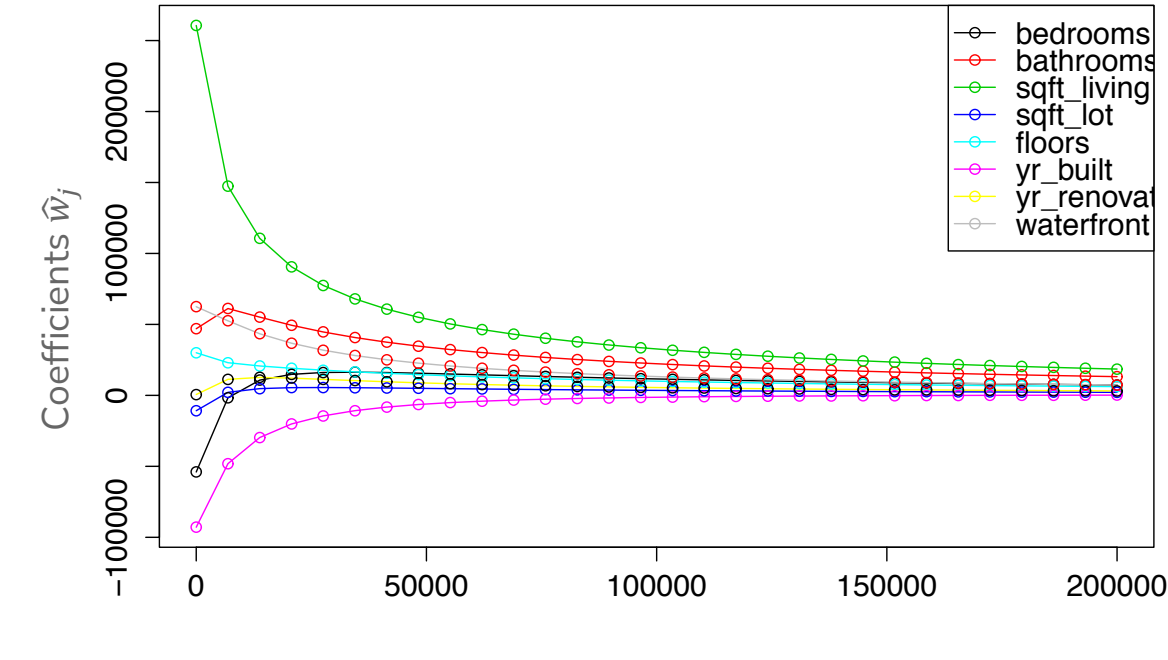

 $\lambda$ 

## LASSO (L1) **Coefficient** Paths

 $\Box$ QA

**TITLE** 

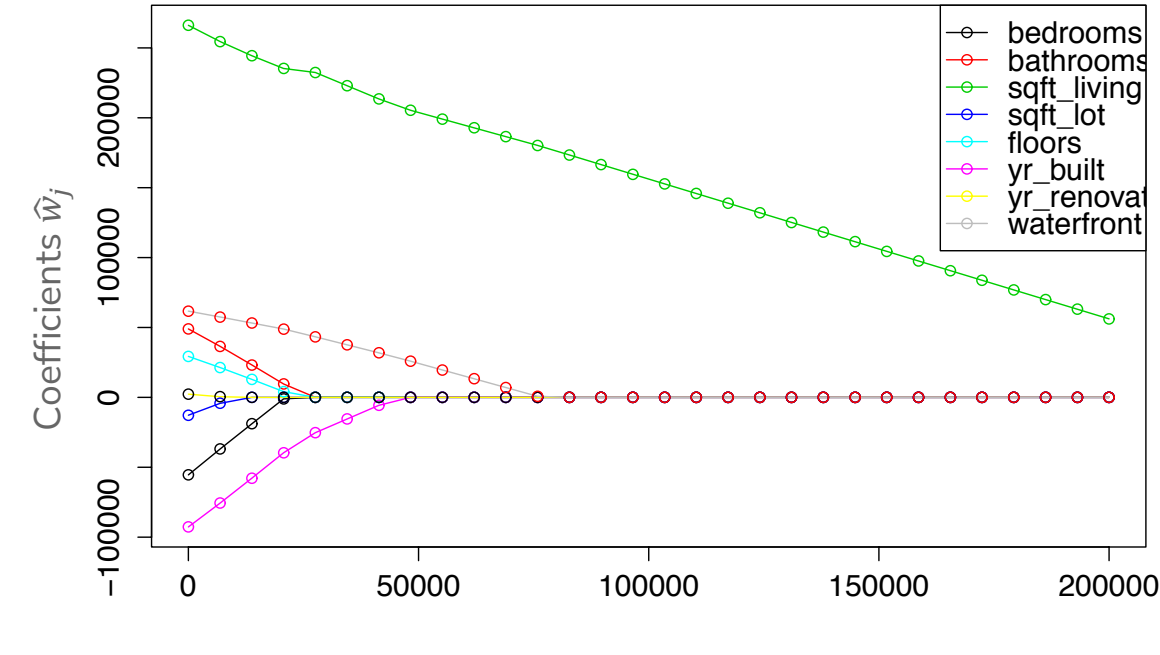

 $\lambda$ 

#### Coefficient Paths – Another View

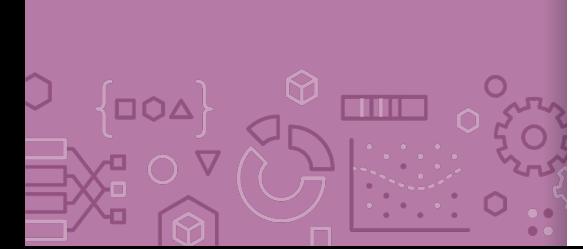

#### Example from Google's Machine Learning Crash Course

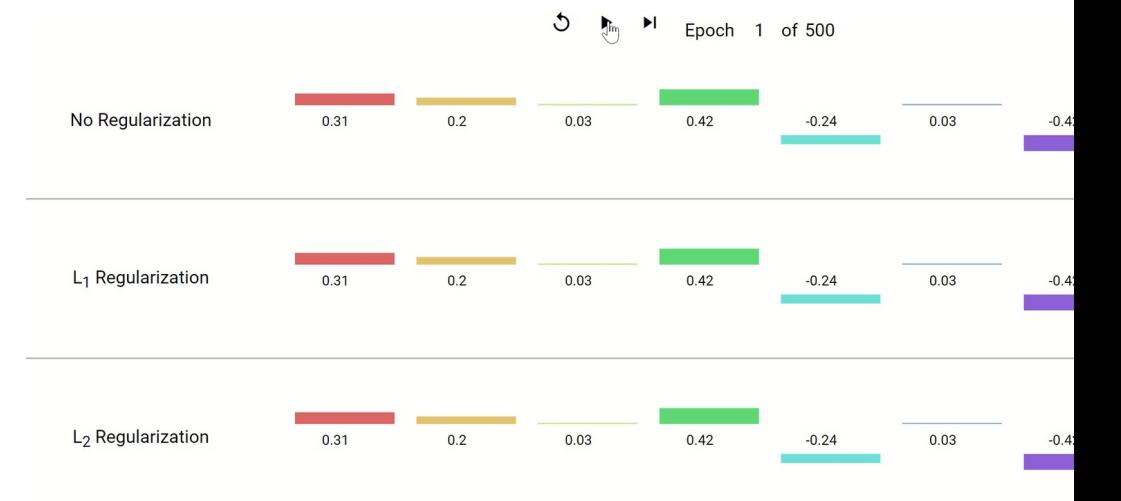

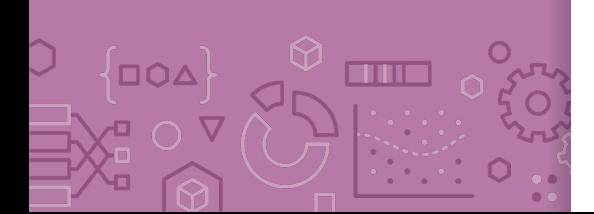

Demo Similar demo to last time's with Ridge but using the LASSO penalty

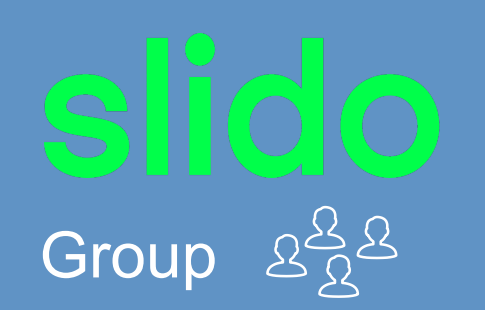

2 minutes

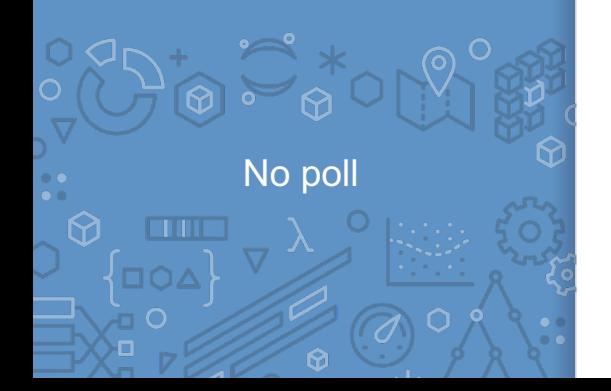

Why might the shape of the L1 penalty cause more sparsity than the L2 penalty?

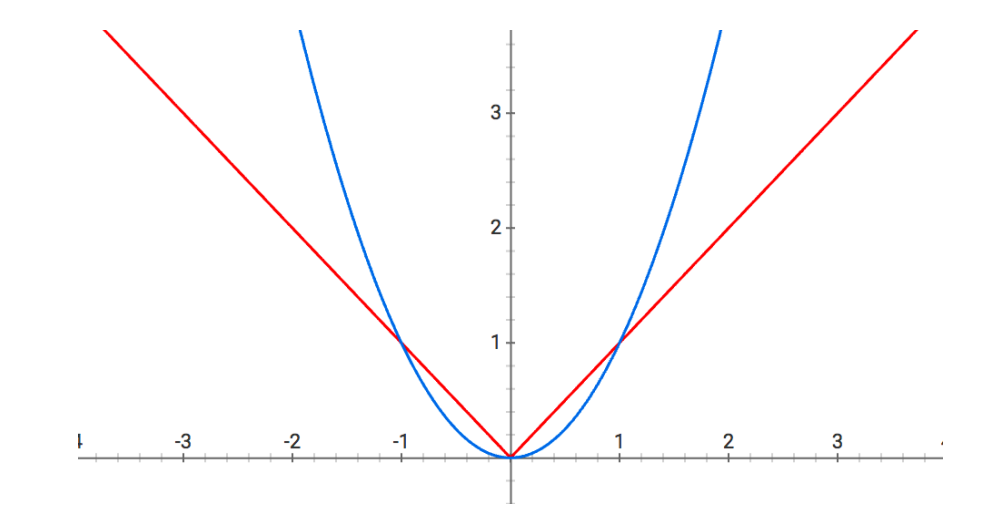

#### **Sparsity**

When using the L1 Norm ( $\left|\left|w\right|\right|_1$ ) as a regularizer, it favors solutions that are **sparse**. Sparsity for regression means many of the learned coefficients are 0.

This has to do with the shape of the norm

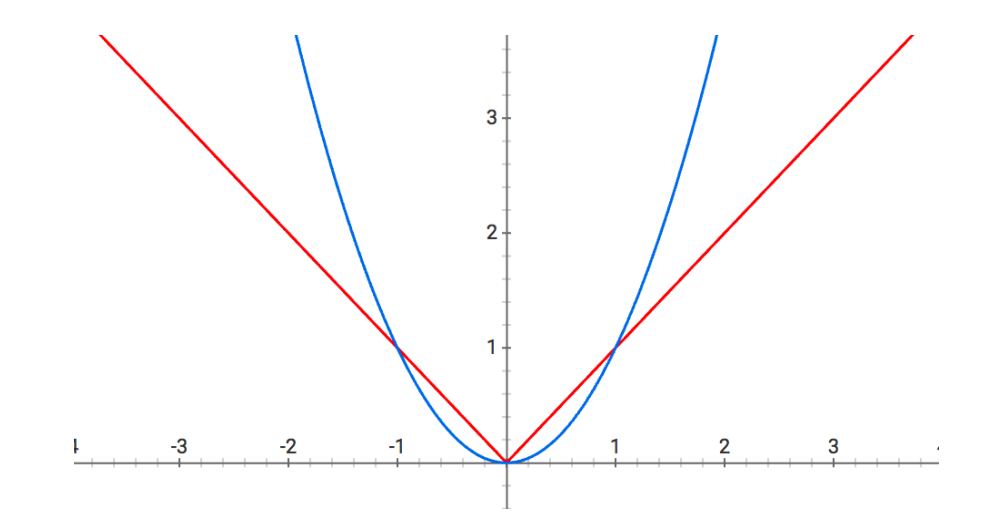

When  $w_j$  is small,  $w_j^2$  is VERY small! Diminishing returns on decreasing  $w_j$  with Ridge penalty  $61$ 

## Sparsity **Geometry**

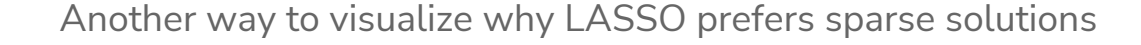

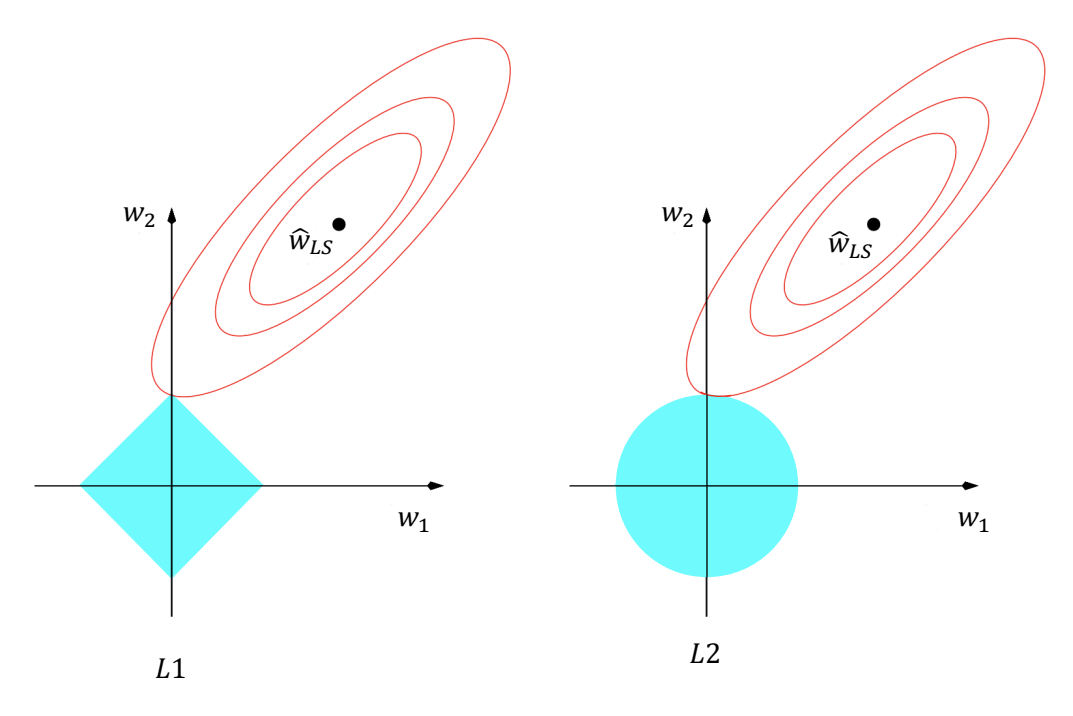

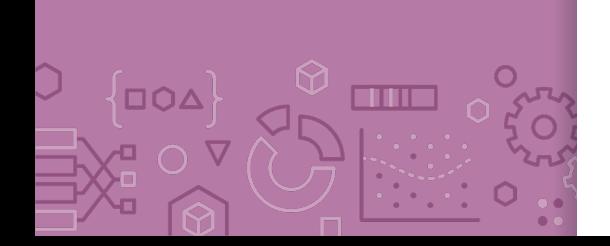

The L1 ball has spikes (places where some coefficients are 0)

## Sparsity **Geometry**

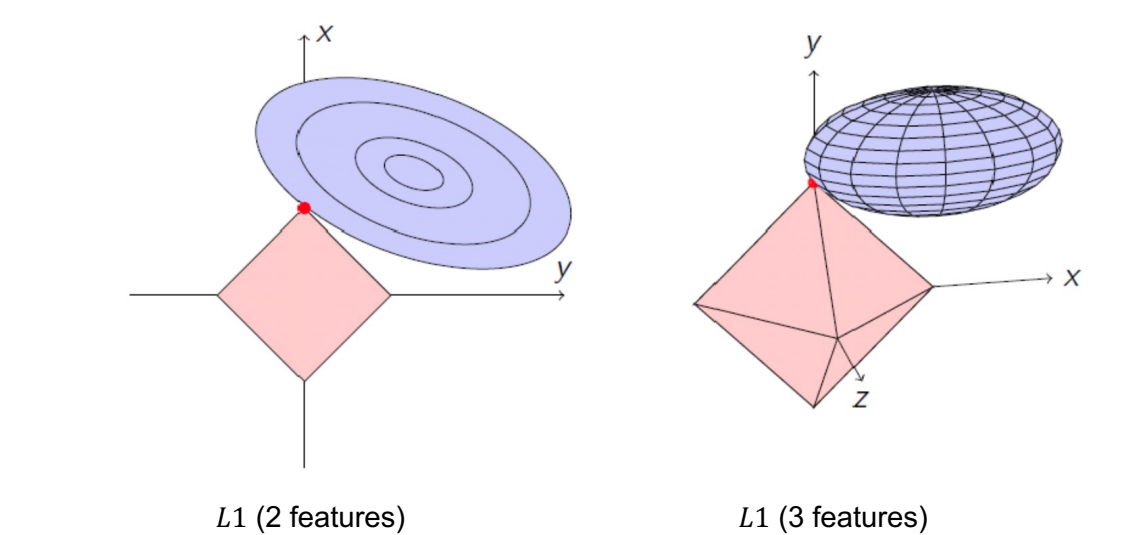

**DOA CITIES** □ ○ ∇

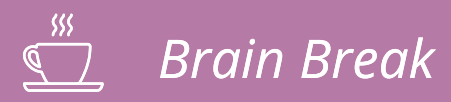

 $\begin{array}{c}\n\circ \\
\circ \\
\circ\n\end{array}$ 

 $\bigcirc$ 

 $\left\{ \square Q\Delta \right\}$ 

D O <del>u</del>

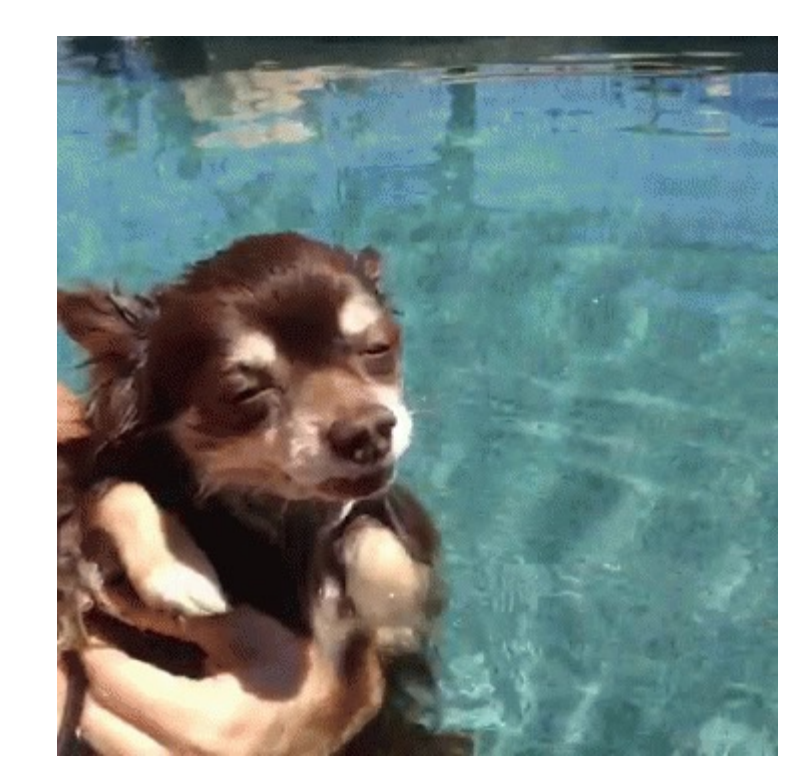

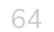

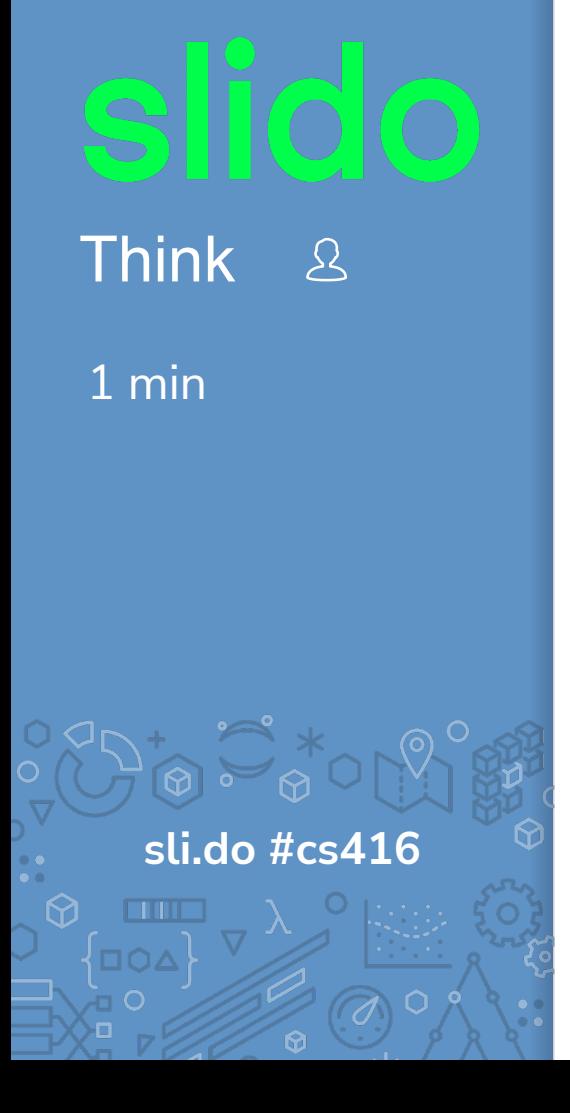

How should we choose the best value of  $\lambda$  for LASSO?

- a) Pick the  $\lambda$  that has the smallest  $MSE(\hat{w})$  on the **validation set**
- b) Pick the  $\lambda$  that has the smallest  $\mathit{MSE}(\widehat{w}) + \lambda \big| |\widehat{w}|\big|_2^2$  on the **validation set**
- c) Pick the  $\lambda$  that results in the most zero coefficients
- d) Pick the  $\lambda$  that results in the fewest zero coefficients
- e) None of the above

Choosing  $\lambda$  Exactly the same as Ridge Regression :)

This will be true for almost every **hyper-parameter** we talk about

A **hyper-parameter** is a parameter you specify for the model that influences which parameters (e.g. coefficients) are learned by the ML aglorithm

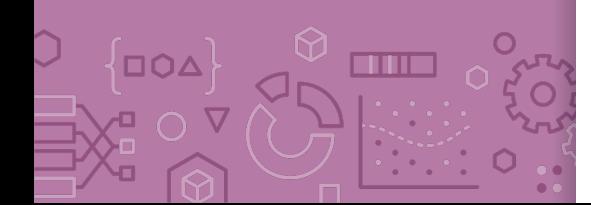

### LASSO in **Practice**

A very common usage of LASSO is in feature selection. If you have a model with potentially many features you want to explore, you can use LASSO on a model with all the features and choose the appropriate  $\lambda$  to get the right complexity.

Then once you find the non-zero coefficients, you can identify which features are the most important to the task at hand\*

\* e.g., using domain-specific expertise

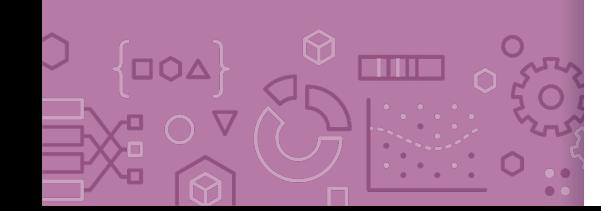

## **ML Pipeline**

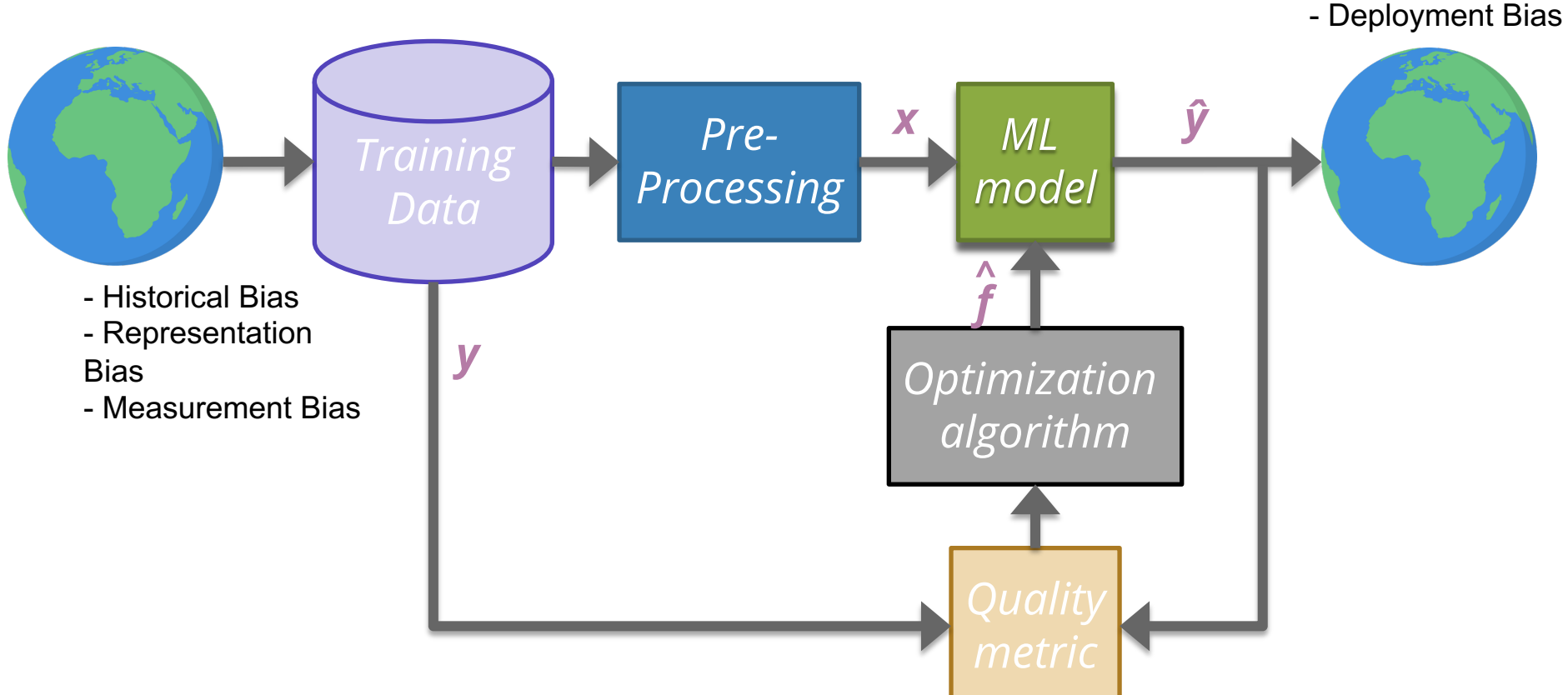

## De-biasing LASSO

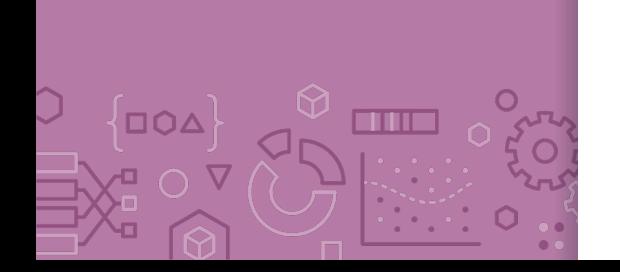

LASSO (and Ridge) adds bias to the Least Squares solution (this was intended to avoid the variance that leads to overfitting) Recall Bias-Variance Tradeoff

It's possible to try to remove the bias from the LASSO solution using the following steps

- Run LASSO to select which features should be used (those with non-zero coefficients)
- 2. Run regular Ordinary Least Squares on the dataset with only those features

Coefficients are no longer shrunk from their true values

## LASSO (L1) **Coefficient** Paths

 $\Box$ QA

**TITLE** 

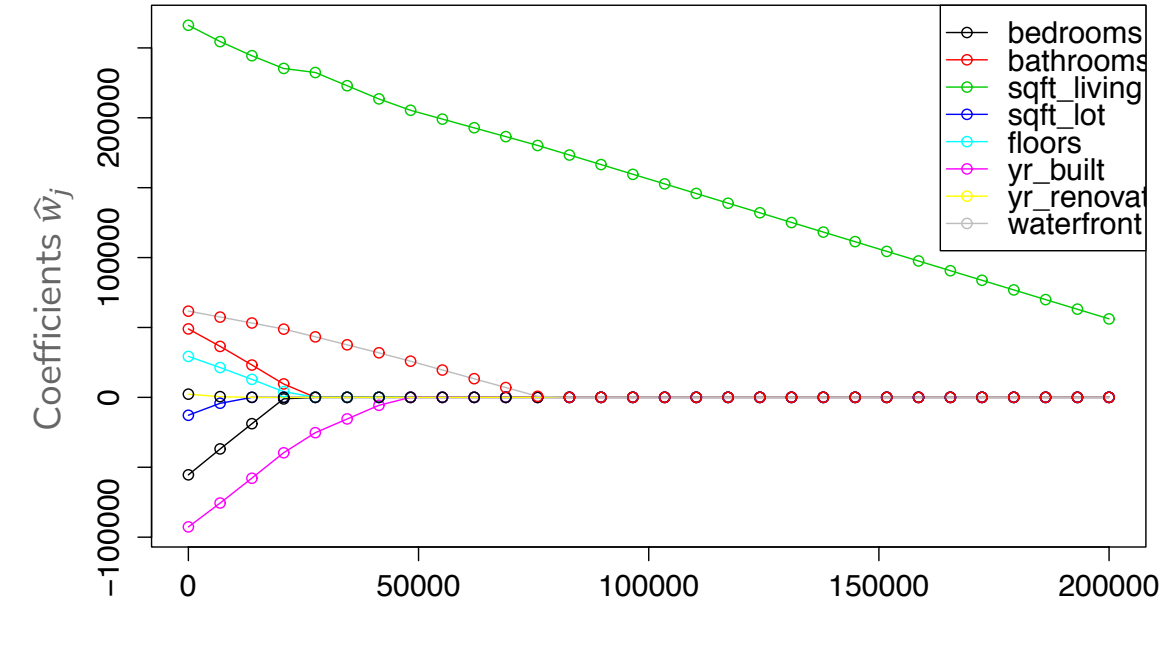

 $\lambda$ 

#### (De-biased) LASSO In **Practice**

- 1. Split the dataset into train, val, and test sets
- 2. Normalize features. Fit the normalization on the train set, apply that normalization on the train, val, and test sets.
- 3. Use validation or cross-validation to find the value of  $\lambda$  that that results in a LASSO model with the lowest validation error.
- 4. Select the features of that model that have non-zero weights.
- 5. Train a Linear Regression model with only those features.
- 6. Evaluate on the test set.

#### Issues with LASSO

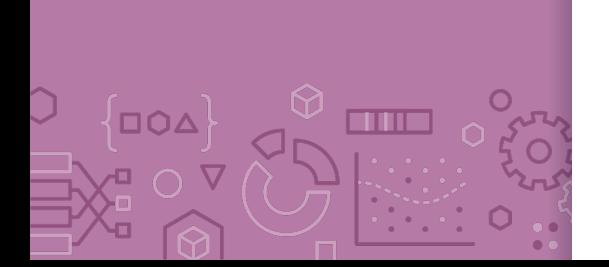

- 1. Within a group of highly correlated features (e.g. # bathroom and # showers), LASSO tends to select amongst them arbitrarily.
	- Maybe it would be better to select them all together?
- 2. Often, empirically Ridge tends to have better predictive performance

#### **Elastic Net** aims to address these issues

 $\widehat{w}_{ElasticNet} = \text{ argmin}$  $\dot{W}$  $MSE(w) + \lambda_1 ||w||_1 + \lambda_2 ||w||_2^2$  $\overline{c}$ 

Combines both to achieve best of both worlds!
#### A Big Grain of Salt

Be careful when interpreting the results of feature selection or feature importance in Machine Learning!

Selection only considers features included

Sensitive to correlations between features

Results depend on the algorithm used!

**At the end of the day, the best models combine statistical insights with domain-specific expertise!**

**Differences** between L1 and L2 regularizations

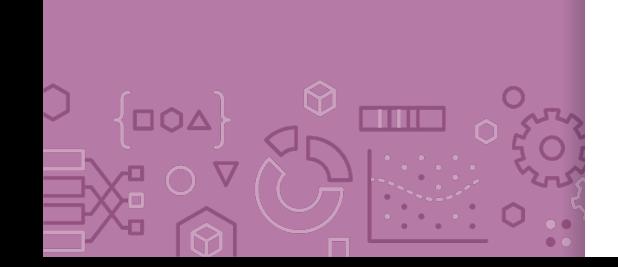

#### L1 (LASSO):

Introduces more sparsity to the model

Less sensitive to outliers

Helpful for feature selection, making the model more interpretable

More computational efficient as a model (due to the sparse solutions, so you have to compute less dot products)

L2 (Ridge):

Makes the weights small (but not 0)

More sensitive to outliers (due to the squared terms)

Usually works better in practice

**Recap Theme**: Using regularization to do feature selection **Ideas:**

> Describe "all subsets" approach to feature selection and why it's impractical to implement.

Formulate LASSO objective

Describe how LASSO coefficients change as hyper-parameter  $\lambda$  is varied

Interpret LASSO coefficient path plot

Compare and contrast LASSO (L1) and Ridge (L2)

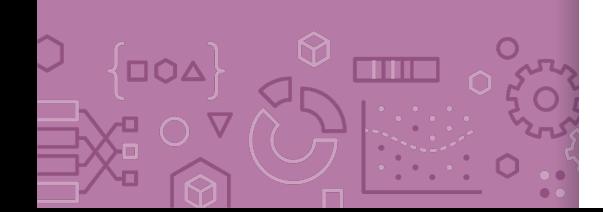

#### **ML Pipeline**

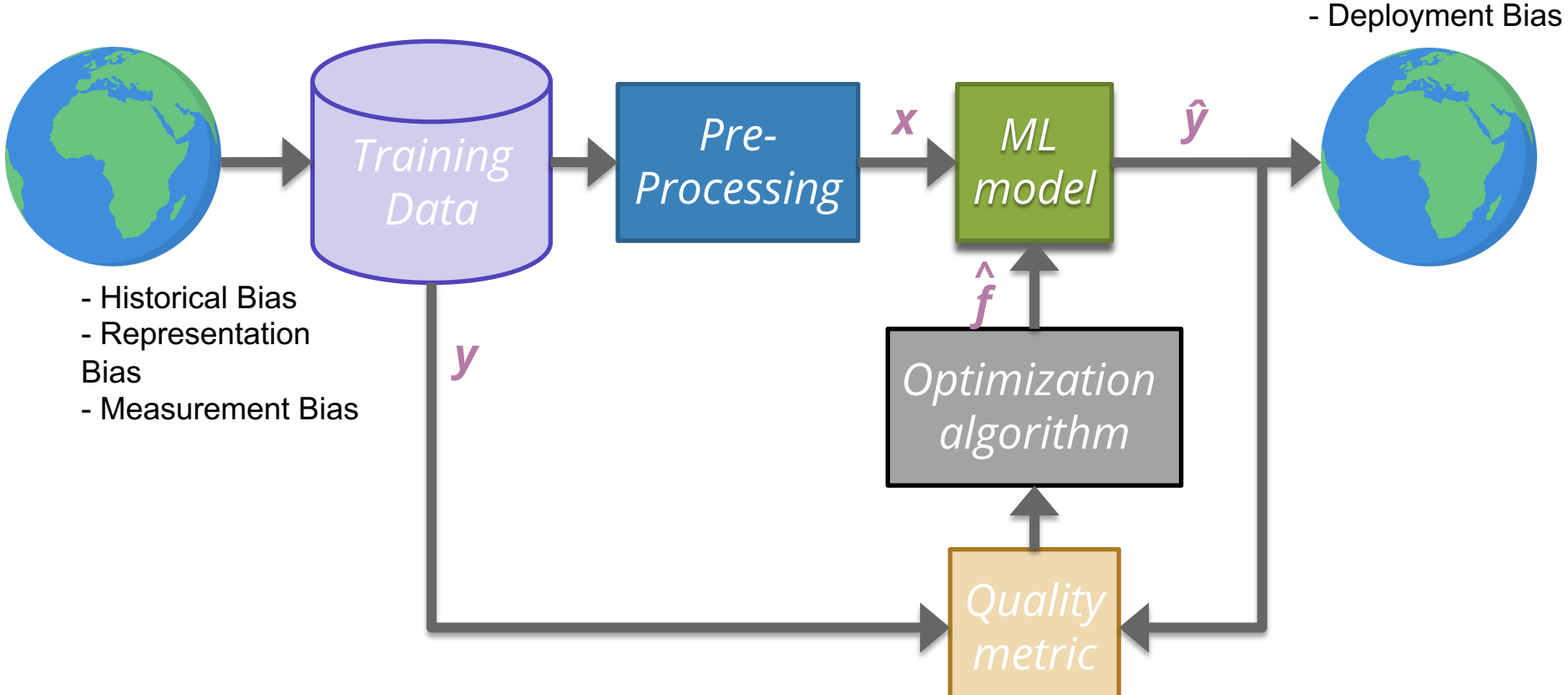

# **CSE/STAT 416**

**Classification**

**Tanmay Shah University of Washington June 1, 2024**

❓ **Questions?** Raise hand or **sli.do #cs416 Before Class:** Does a straw have two holes or one? **Listening to:** nothing, enjoy the calm

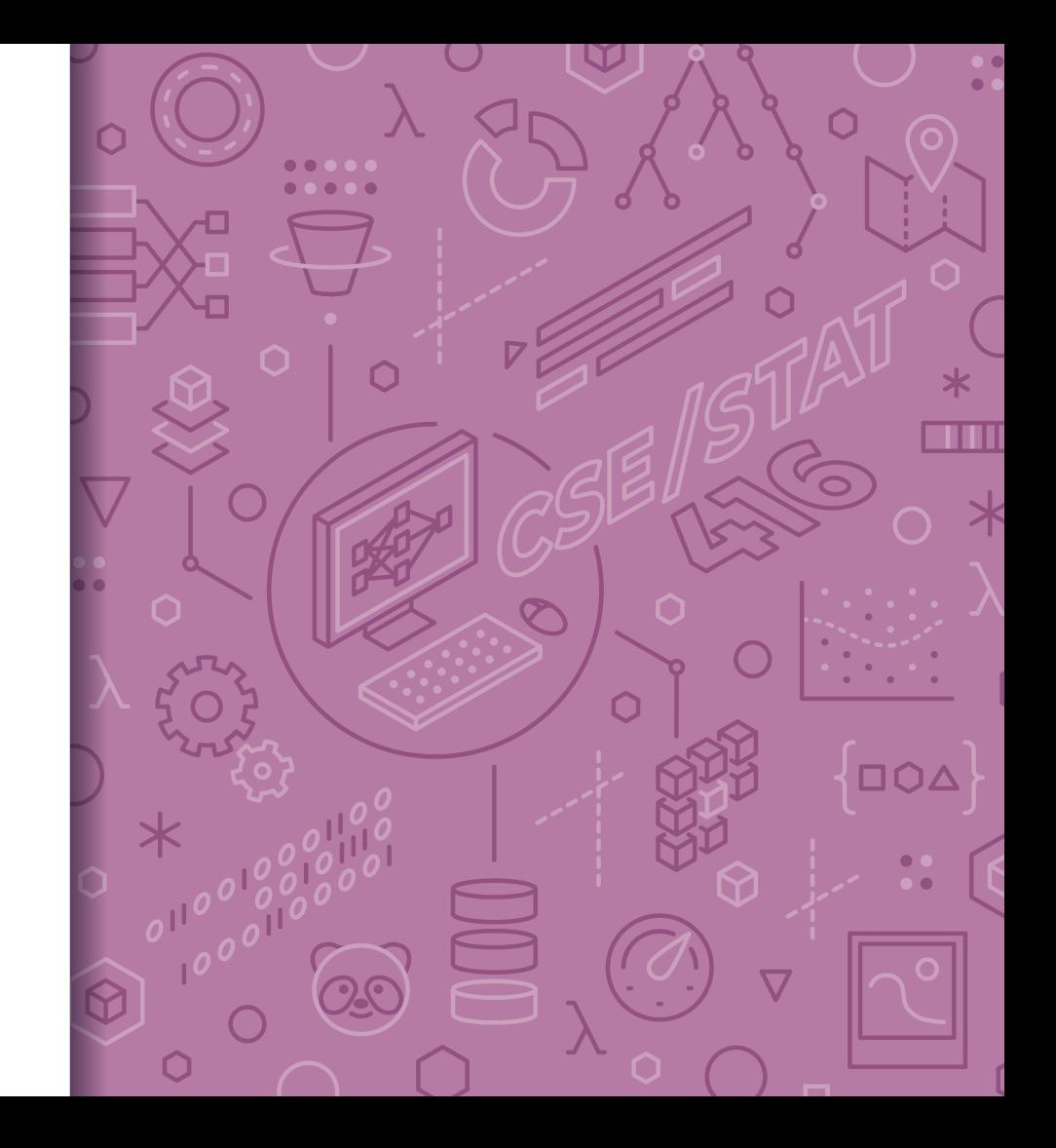

#### Roadmap So Far

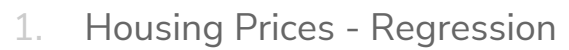

- Regression Model
- Assessing Performance
- Ridge Regression
- LASSO
- 2. Sentiment Analysis Classification
	- Classification Overview
	- Logistic Regression

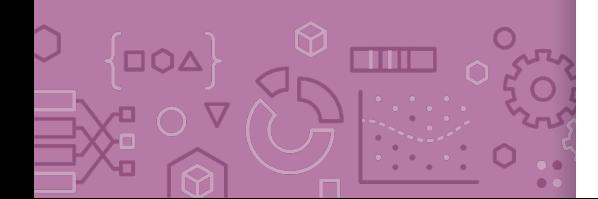

Regression vs. **Classification** 

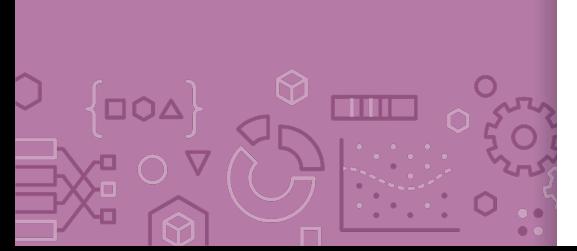

Regression problems involve predicting **continuous values**. - E.g., house price, student grade, population growth, etc.

Classification problems involve predicting **discrete labels** e.g., spam detection, object detection, loan approval, etc.

#### Spam **Filtering**

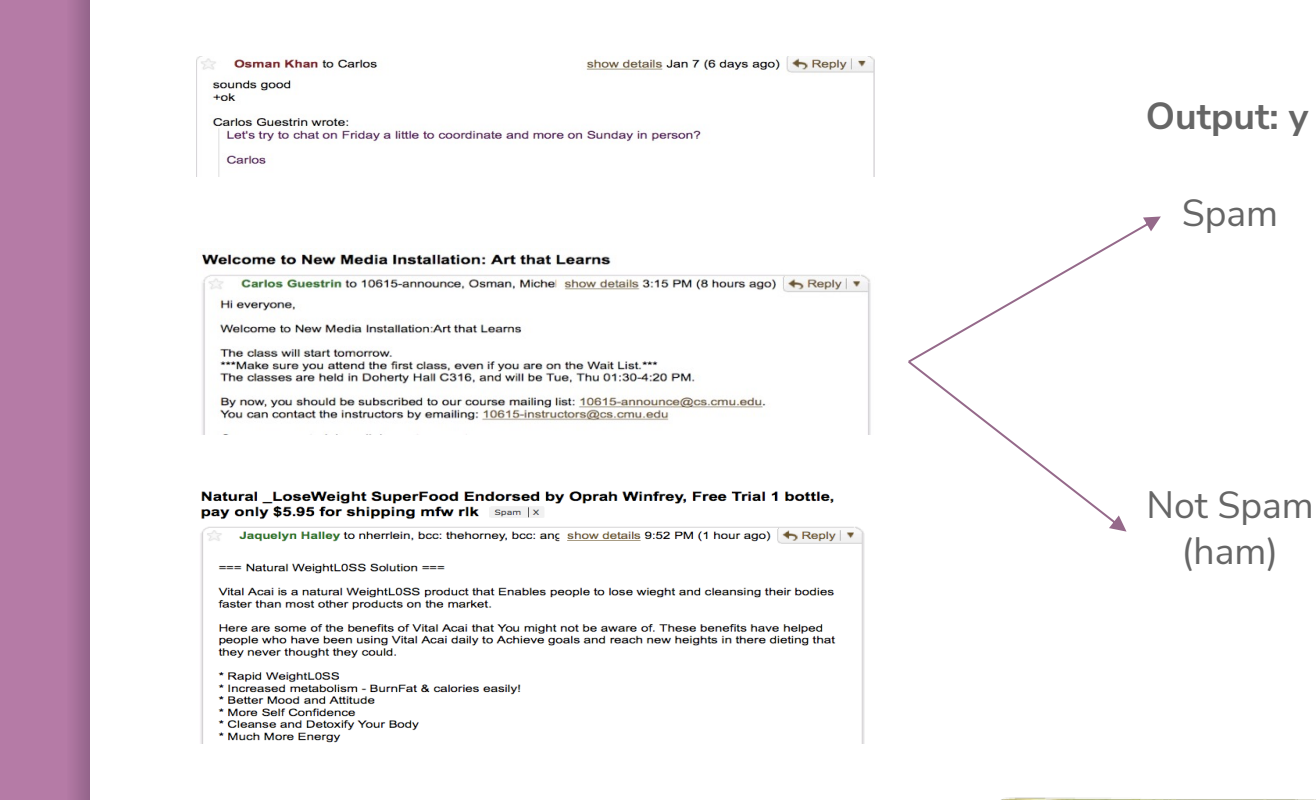

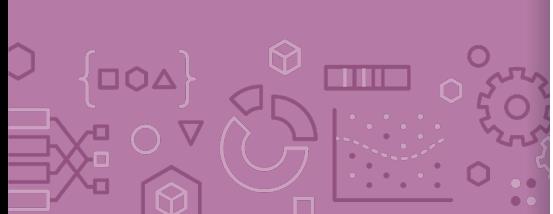

**Input: x** *Text of email Sender Subject*

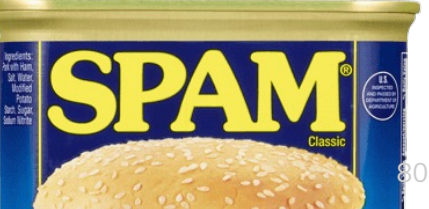

#### Object **Detection**

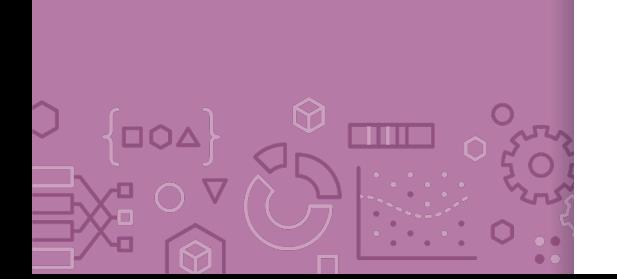

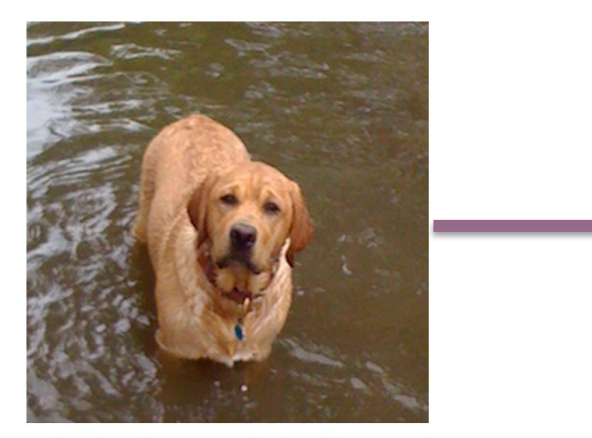

**Input: x** *Pixels*

**Output: y** *Class (+ Probability)*

Rhodesian ridgeback

**Top Predictions** 

Labrador retriever

golden retriever

redbone

bloodhound

#### **ML Pipeline**

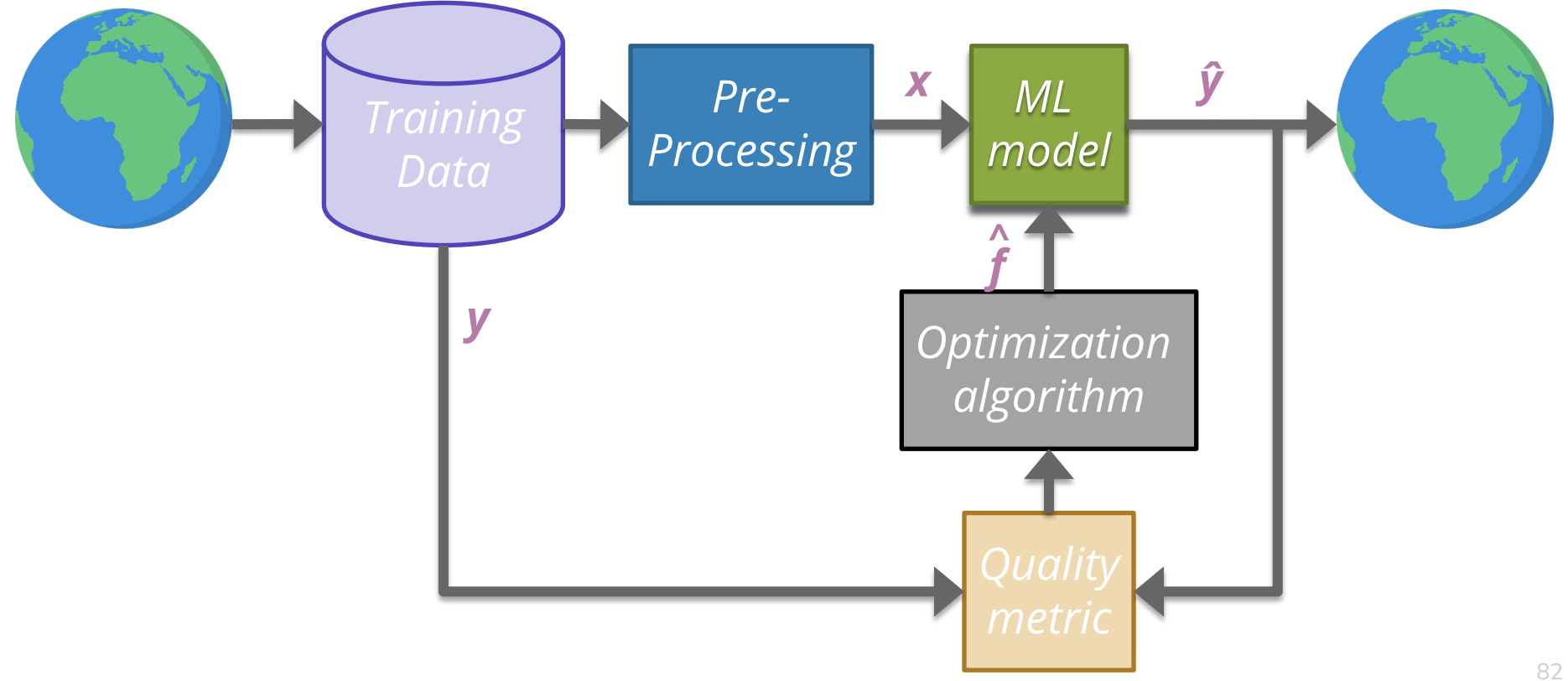

#### Sentiment **Classifier**

 $\Box \Omega \Delta$ **THE**  In our example, we want to classify a restaurant review as positive or negative.

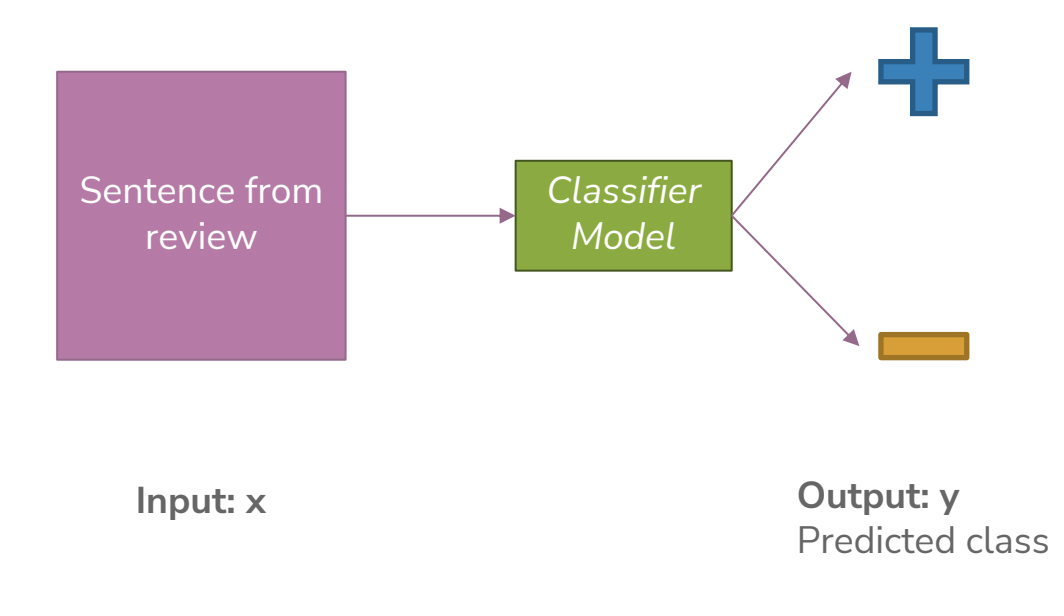

**Converting** Text to Numbers (Vectorizing):

Bag of **Words** 

**Idea**: One feature per word!

Example: "Sushi was great, the food was awesome, but the service was terrible"

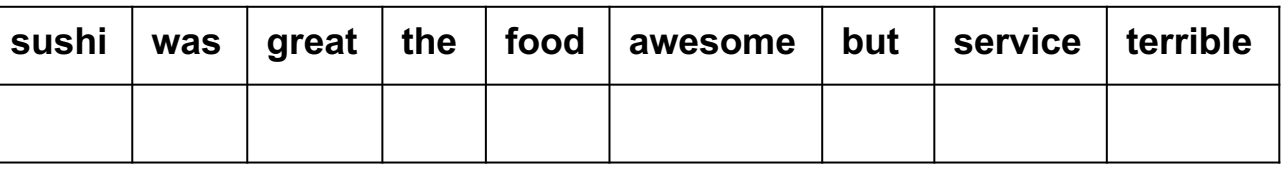

This **has** to be too simple, right?

Stay tuned (today and Wed) for issues that arise and how to address them  $\odot$ 

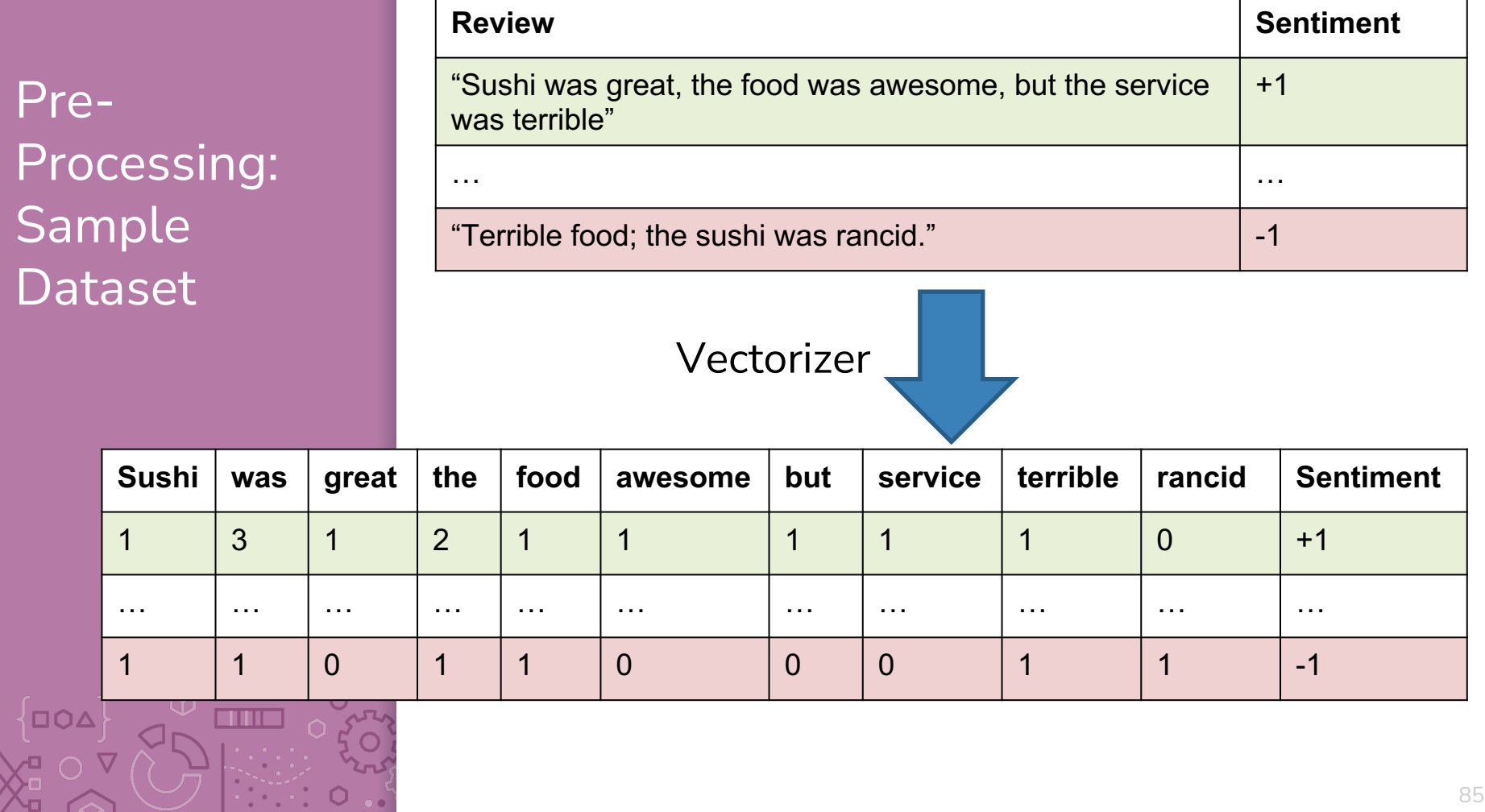

 $\hat{C}$ 

How to Implement Sentiment Analysis?

**Attempt 1**: Simple Threshold Analysis

**Attempt 2**: Linear Classifier

**Attempt 3** (Wed): Logistic Regression

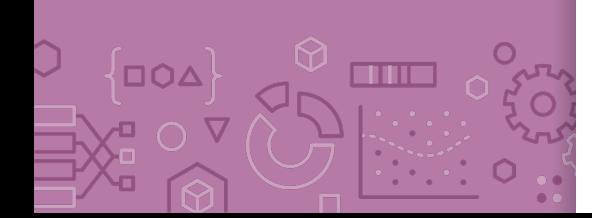

#### **Attempt 1:** Simple Threshold Classifier

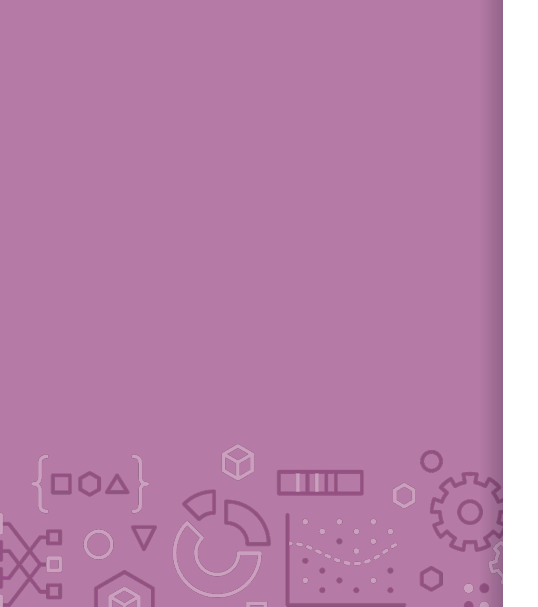

**Idea**: Use a list of good words and bad words, classify review by the most frequent type of word

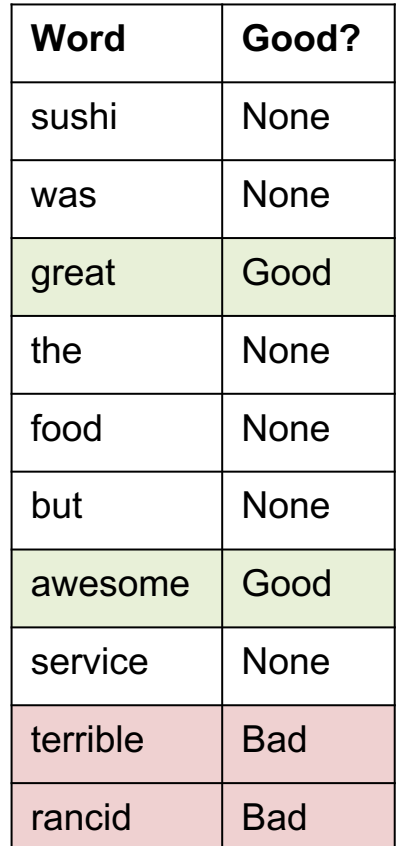

**Simple Threshold Classifier**  Input  $x$ : Sentence from review Count the number of positive and negative words, in  $x$ If num\_positive  $>$  num\_negative:  $\hat{v} = +1$ Else:

 $\hat{v} = -1$ 

**Example**: "Sushi was great, the food was awesome, but the service was terrible"

Limitations of Attempt 1 (Simple Threshold Classifier)

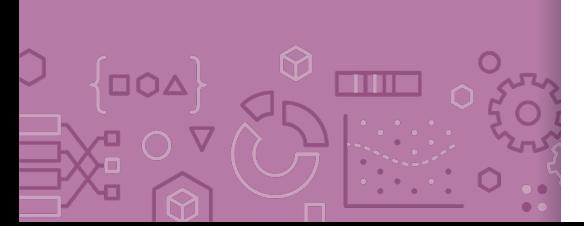

Words have different degrees of sentiment.

- Awesome > Great
- How can we weigh them differently?

Single words are not enough sometimes…

- " $Good" \rightarrow Positive$
- "Not Good"  $\rightarrow$  Negative

How do we get list of positive/negative words?

#### Words Have **Different** Degrees of **Sentiments**

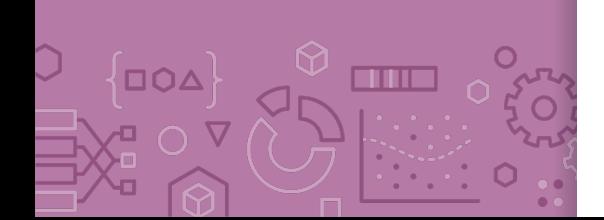

What if we generalize good/bad to a numeric weighting per word?

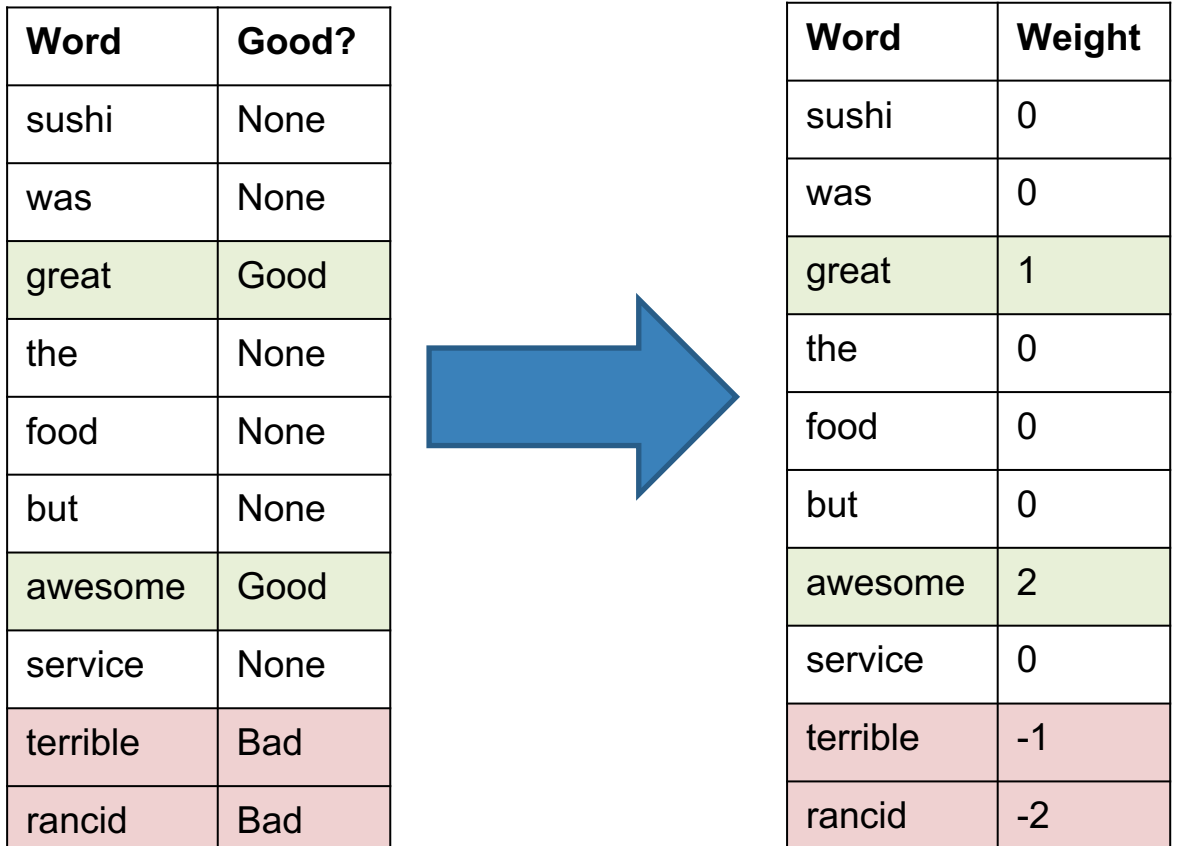

89

### How do we get the word weights?

What if we learn them from the data?

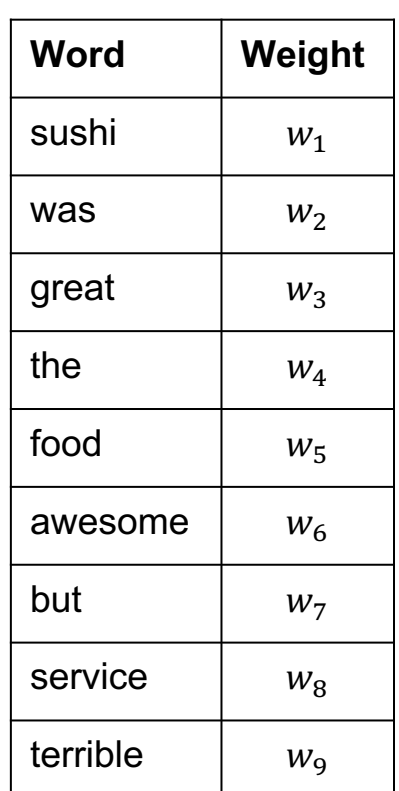

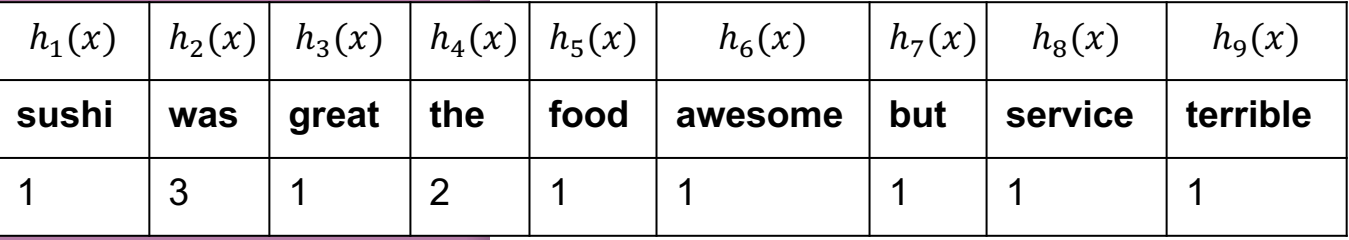

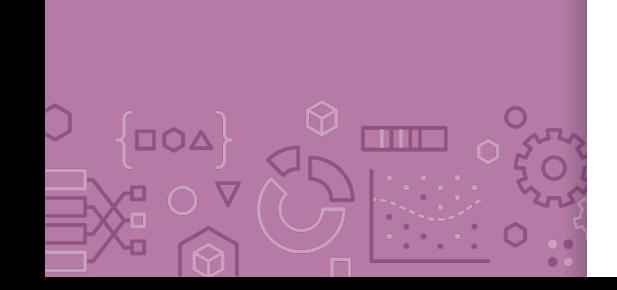

In linear regression we learnt the weights for each feature. Can we do something similar here?

#### **Attempt 2:** Linear **Classifier**

**Idea**: Use labelled training data to learn a weight for each word. Use weights to score a sentence.

**Model:**

$$
\hat{y}_i = sign(Score(x_i)) = sign(s_i)
$$

$$
= sign\left(\sum_{j=0}^{D} w_j h_j(x_i)\right) = sign(w^T h(x_i))
$$

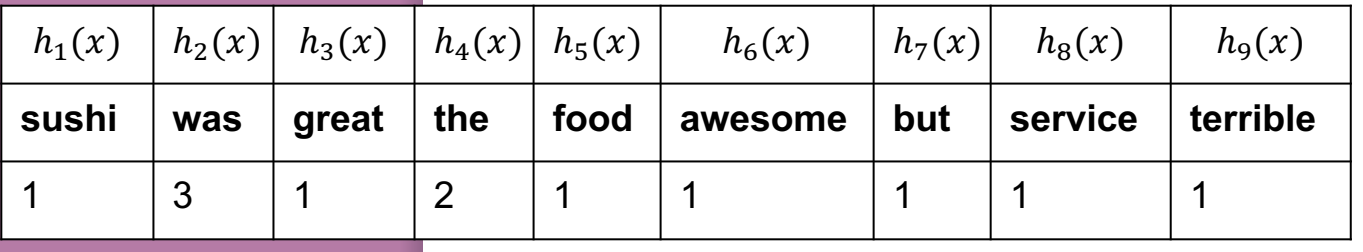

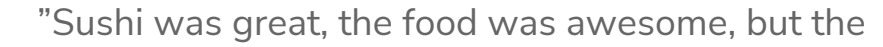

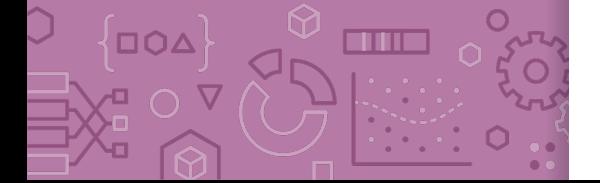

service was terrible"

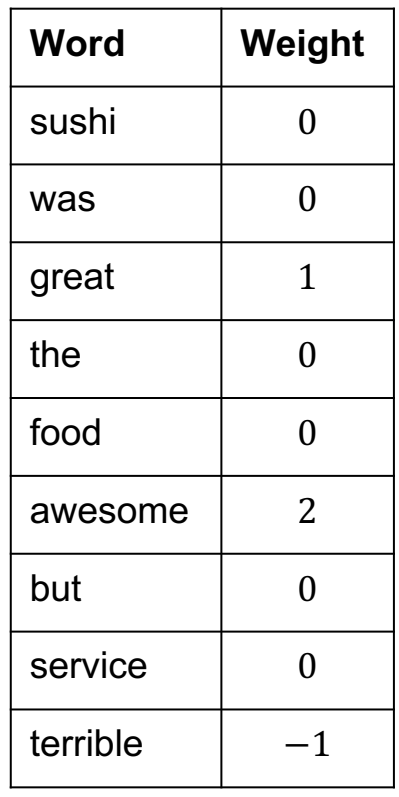

#### Decision **Boundary**

 $\overline{O}$ 

THE **STAR** 

Consider if only two words had non-zero coefficients

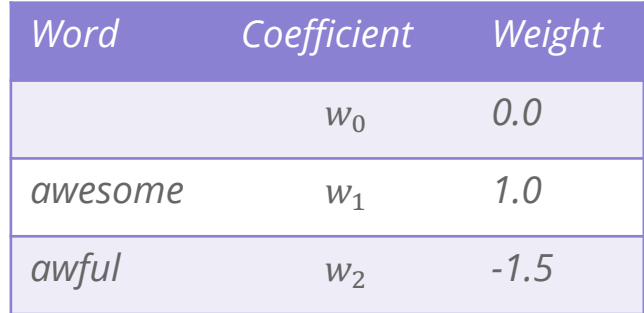

 $\hat{s} = 1 \cdot \text{Hawesome} - 1.5 \cdot \text{Hawful}$ 

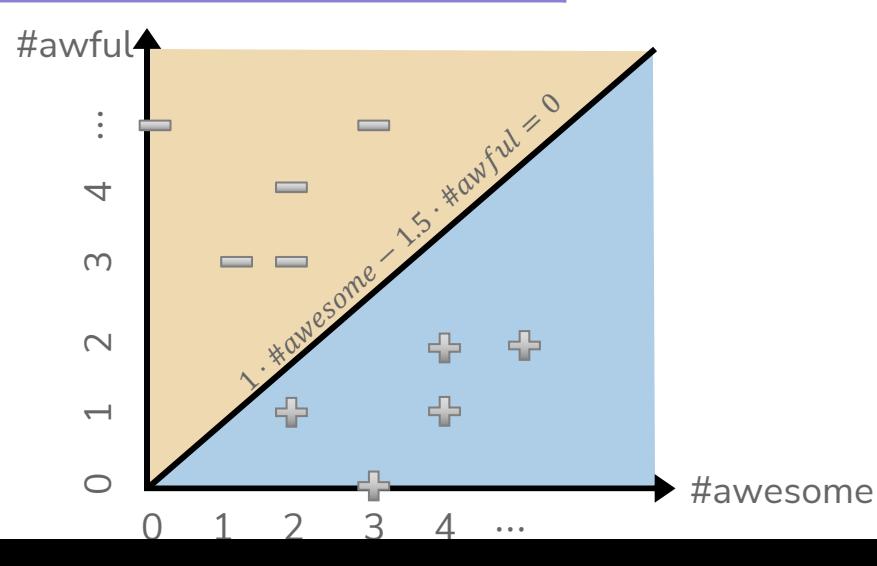

#### **Decision Boundary**

 $Score(x) = 1 \cdot \#awesome - 1.5 \cdot \#awful$ 

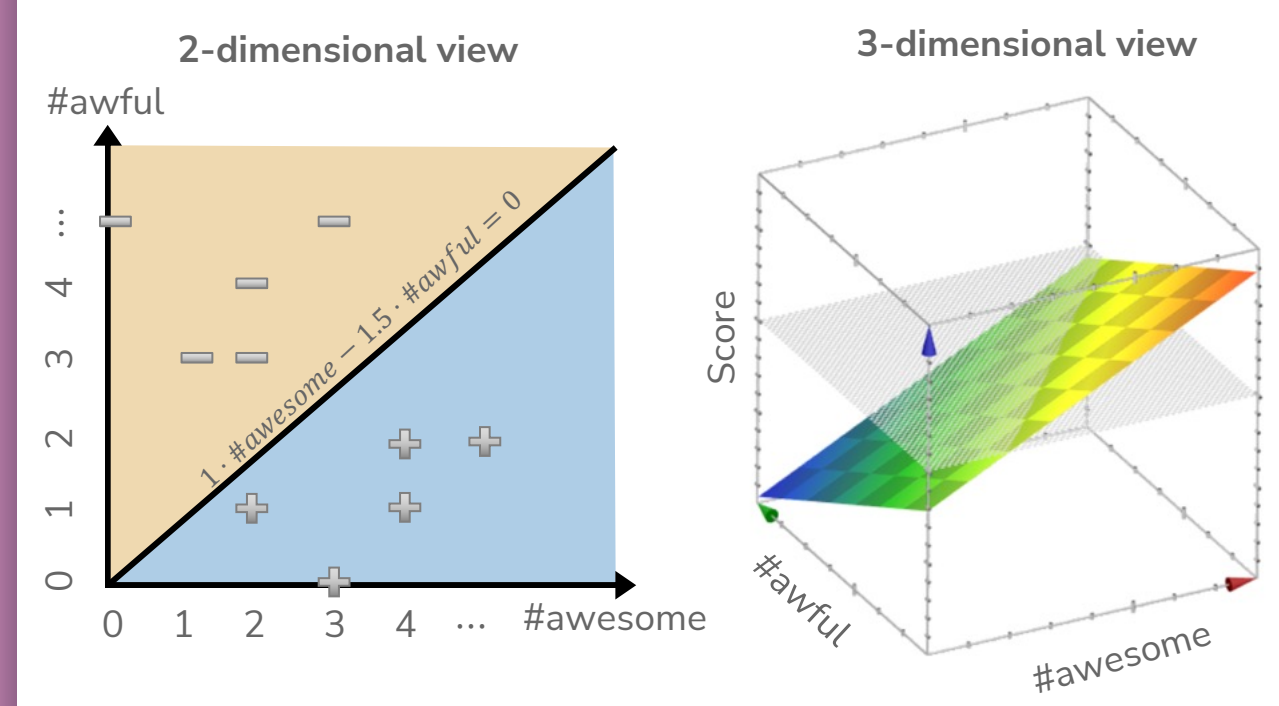

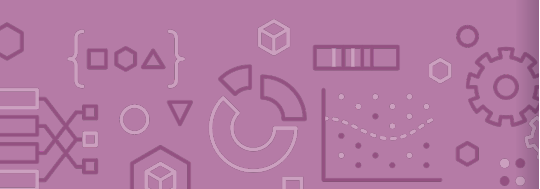

Generally, with classification we don't us a plot like the 3d view since it's hard to visualize, instead use 2d plot with decision boundary

#### **Decision Boundary** with Score

 $Score(x) = 1 \cdot \#awesome - 1.5 \cdot \#awful$ 

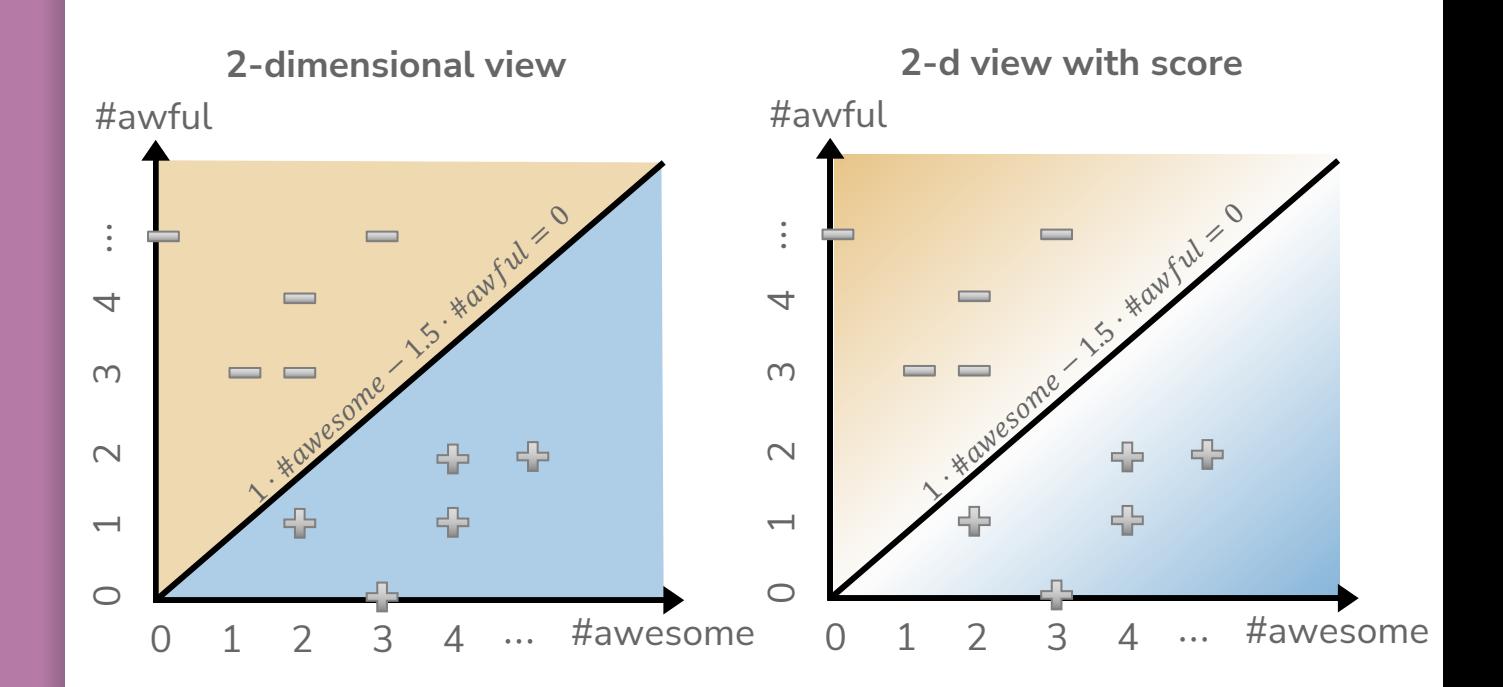

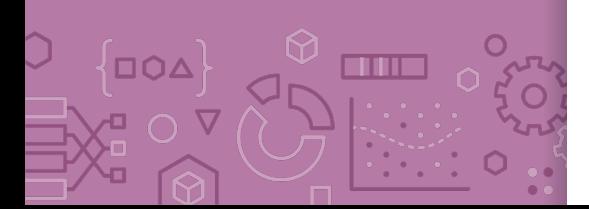

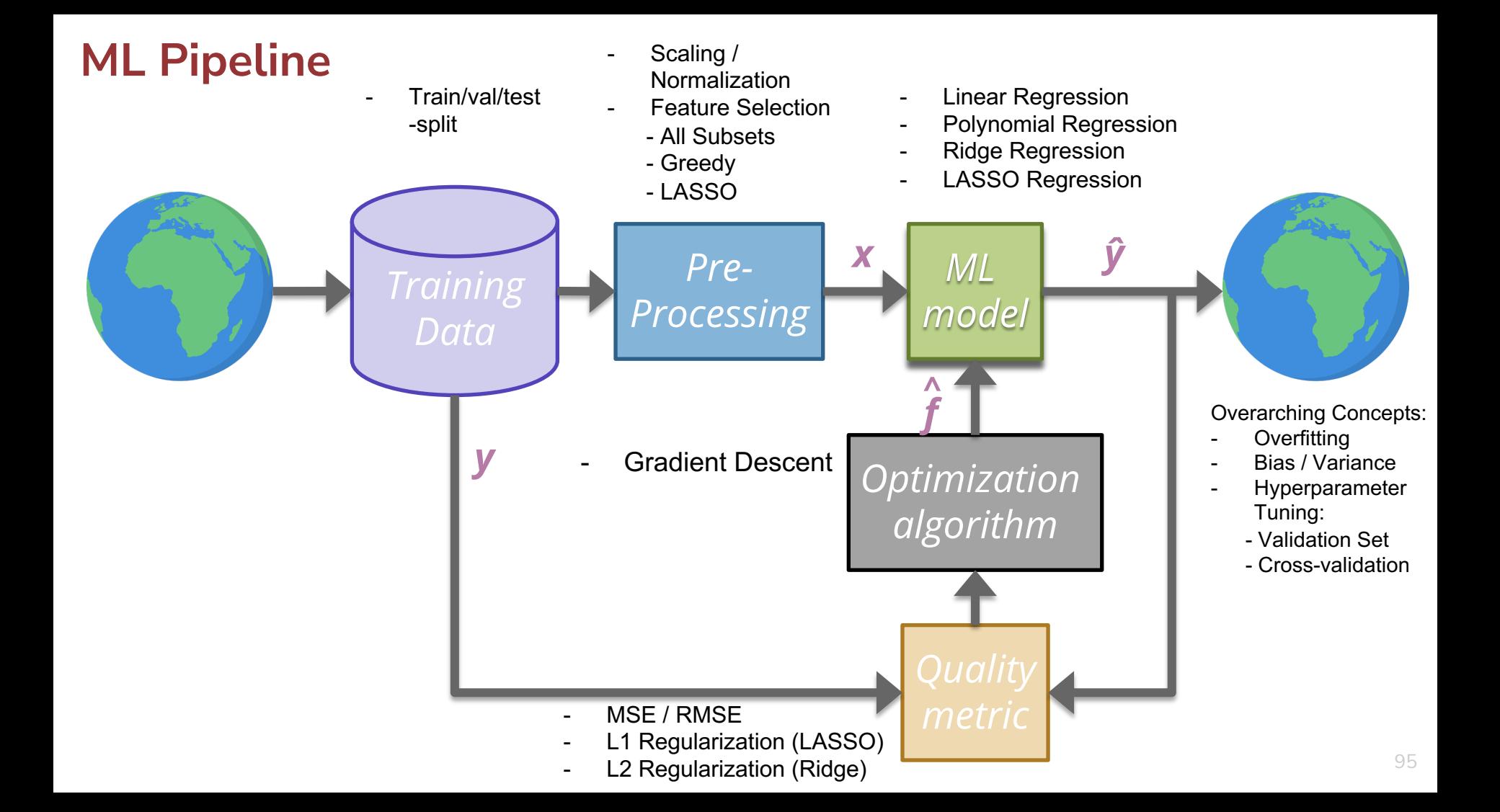

#### **Classification**

#### Sentiment **Classifier**

 $\Box \Omega \Delta$ **THE**  In our example, we want to classify a restaurant review as positive or negative.

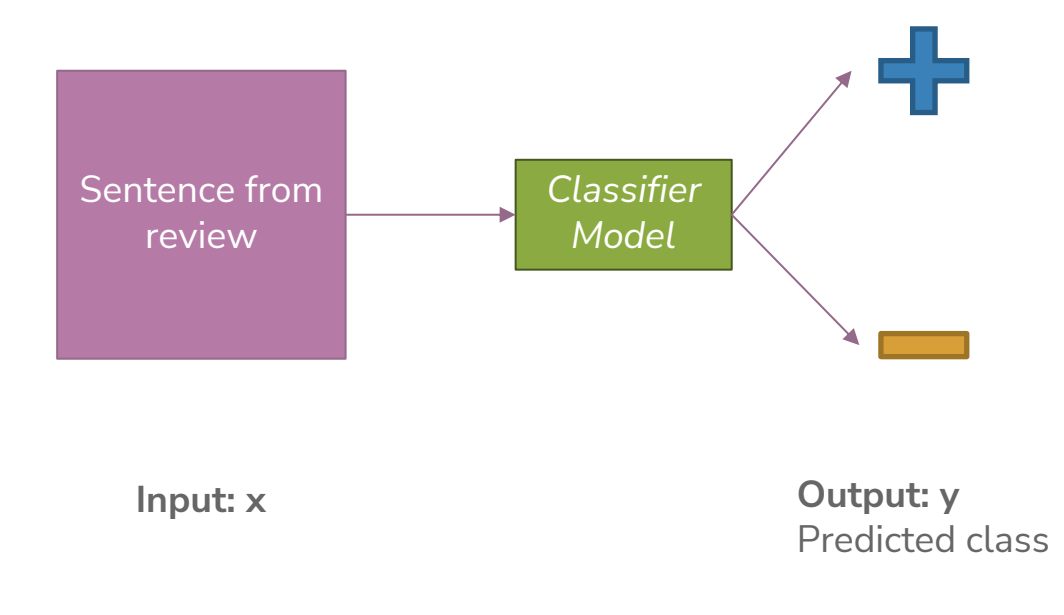

#### **Attempt 1:** Simple Threshold **Classifier**

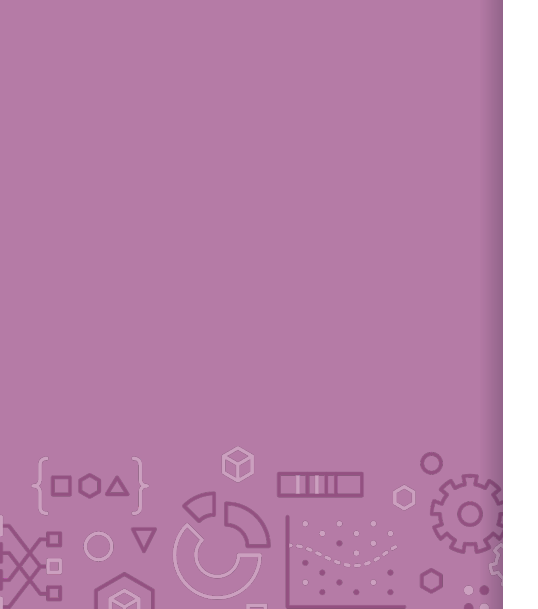

▎Ѿ

**Idea**: Use a list of good words and bad words, classify review by the most frequent type of word

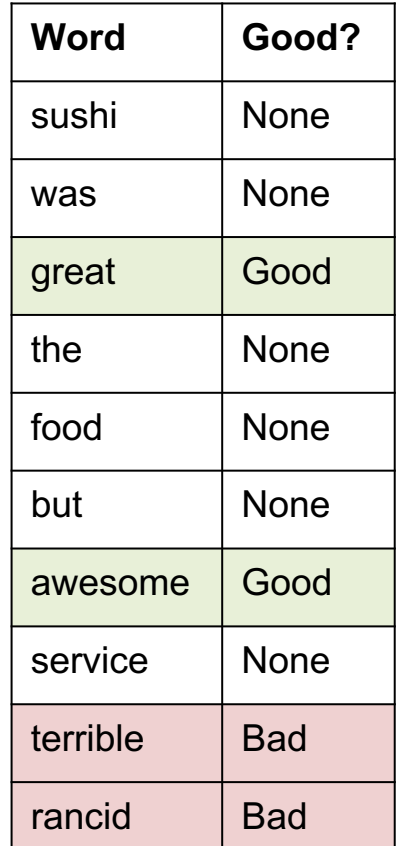

**Simple Threshold Classifier**  Input  $x$ : Sentence from review Count the number of positive and negative words, in  $x$ If num\_positive  $>$  num\_negative:  $\hat{v} = +1$ Else:

 $\hat{v} = -1$ 

**Example**: "Sushi was great, the food was awesome, but the service was terrible"

#### **Attempt 2:** Linear **Classifier**

**Idea**: Use labelled training data to learn a weight for each word. Use weights to score a sentence.

**Model:**

$$
\hat{y}_i = sign(Score(x_i)) = sign(s_i)
$$

$$
= sign\left(\sum_{j=0}^{D} w_j h_j(x_i)\right) = sign(w^T h(x_i))
$$

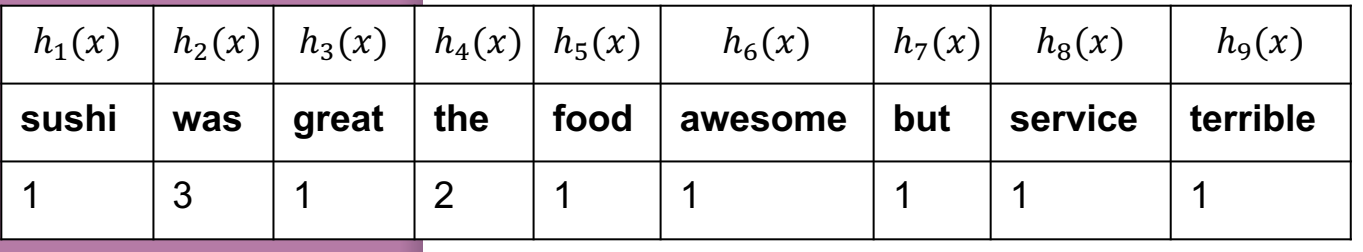

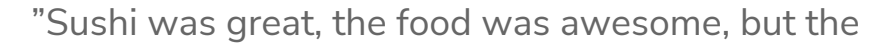

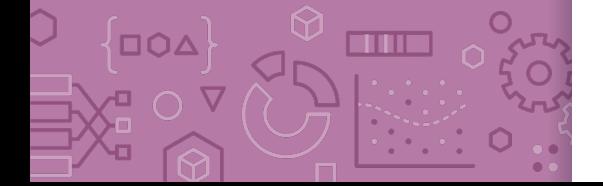

service was terrible"

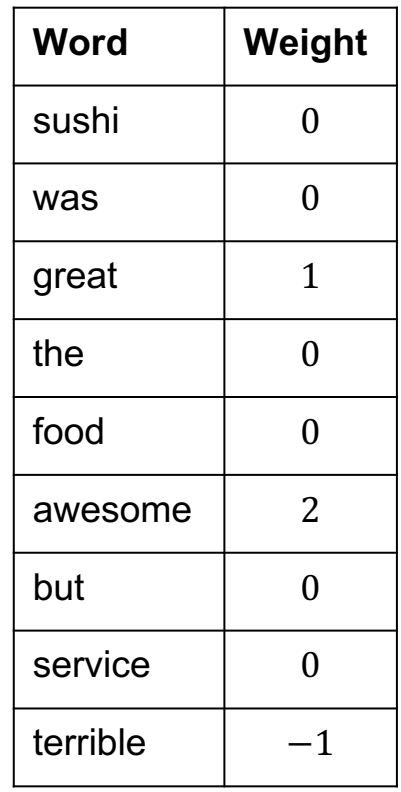

#### Decision **Boundary**

 $\overline{O}$ 

THE **STAR** 

Consider if only two words had non-zero coefficients

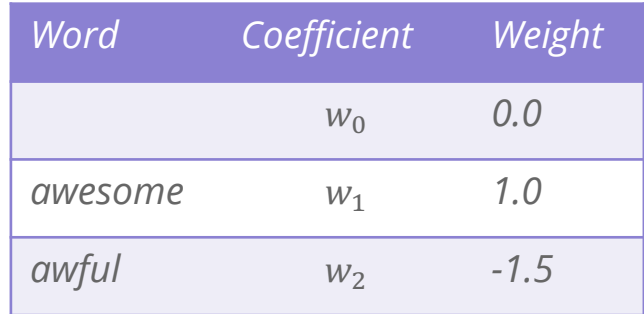

 $\hat{s} = 1 \cdot \text{Hawesome} - 1.5 \cdot \text{Hawful}$ 

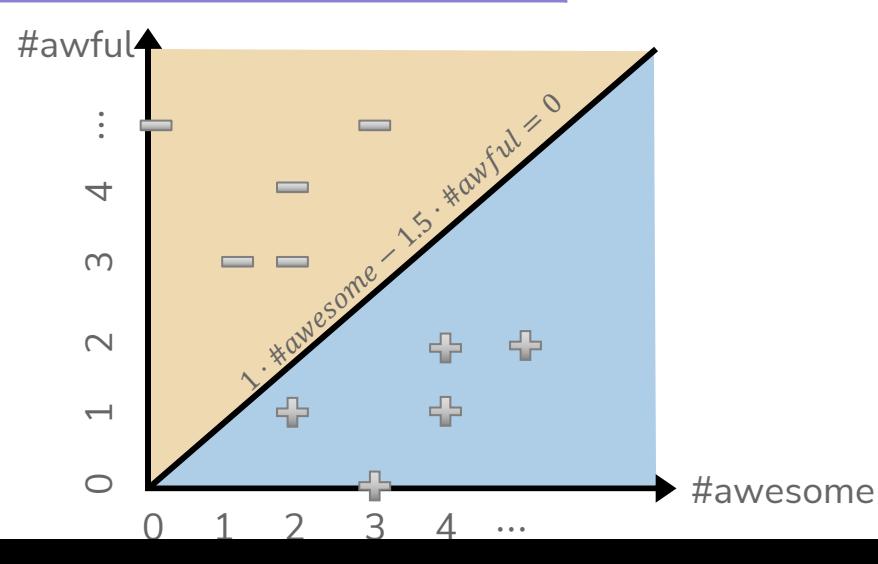

100

## **10 Poll Everywhere**

**Think**  $\mathcal{R}_{\mathcal{A}}$ 

1 min

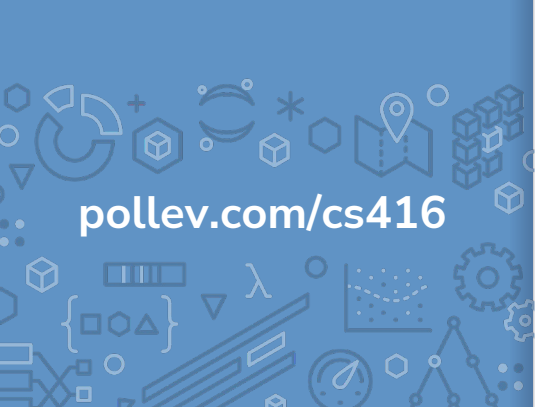

**What happens to the decision boundary if we add an intercept?**  $Score(x) = 1.0 + 1 \cdot \#awesome - 1.5 \cdot \#awfull$ 

Which graph shows the new decision boundary (black)?

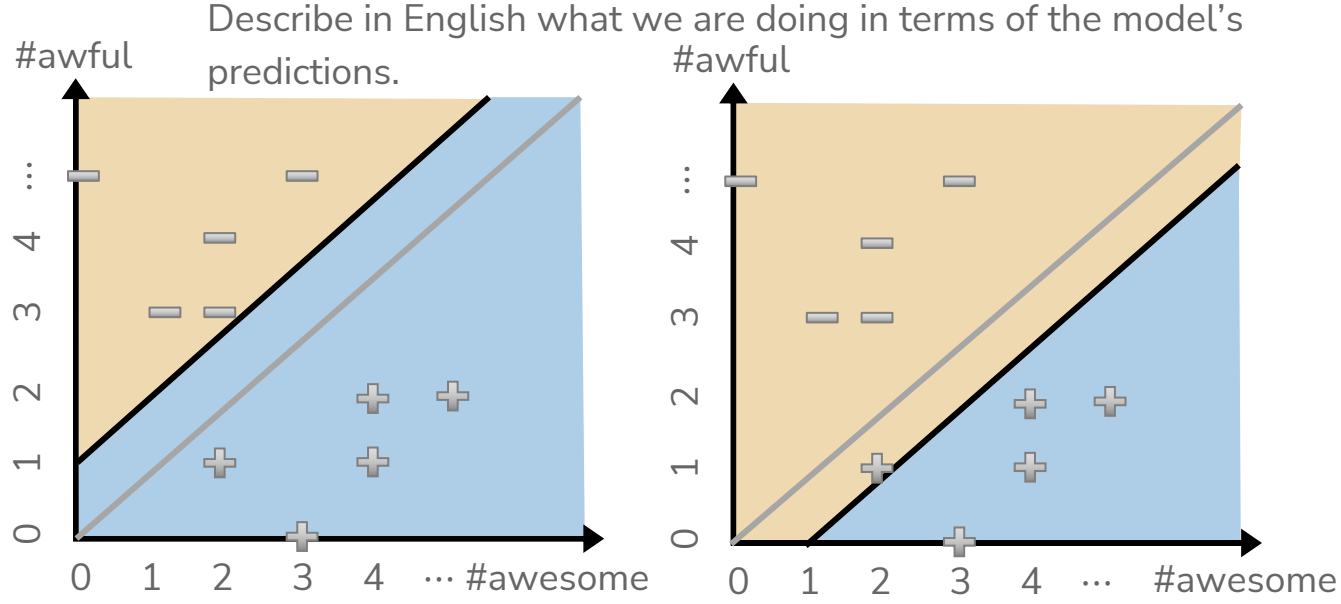

## **10 Poll Everywhere**

**Think**  $\mathcal{R}_{\mathcal{A}}$ 

2 min

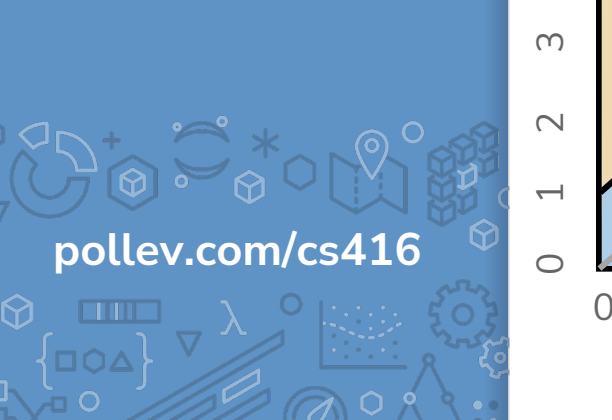

**What happens to the decision boundary if we add an intercept?**  $Score(x) = 1.0 + 1 \cdot \#awesome - 1.5 \cdot \#awfull$ 

Which graph shows the new decision boundary (black)?

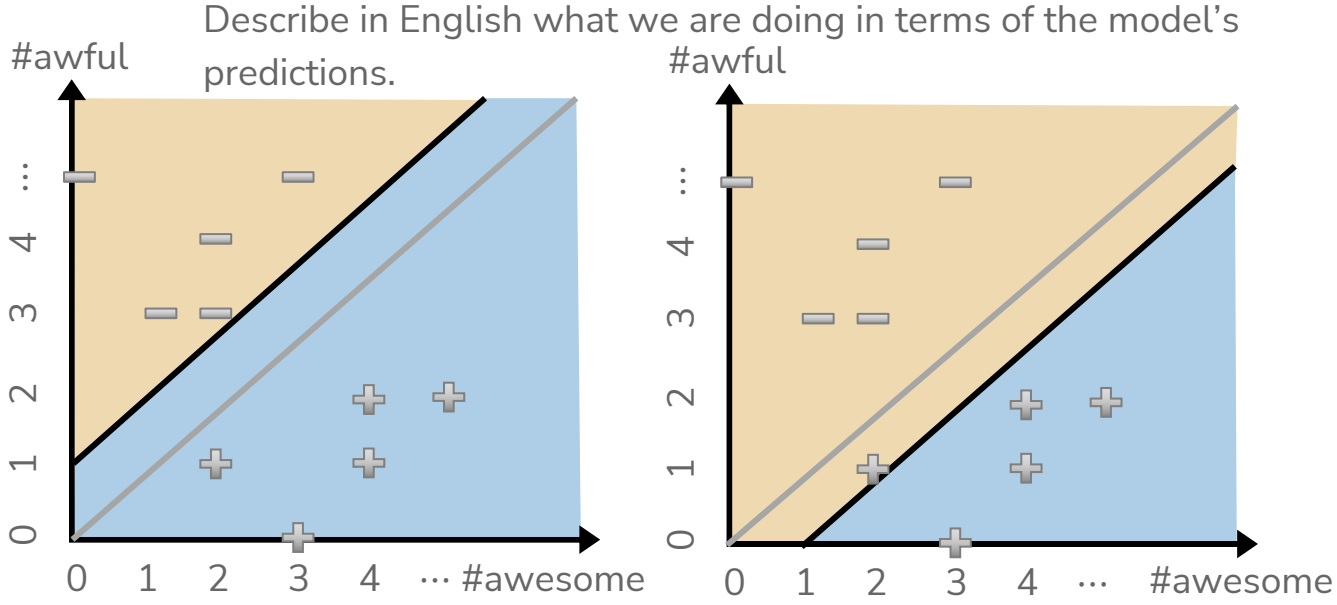

#### **Decision Boundary**

 $Score(x) = 1 \cdot \#awesome - 1.5 \cdot \#awful$ 

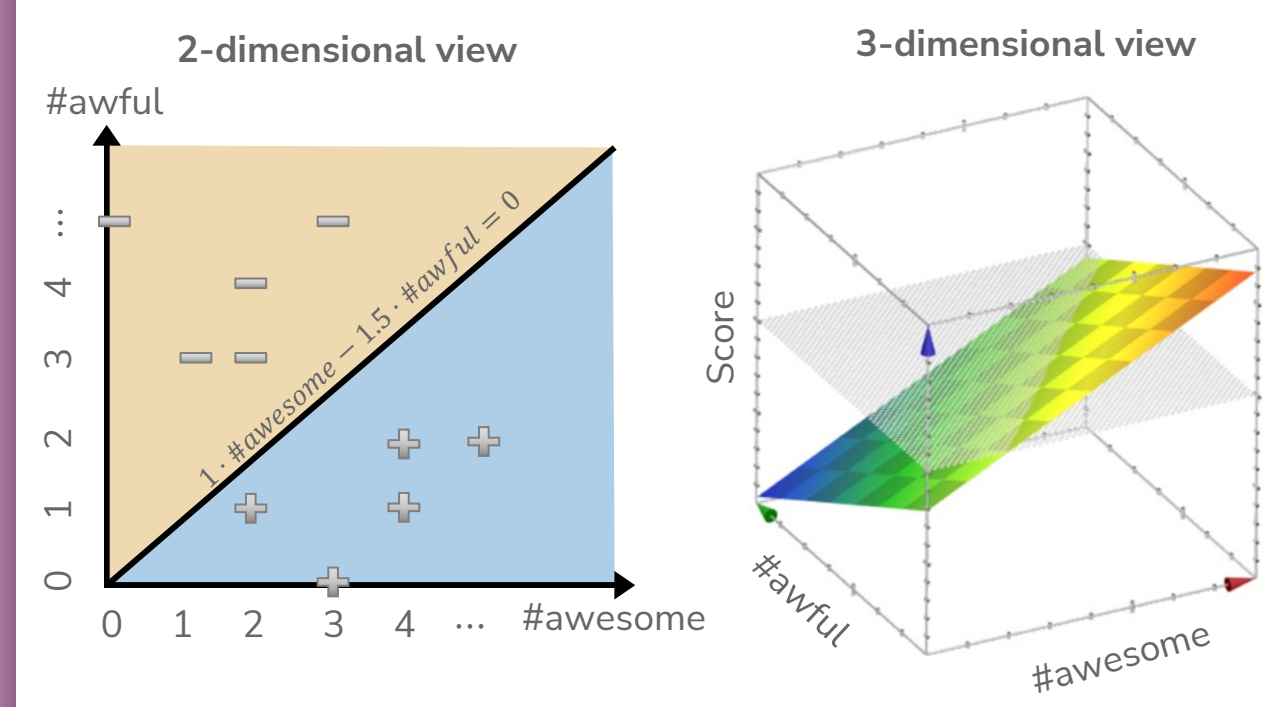

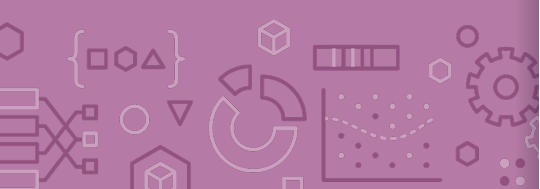

Generally, with classification we don't us a plot like the 3d view since it's hard to visualize, instead use 2d plot with decision boundary

#### **Complex Decision** Boundaries?

**THE** 

What if we want to use a more complex decision boundary? - Need more complex model/features! (Come back Wed)

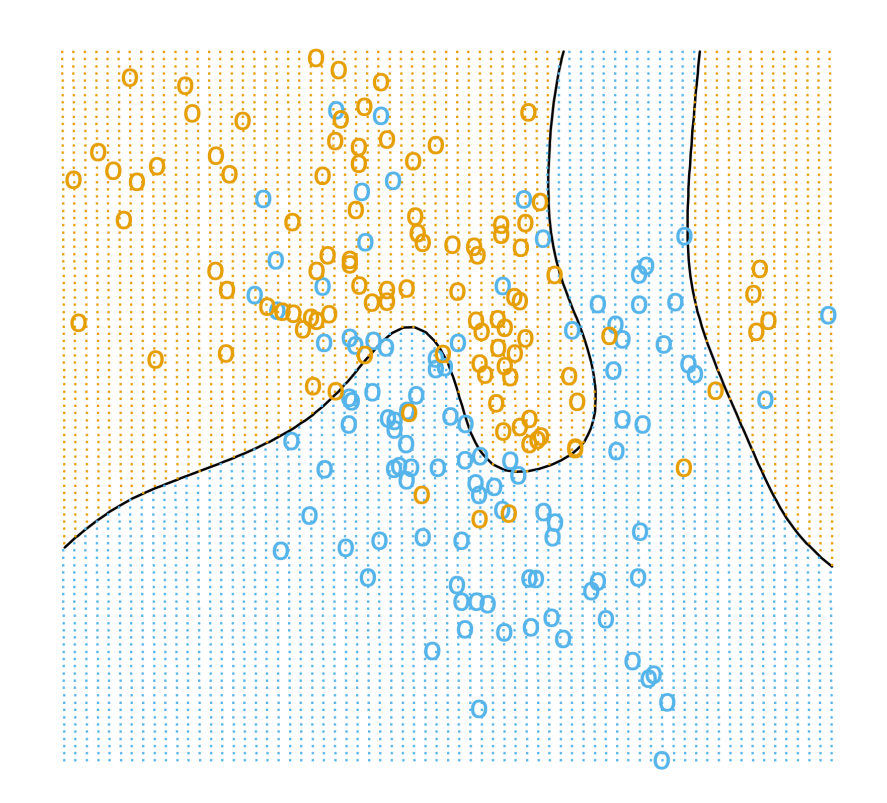

Single Words Are Sometimes Not Enough!

What if instead of making each feature one word, we made it two?

- Unigram: a sequence of one word
- **Bigram**: a sequence of two words
- N-gram: a sequence of n-words

"Sushi was good, the food was good, the service was not good"

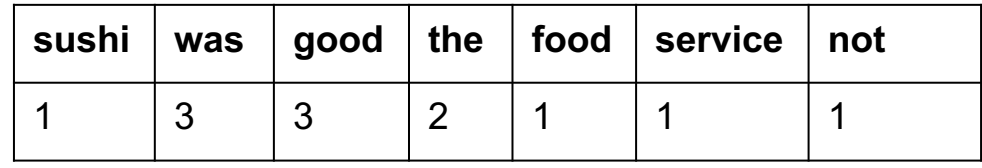

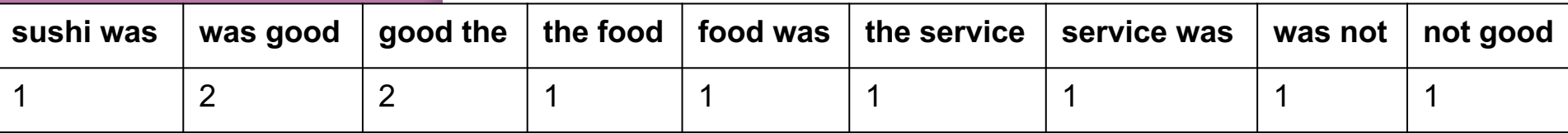

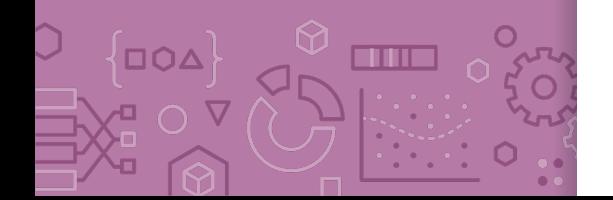

Longer sequences of words results in more context, more features, and a greater chance of overfitting.

Evaluating **Classifiers** 

#### **ML Pipeline**

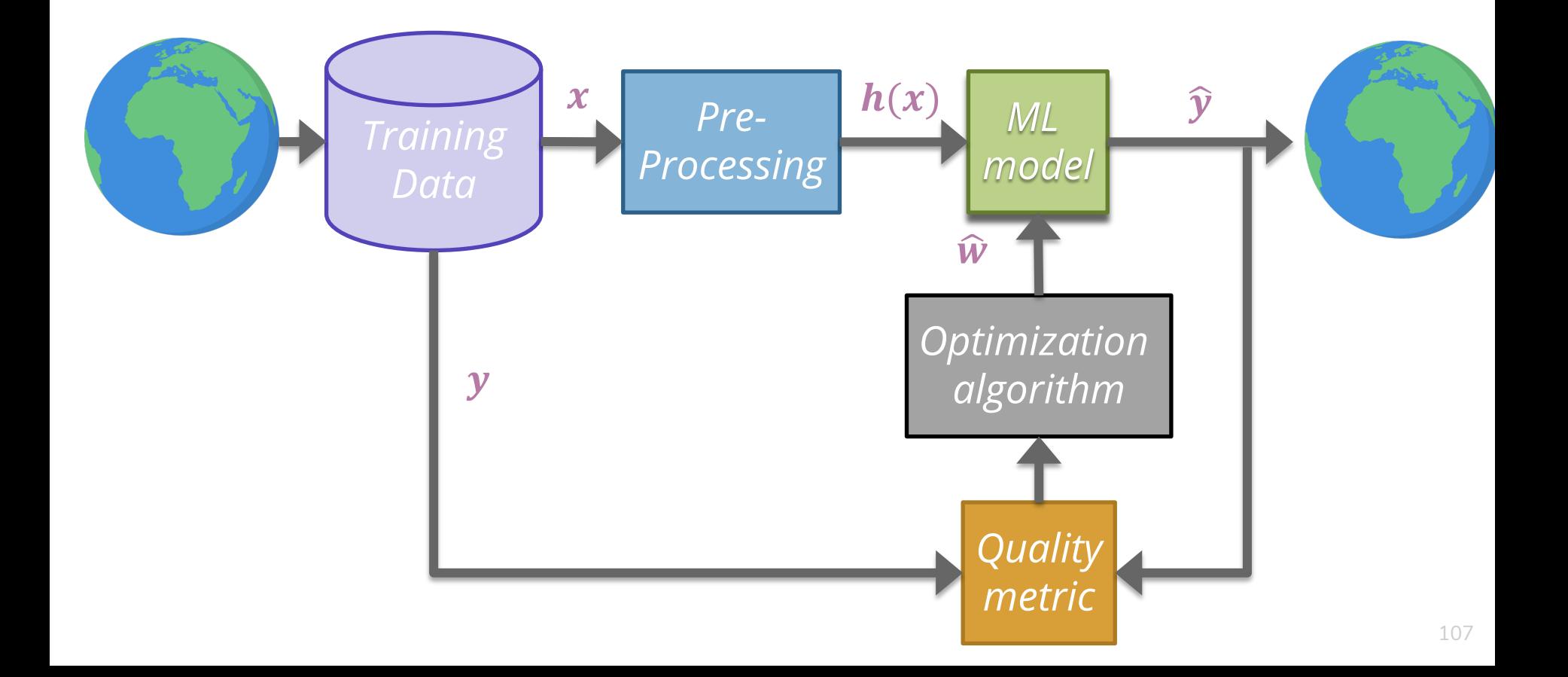

#### Classification Error

Ratio of examples where there was a mistaken prediction

What's a mistake?

If the true label was positive  $(y = +1)$ , but we predicted negative  $(\hat{y} = -1)$ 

If the true label was negative  $(y = -1)$ , but we predicted positive  $(\hat{y} = +1)$ 

**Classification Error**

**Classification Accuracy**
### What's a good accuracy?

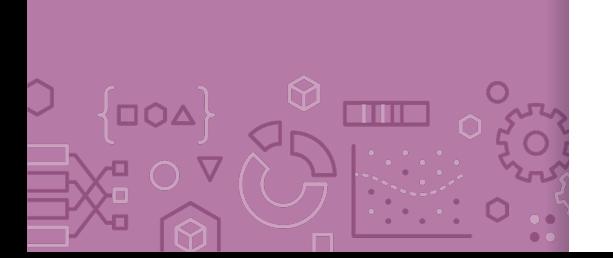

For binary classification: Should at least beat random guessing… Accuracy should be at least 0.5

For multi-class classification ( $k$  classes):

Should still beat random guessing

Accuracy should be at least: 1 / k

- 3-class: 0.33
- 4-class: 0.25

- …

**Besides that, higher accuracy means better, right?**

## **Detecting** Spam

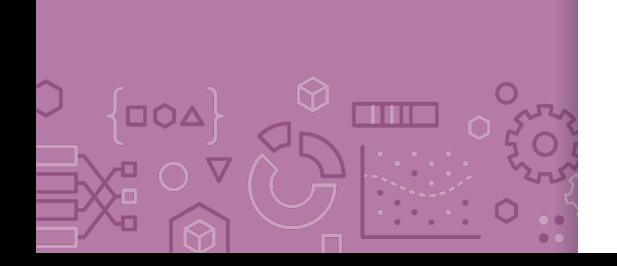

Imagine I made a "Dummy Classifier" for detecting spam The classifier ignores the input, and always predicts spam. This actually results in 90% accuracy! Why? Most emails are spam...

This is called the **majority class classifier.** 

A classifier as simple as the majority class classifier can have a high accuracy if there is a **class imbalance**.

A class imbalance is when one class appears much more frequently than another in the dataset

This might suggest that accuracy isn't enough to tell us if a model is a good model.

## **Assessing Accuracy**

Always digging in and ask critical questions of your accuracy.

Is there a **class imbalance**?

How does it compare to a baseline approach?

- Random guessing
- Majority class

- …

Most important: **What does my application need?**

- What's good enough for user experience?
- What is the impact of a mistake we make?

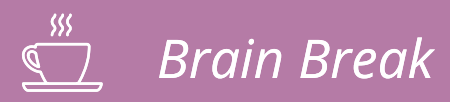

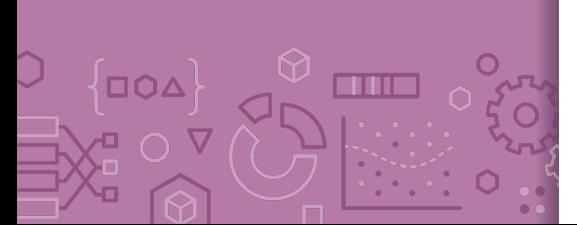

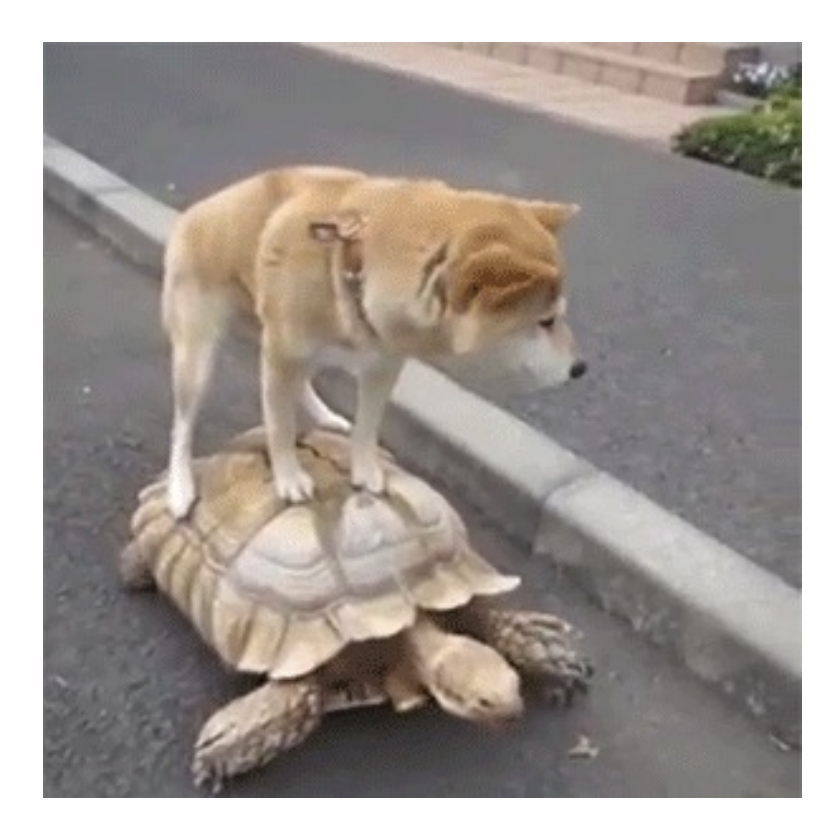

# Confusion **Matrix**

For binary classification, there are only two types of mistakes

 $\hat{y} = +1$ ,  $y = -1$  $\hat{y} = -1$ ,  $y = +1$ 

Generally we make a **confusion matrix** to understand mistakes.

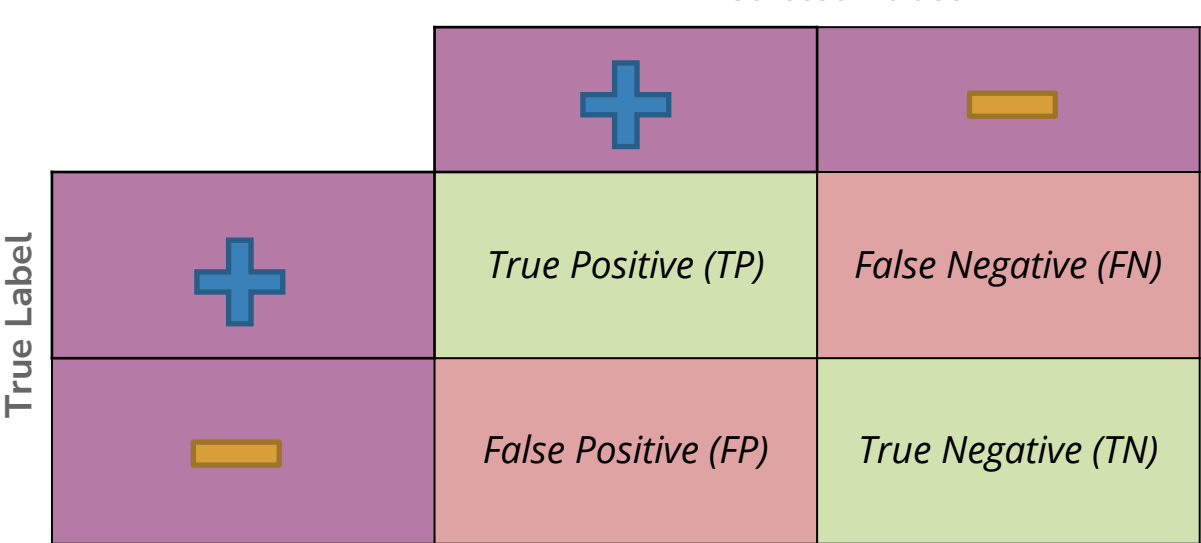

**Predicted Label**

Tip on remembering: complete the sentence "My prediction was a …" $_{\rm 113}$ 

## **Confusion** Matrix Example

OOA

 $\bm{\nabla}$ 

**THE** 

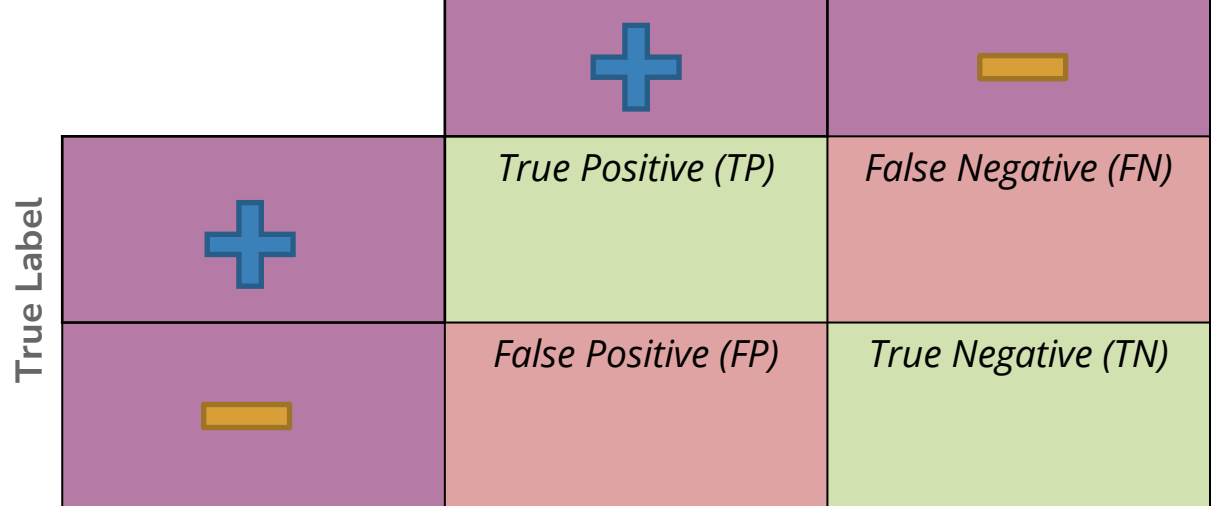

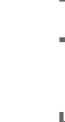

## Which is Worse?

**What's worse, a false negative or a false positive?**

It entirely depends on your application!

**Detecting Spam** False Negative: Annoying False Positive: Email lost

#### **Medical Diagnosis**

False Negative: Disease not treated

False Positive: Wasteful treatment

In almost every case, how treat errors depends on your context.

## Errors and Fairness

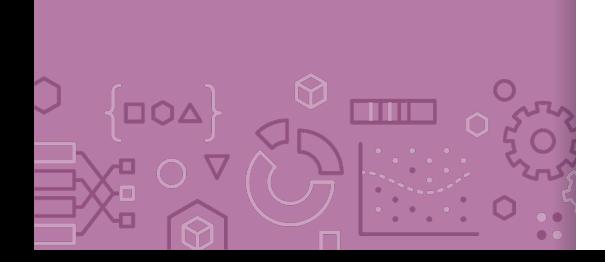

We mentioned on the first day how ML is being used in many contexts that impact crucial aspects of our lives.

Models making errors is a given, what we do about that is a choice:

Are the errors consequential enough that we shouldn't use a model in the first place?

Do different demographic groups experience errors at different rates?

If so, we would hopefully want to avoid that model!

Will talk more about how to define whether or a not a model is fair / discriminatory next week. Will use these notions of error as a starting point!

# Binary Classification Measures

### Notation

$$
C_{TP} = #TP, C_{FP} = #FP, C_{TN} = #TN, C_{FN} = #FN
$$
  

$$
N = C_{TP} + C_{FP} + C_{TN} + C_{FN}
$$
  

$$
N_P = C_{TP} + C_{FN}, N_N = C_{FP} + C_{TN}
$$

#### **Error Rate**

$$
\frac{C_{FP}+C_{FN}}{N}
$$

#### **Accuracy Rate**

$$
\frac{C_{TP} + C_{TN}}{N}
$$

**False Positive rate (FPR)**

$$
\frac{C_{FP}}{N_N}
$$

**False Negative Rate (FNR)**

$$
\frac{C_{FN}}{N_P}
$$

**True Positive Rate or I** 

$$
\frac{\mathcal{C}_{TP}}{\mathcal{N}_{P}}
$$

**Precision**

$$
\frac{C_{TP}}{C_{TP} + C_{FP}}
$$

#### **F1-Score**

2 Precision · Reca  $\overline{Precision+Reca}$ 

#### See more!

# **Multiclass Confusion Matrix**

 $\overline{D}\overline{O}\overline{D}$ 

THE

Label **True LabelTrue** 

#### Consider predicting (*Healthy, Cold, Flu*)

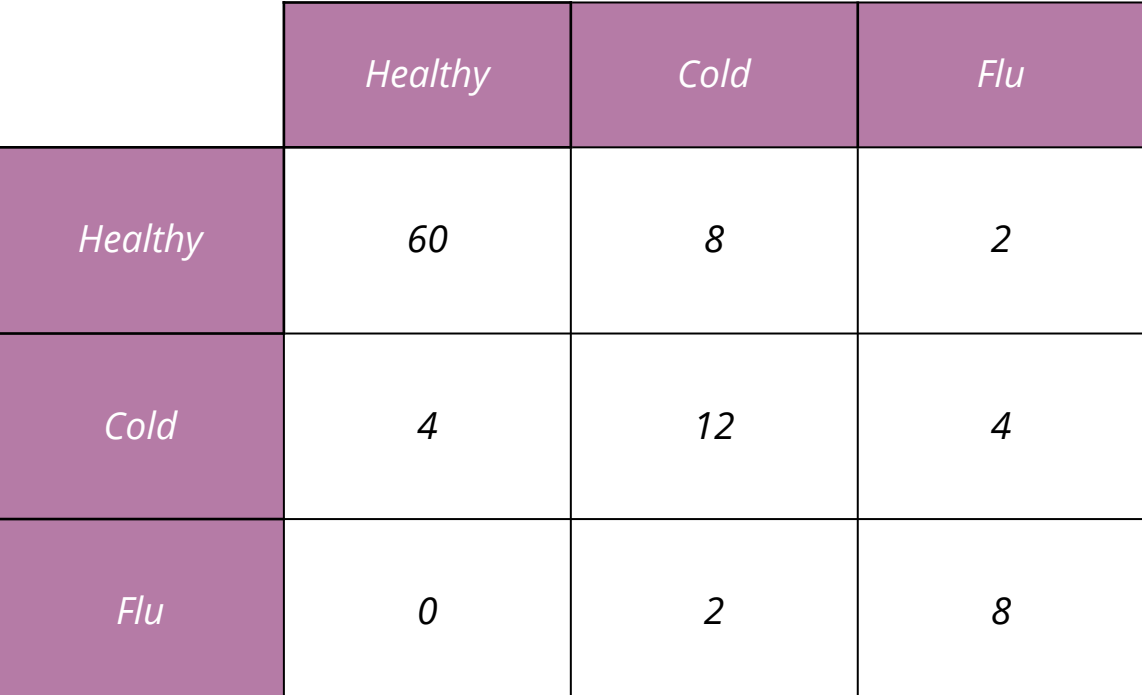

# **10 Poll Everywhere**

Think  $\mathcal{S}_{\mathcal{S}}$ 

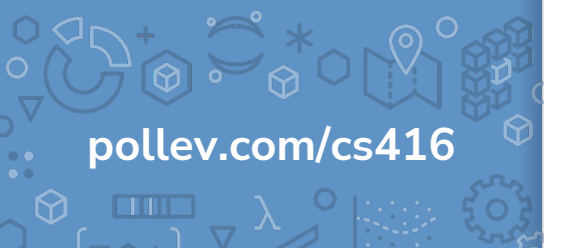

**True Label**

Suppose we trained a classifier and computed its confusion matrix on the training dataset. **Is there a class imbalance in the dataset and if so, which class has the highest representation?**

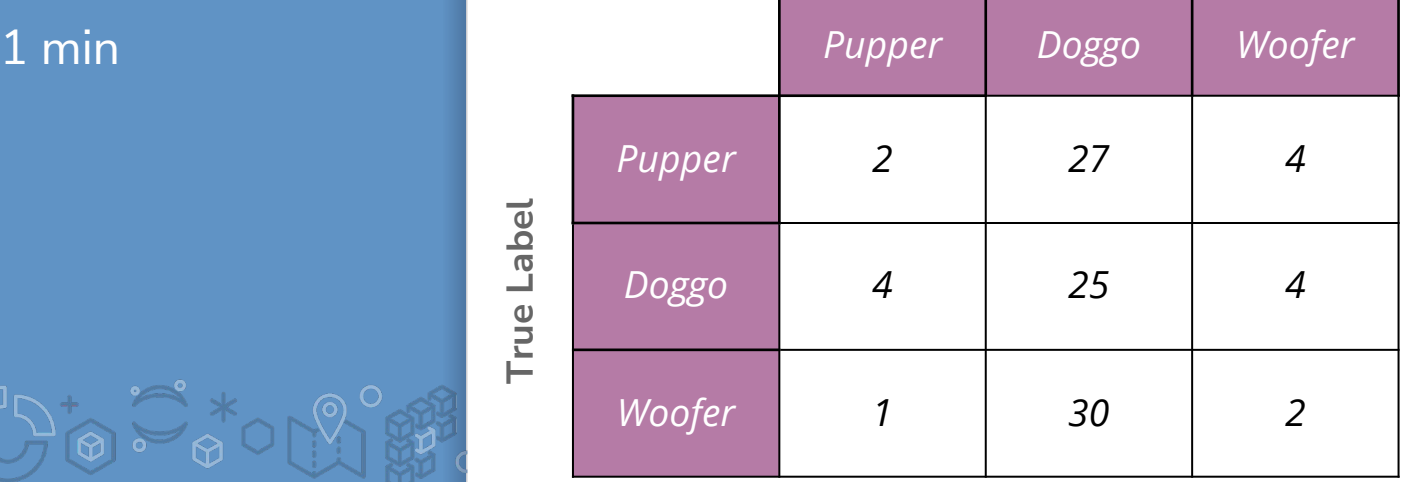

## **10 Poll Everywhere**

Think  $\mathcal{S}_{\mathcal{S}}$ 

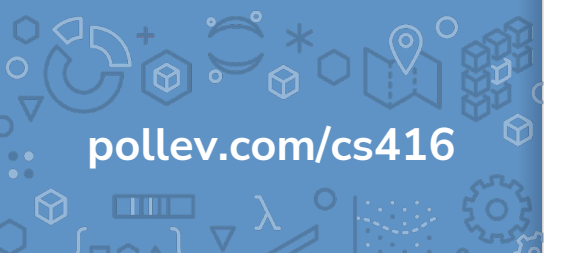

**True Label**

Suppose we trained a classifier and computed its confusion matrix on the training dataset. **Is there a class imbalance in the dataset and if so, which class has the highest representation?**

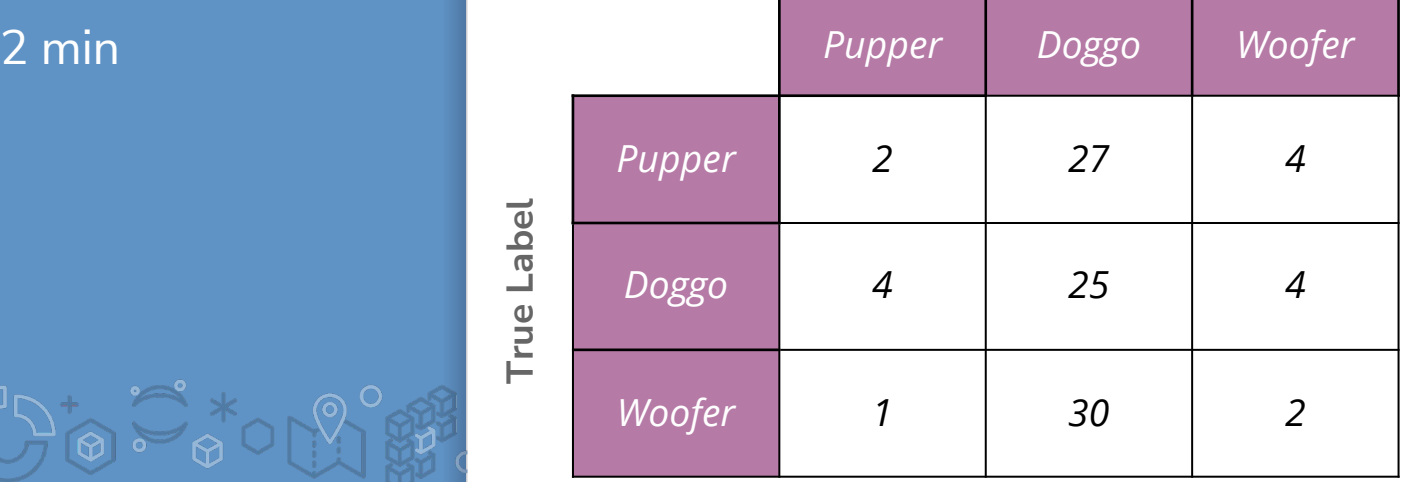

# **Learning** Theory

## How much data?

The more the merrier

But data quality is also an extremely important factor

Theoretical techniques can bound how much data is needed Typically too loose for practical applications But does provide some theoretical guarantee

In practice

More complex models need more data

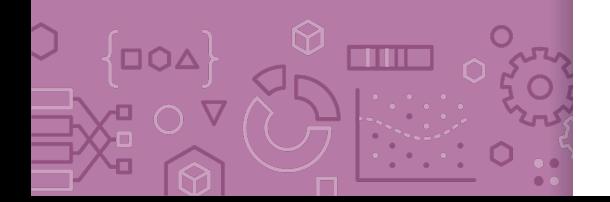

## Learning Curve

 $\overline{O}$ 

TITLE

How does the true error of a model relate to the amount of training data we give it?

Hint: We've seen this picture before

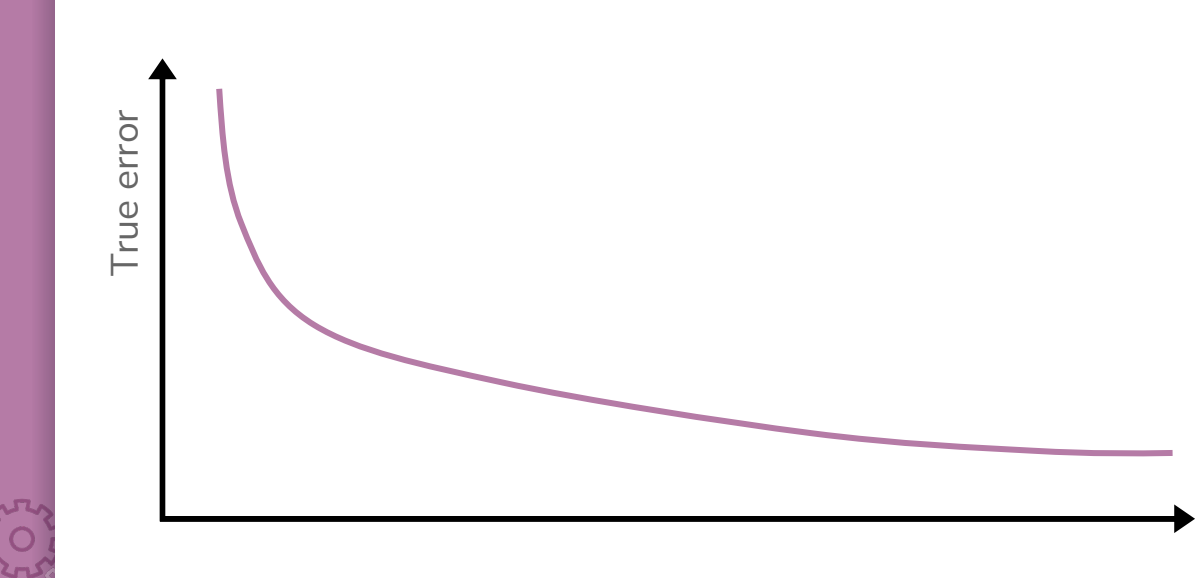

Amount of training data 123

# Learning Curve

**DOA** 

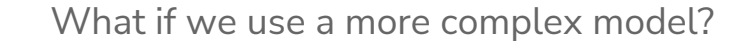

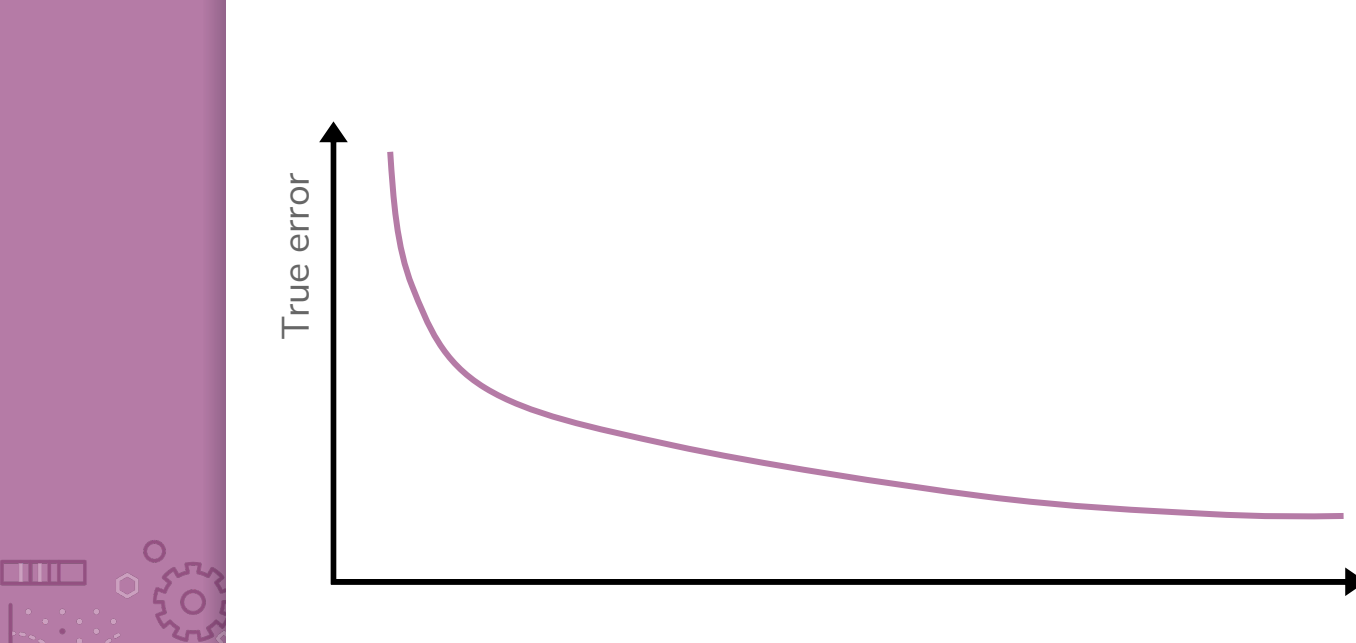

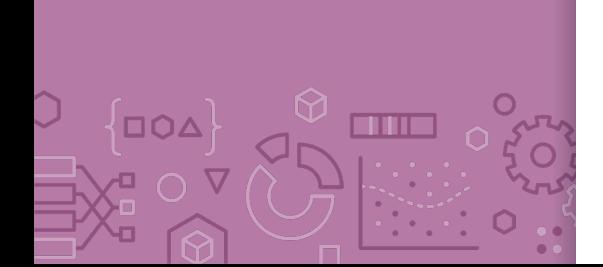

Next Time We will address the issues highlighted with the Linear Classifier approach from today by predicting the probability of a sentiment, rather than the sentiment itself.

 $P(y|x)$ 

Normally assume some structure on the probability (e.g., linear)  $P(y|x, w) \approx w^T x$ 

Use machine learning algorithm to learn approximate  $\hat{w}$  such that  $\hat{P}(y|x)$  is close to  $P(y|x)$ , where:

 $\hat{P}(y|x) = P(y|x, \hat{w})$ 

Recap **Theme**: Describe high level idea and metrics for classification **Ideas:**

> Applications of classification Linear classifier Decision boundaries Classification error / Classification accuracy Class imbalance Confusion matrix Learning theory